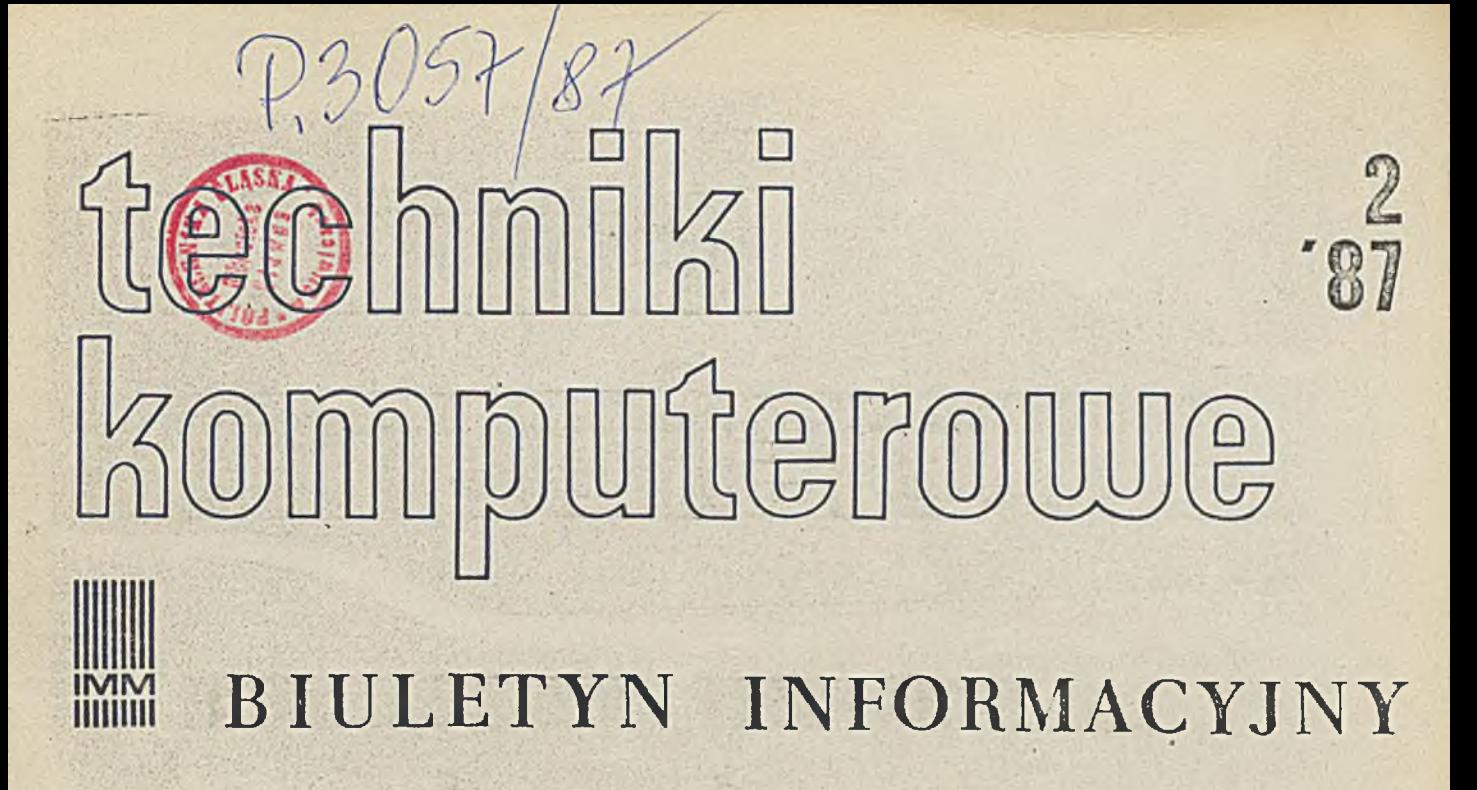

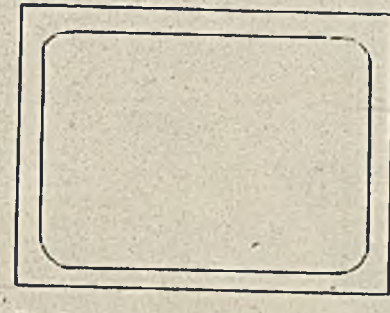

**Duży ekran do wizualizacji Stanowisko**

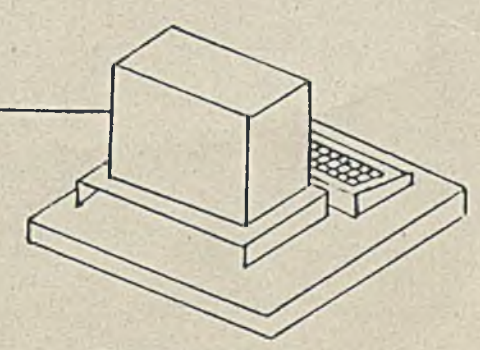

**náuczyciela**

**uczniowie**

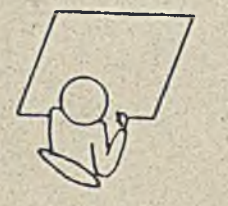

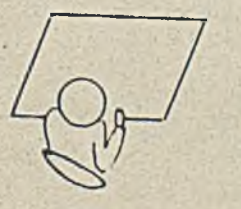

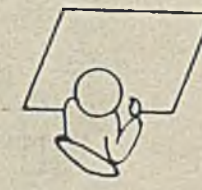

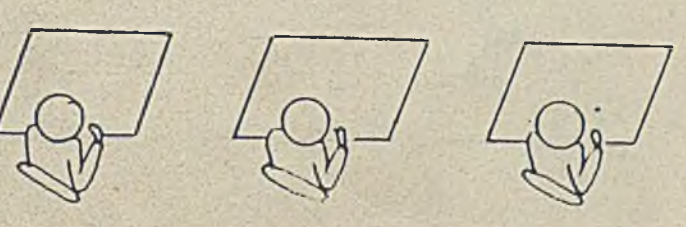

INSTYTUT MASZYN MATEMATYCZNYCH BRANŻOWY OŚRODEK INTE

Informacja o oenach i- warunkaoh prenumeraty na 1907 r. - dla ozasopism Instytutu Maszyn Matematyoznyoh

#### © Cepa prenumeraty rooznej

Teohniki Komputerowe — Biuletyn Informacyjny Przegląd Dokumentacyjny - Nauki i Teohniki Komputerowe Informaoja Ekspresowa — Nauki i Teohniki Komputerowe Praoe naukowo-badawcze Instytutu Maszyn Matematycznych  $2280 - \text{dwum}$ . 1860.- dwum. 4200.- mies. 1800.- 3x w roku

#### O Warunki prenumeraty

- 1/ dla osób prawnych instytucji i zakładów pracy:
	- instytucje i zakłady praoy zlokalizow-. le w miastach wojewódzkich i pozostałych miastach, w których znajdują się siedziby oddziałów RSW "Prasa-Książka-Ruch" zamawiają prenumeratę w tych oddziałach;
	- instytucje i zakłady pracy zlokalizowane w miejscowościach, gdzie nie ma oddziałów RSW "Prasa-Książka-Ruch" I na terenach wiejskioh opłaoają prenumeratę w urzędaoh pocztowych i u doręczycieli}

#### 2/ dla osób fizycznych - prenumeratorów indywidualnych:

- osoby fizyczne zamieszkałe na wsi i w miejsoowościach, gdzie nie ma oddziałów RSM "Prasa-Książka-Ruoh" opłacają prenumeratę w urzędach pocztowych i u doręczycieli;
- osoby fizyczne zamieszkałe w miastach siedzibach oddziałów RSTf "Prasa-Książka-Ruch" opłaoają prenumeratę wyłącznie w urzędach pocztowych nadawczo-oddawczych właściwych dla miejsca zamieszkania prenumeratora, Rpłaty dokonują używająo "blankietu wpłaty" na rachunek bankowy miejscowego oddziału RSR "Prasa-Książka-Ruch"}
- 3/ Prenumeratę ze zleceniem wysyłki za granicę przyjmuje RSW "Prasa-Książka-Ruch", Centrala Kolportażu Prasy i Wydawnictw, ul. Towarowa 28, 00—958 Tarszawa, konto NBP XV Oddział w Rarszawie nr 1153-201045-139-11. Prenumerata ze zleceniem wysyłki za granioę pocztą zwykłą jest droższa od prenumeraty krajowej o 50& dla zleceniodawców indywidualnych i o 100\$ dla zlecających instytuoji i zakładów pracy.

#### O Terminy przyjmowania prenumeraty na kraj i za granice:

- do dnia 10 listopada na I kwartał, I półrocze roku następnego oraz nh oały rok następny,
- do dnia 1 każdego miesiąca poprzedzającego okres prenumeraty roku bieżącego.

Oaraówienia na prenumeratę "Prac naukowo-badawczych Instytutu Maszyn Ma- ' tematycznyoh" przyjmuje Dział Sprzedaży Rysyłkowej Ośrodka Rozpowszechniania Kydawnictw Naulcowyoh PAN, Warszawa, Pałac Kultury i Nauki, tel. tel. 20-02-11 w, 2516. Egzemplarze pojedyncze Prac są do nabycia w księgarni ORWH PAN, Warszawa, Pałac Kultury i Nauki, tel. 20-0.-11 w.2105.

# TECHNIKI KOMPUTEROWE

### •Spis treóoi \_

str.

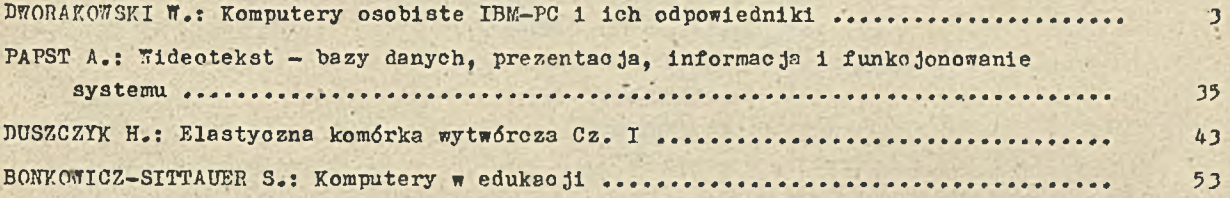

#### D W U M I E S I Ę C Z N I K

#### Wydaje: '

I N S T Y T U T M A S Z Y N M A T E M A T Y C Z N Y . CH Branżowy Ośrodek Inforraaoji Naukowej Technlcznoj i Ekonomicznej

Komitet Rodakcyjny

dr inż. Stanisława BONKOWICZ-SITTAUER (redaktor naczelny), mgr Hanna DROZDOWSKA (sekretarz redakcji) mgr Inż. Zdzisław GROCHOWSKI mgr inż. Zygmunt HAUSWIRT mgr inż. Jan KLIMOWICZ dr inż. Piotr PERKOWSKI mgr inż. Romuald SYNAK

Adres redakcji

ul. Krzywickiego 34, 02-078 Warszawa tel. 28-37-29, 21-84-41 w.244 - sekr.red., w.211 - red.nacz.

## TECHNIKI KOMPUTEROWE

mgr inż. Waldemar DWORAKOWSKI Instytut Maszyn Matematycznych.

### <span id="page-4-0"></span>**KOMPUTERY OSOBISTE IBM-PC I ICH ODPOWIEDNIKI**

WSTEP

Znaczne zróżnicowanie w zakresie sprzętu mikrokomputerowego i brak standardu sprzętowego ograniczał w końcu lat siedemdziesiątych rozwój oprogramowania i prowadzi 1 do kompatybilności -między komputerami jedynie na niezbyt ściśle zdefiniowanym poziomie systemu operacyjnego. Istnienie kilku różnych standardów zapisu informacji na nośnikach magnetycznych utrudniało przenośność zarówno danych, jak 1 programów. Erak powszechnie uznawanych standardów oprogramowania graficznego hamował rozwój zaawansowanego oprogramowania, wykorzystującego grafikę jako środek do komunikacji człowieka z maszyną.

W końcu lat siedemdziesiątych standardem w dziedzinie mikrokomputerowych systemów operacyjnych był system CP/M 80 (Control Program for Microcomputers) wersje 1.4, 2.0, 2.2, 3+ firmy Digital Research, Który miał takie zalety, jak łatwa przenośność zarówno systemu, jak i programów go wykorzystujących, oraz utworzenie na mikrokomputerach środowiska programowego zbliżonego do istniejącego na minikomputerach. Jest on systemem łatwym w obsłudze także dla użytkowników nie będących zawodowymi informatykami. Standardem w dziedzinie oprogramowania użytkowego stały się programy Wordstar (ekranowy edytor tekstów), DBase II (baza danych), Supercalc (arkusz obliczeniowy), Microsoft Basic (interpreter i kompilator jezyka BASIC). Brak standardu w dziedzinie oprogramowania graficznego oraz niewielkie moce obliczeniowe typowych w tamtym czasie mikrokomputerów utrudniały powstawanie bardziej wyrafinowanych programów użytkowych.

Pojawiające się już wówczas maszyny z i6-bitowym procesorem były niestety rzadkie i nie zdołały wytworzyć

żadnego standardu. Oczekiwano pojawienia się nowej maszyny, która przez masową, produkcję mogłaby stać się standardem zarówno w zakresie sprzętu, jak i oprogramowania.

Maszyną, która stworzyła ten nowy standard jest mikrokomputer IBM-PC. Jego modułowa konstrukcja umożliwia tworzenie 'r óżnych konfiguracji w zależności od potrzeb użytkownika zarówno obecnych, jak i przyszłych. Podstawowa konf iguracja bez napędów dyskowych nie znalazła nabywców. Wersja z jednym lub dwoma napędami dyskowymi i z rozszerzoną pamięcią operacyjną stała się jednak standardem wśród systemów 16 - bitowych. Stworzone później moduły znacznie rozszerzyły zakres stosowania tego mikrokompütera.

Standardowym systemem operacyjnym opisywanego w poniższym artykule mikrokomputera jest . PC—DOS będący mutacją systemu MS-DOS firmy Microsoft. System ten pod względem użytkowym przypomina znany powszechnie system CP/M firmy Digital Research Inc. Oprócz systemu PC-DOS / MS-DOS •istnieje wiele systemów operacyjnych opracowanych dla komputera IBM-PC a między innymi CCPM, CDOS (Concurrent Contro! Program for Microcomputers, Concurrent Disk Operating System firmy Digital Research Inc.), DOS+, CP/M 86, MP/M 86 (Control Program for Microcomputers firmy Digital Research Inc.), Qunix, QNX, XENIX.

#### KOMPATYBILNOŚĆ

Sprawą wzbudzającą najwięcej dyskusji i powodującą, wiele nieporozumień jest kompatybilność komputerów osobistych typu IBM-PC. Niekiedy złe zrozumienie tego określenia, powoduje niestety błędy przy zakupach sprzętu i jest źródłem niepowodzeń podczas eksploatacji komputerów, a w konsekwencji prowadzi do zrażenia się użytkownika mikroinformatyki.

Określenie, że mikrokomputer jest kompatybilny (zgodny)\* z komputerem IBH PC, wywołuje pytanie, na jakim poziomie Jest żachowana ta zgodność. Riestety nie istnieje możliwość uzyskania pełnej kompatybilnosci z wyrobami firmy iEH, poniewaz firma ta sama dokonujac modyfikacji i udoskonalow. sprzętu ule Zapewnia iOOX zgodności pomiędzy kolejnymi wersjami komputera typu PC.

Nie istnieje (a przynajmniej nie jest mi .znany) żaden dokument firmy IBM określający kompatybilność (zgodność) jakiegoś komputera z IBM-PC. Należy dodać, że podobny dokument istnieje dla . mikrokomputera IBM—PC/AT.

Mówiąc o kompatybilności komputerów należy zdefiniować

I

jej poziomy i wpływ na użyteczność Komputera dla danego użytkownika. Możemy zdefiniować zgodność sprzętu na poziomic:

- mechanicznym,
- Interfejsowyw (sprzęgi do Komunikacji z urzadzeniami zewnętrznym 1),
- realizacji sprzętowej,
- architektury logiczne,,
- rejestrow wc/wy oraz atruktury pamieci operacyjnej,
- = systemowego oprogramowanie rezydentnego (ROM DIOS),
- systemu operacy hego,
- UŻytkowym,
- wymionnych nośnikow informacii,
- $-$  wzorniczym.

Zgodność na poziomie mechanicznym oznacza pełną zgodność wymiarów i sposobu wykonania elementów komputera. Może też oznaczać zgodność wymiarów 1 sposobu mocowania elementów składowych Komputera. Praktycznie kompatybilność na tym poziomie oznacza jedynie, że Komputer ten bodzie mógł akceptowac glementy składowe innych komputerów, jeśli jest. •Kompatybilny także na poziomie interfejsu rn Lod zy pa *V,*.1 o to wego.

Zgodność na poziomie interfejsu (sprzęgu) oznacza zdolność komputera do współpracy ze standardowymi urządzeniami we/wy. W praktyce oznacza to, że komputer odpowiada pewnemu zbiorowi norm (krajowych lub międzynarodowych) lub że podczas opracowywania Komputera nie popełniono rażących błędów w Konstrukcji układów we/wy. Dla Kom putera IBM/PC, oprócz urządzeń zgodnych z normami międzynarodowymi, pojawiło się wiele nowych urządzeń, Które wytworzyły nowe, właściwe rodzinie IBM-PC standardy. W chwill obecnej ustaliły się (pod wpływem rodniny IBM PC) standardy np. na: swype mledzypakietosa (standard ten zosta później rozdzenzony po pojawieniu si; IBP TC/AT), standard na *laczówkę dysku slastycznego i dysku statego, stand* monitora *ita. Należy także dodac, z goształy standardy na* zestawy kodów sierujących przesyłanych pomicdzy urządzenia a mikrokomputerem.

Zgodność na poziomie realizacji sprzętowej oznacza użycie tych samych układów i w takiej samej Konfiguracji jak w oryginale. Pomimo takiego samego układu producent może zastosować inne oprogram owanie systemowe ograniczając zgodność programową swojego wyrobu z produktem oryginalnym. Praktycznie jednak pełna zgodność na poziomie realizacji sprzętowej zapewnia także możliwość uzyskania zgodności programowej. Należy jednak zauważyć, że uzyskanie zgodności na poziomie realizacji sprzętowej jest trudne i nie zawsze możliwe (szczególnie w odniesieniu do nowoczesnych jednostek wykorzystujących elementy specjalizowane wytwarzane na zam ów ienie).

Z drugiej strony utrzymywanie pełnej kompatybilności na poziomie realizacji sprzętowej z przestarzałym technicznie produktem , jakim jest obecnie bez wątpienia IBM—PC i IBM— PC/XT może być też uznane za rozwiązanie co najmniej nieoptymalne. Korzystniejsze wydaje się być zaprojektowanie nowego układu emulującego zachowanie układów oryginalnych. Można wówczas uzyskać kompatybilność równoważną dla użyt kownika z kompatybilnością na poziomie realizacji sprzętowej. Dodatkową zaletą takiego układu może być większa ekonomika konstrukcji i jej lepsze dopasowanie do naszych możliwości elementowych i potrzeb. Dobrymi przykładami (aczkolwiek przy innych założeniach projektowych) są mikrokomputery Mazovia 1016 i Amstrad 1512. Mikrokomputer Mazovia 1016 został opracowany z myślą o naszych krajow ych możliwościach elementowych przy niewielkim podwyższeniu mocy obliczeniowej mikrokomputera. Mikrokomputer Amstrad 1512. jest jednostką ukierunkowaną na rynek użytkowników przywatnych i na komputeryzację (a pracy biurowej. Tak prywatnych i na komputeryzację jak Mazovia 1016 wyposażony jest on w jednostkę centralną opartą na ' mikroprocesorze 6086, przy czym pracuje on przy zegarze procesora o częstotliwości 8MHz (w IBM —PC zegar procesora ma częstotliwość 4.77 MHz). Wewnętrzna szyna pamięci RAM i ROM .systemu ma szerokość 16 bitów, co łącznie z podwyższoną szybkością pracy procesora daje (przy teście Hortona) szybkość pracy ok. 1.9 (dla tzw. PC—TURBO z zegarem : 8 Mhz wynosi ona 1.7). Szczególną cechą tej maszyny jest umieszczenie na pakiecie głównym oprócz jednostki centralnej także sterownika pamięci masowej na dyskach elastycznych, sterownika alfanum eryczno-graficznego; sterownika transmisji asynchronicznej, sterownika myszki, sterownika drukarki równoległej i inne. Uzyskano przy tym parametry lepsze od parametrów jakichkolwiek porćwrtywalnych 'cenowo mikrokomputerów. Zachowano przy tym bardzo wysoki poziom kompatybilności w stosunku do IBM-PC. Uzyskanie tak korzystnych rezultatów było wynikiem zastosowania układów specjalizowanych wytwarzanych na zamówienie.

6

Zgodność na poziomie architektury logicznej praktycznie mpże być dość swobodnie interpretowana. W komputerach typu IBM/PC arch itektura systemu jest narzucona przez typ stosowanego procesora i przez ogólne założenia konstrukcji tego rodzaju sprzętu. Maksymalnym poziomem zgodności architektury logicznej komputera jest poziom zgodności – konfiguracji szyn (ich szerokości i · podziału), pamięci (szerokości słowa, sposobu kontroli poprawności przechowywanych informacji oraz umiejscowienia w przestrzeni adresowej mikroprocesora) i rejestrów we/wy kom putera (ich szerokości, znaczenia poszczególnych bitów w odpowiednich rejestrach oraz ich umieszczenia w przestrzeni adresowej procesora).

Żgódność na poziomie rejestrów we/wy i alokacji pamięci

. operacyjnej oznacza, że program działający na elementach sprzętu bez pośrednictwa systemu operacyjnego i oprogramowania w budowanego w sprzęt nie będzie mógł rozróżnić, na jakim sprzęcie operuje. W tym wypadku jedyna różnica w działaniu obu maszyn może być związana z różną szybkością działania maszyn oraz inną szerokością szyny danych procesora. Praktycznie można przyjąć, że różnice szybkości ok. *5'/.* nie powinny wpływać ha poprawność działania programów. Należy tu jeszcze wspomnieć o rożnicach wynikających ze stosowania procesorów o różnych szerokościach szyny danych. Niektórzy producenci ze względów zaopatrzeniowych lub dążąc do uzyskania lepszych parametrów zastosowali w swoich maszynach procesory 8086 zamiast 8088 i stosują układy konwersji szyny 16-bitowej na 8-bitową stosowaną do współpracy z pakietami zewnętrznymi. Niestety nie zawsze układy te umożliwiają uzyskanie takich samych przebiegów, jakie istnieją na szynie oryginalnego IBM-PC, przez co mogą wystąpić kłopoty przy dołączaniu niektórych pakietów (urządzeń) dodatkowych. Niektórzy producenci byli zm uszeni dokonać znacznych ograniczeń w zakresie zgodności sprzętowej, których efektem np, jest uniemożliwienie dostępu do *2.* kolejnych portów we/wy. poprzez 1 instrukcję we/wy)

Zgodność na poziomie systemowego oprogramowania rezydentnego (ROM BIOS) oznacza, że producent zapewnił wbudowane oprogramowanie systemowe zgodne co do sposobu użycia przez oprogramowanie zewnętrzne z oprogramowaniem oryginalnym. Poziom ten nie zakłada zgodności sprzętowej. Zapewnienie zgodności na poziomie oprogramowania rezydentnego umożliwia działanie stosunkowo- dużej liczby programów (zwykle oprócz oprogramowania wykorzystującego grafikę oraz bezpośrednio sprzęt mikrokomputera).

Zgodność na poziomie systemu operacyjnego oznacza, że -producent dostarcza sprzęt wraz z oprogramowaniem systemowym zgodnym z oprogramowaniem macierzystym wzorca nie gwarantując ' jednak zgodności na poziomie sprzętowym oraz na poziomie w budowanego (rezydentnego) oprogramowania systemowego. Zwykle ten poziom kompatybilności umożliwia poprawną pracę części programów. Niestety ten poziom Jest nlekiedy nie dość precyzyjny i powoduje kłopoty z niektórymi programami.

Zgodność na poziomie użytkowym oznacza, że pomimowystępującej wówczas zwykle niezgodności sprzętowej i programowej system został wyposażony przez producenta sprzętu w oprogramowanie zgodne co do możliwości i sposobu użytkowania z oprogramowaniem typowym dla danej klasy użytkowników a istniejącym na maszynie wzorcowej. Przykładem może być system przeñoány firmy Hewlett-Packard, który pod względem programowym dla użytkownika jest odpowiednikiem systemu klasy IBM—PC,' mającym w iele ząict, których brak systemem w pełni zgodnym z l)'H PC.

Zgodność na poziomie sposobu zapisu i organizacji wymiennych nośników informacji oznacza, że użytkownik ma możliwość przeniesienia posiadanych, na -maszynie wzorcowej zasobów informacyjnych na nową maszynę, jednak nie oznacza to, że programy po przeniesieniu będą mogły funkcjonować poprawnie.- Kompatybilność na tym poziomie jest zazwyczaj implikowana przez kompatybilność na poziomie sprzętowym.

Po analizie powyższej klasyfikacji (niestety niekompletnej i 'niezbyt precyzyjnej) można stwierdzić,, że w zasadzie tylko pełna kompatybilność na poziomie sprzętowym może zagwarantować użytkowanie systemu bez kłopotów z eksploatacją oprogramowania napisanego dla maszyny IBM/PC. Należy jednak zaznaczyć, że uzyskanie kompatybilności na tym poziomie jest kosztowne i posiadanie komputera w pełni kompatybilnego może być nieopłacalne dla użytkownika.

#### Polonizacja komputerów osobistych

W tym punkcie warto wspomnieć o problemie 'polonizacji' zarówno sprzętu, jak i oprogramowania komputerów osobistych typu IBM—PC. Oryginalny komputer IBM— PC. ma. wbudowane możliwości pracy przy wykorzystaniu pewnych alfabetów narodowych, np. zawiera on wbudowane znaki charakterystyczne dla języka niemieckiego i hiszpańskiego. Konstruktorzy firmy IBM pominęli znaki narodowe polskie' i kilku innych języków europejskich. Ponieważ istnieje konieczność wykorzystywania polskich znaków diakrytycznych do komunikacji człowiek-maszyna wiele firm polskich oferuje 'polonizac ję' komputerów typu PC oraz oprogramowanie 'spolszczone'. Nie obyło się to bez zmniejszenia kompatybilności komputerów, które poddano 'spolszczeniu' w stosunku do IBM-PC. Na szczęście zmiany w samym komputerze nie są duże a odpowiednia konstrukcja sprzętu i oprogramowania ułatwia jej przeprowadzenie. Większy Kłopot sprawiają urządzenia peryferyjne komputera (drukarki, plo-tery).

W Polsce rozpowszechnione są obecnie dwie główne metody 'polonizacji' wzajemnie niekompatybilne jeżeli chodzi p umieszczenie znaków polskich w tablicy kodowej 8-bitowej. Bardziej popularny i lepszy jest zestaw stosowany między innymi w komputerze Mazovia 1016 (i w wielu innych). Wy korzystywany jest on przez dość dużo programów (np. Multoplan, CxText, Lotos A-B-C i inne)

Polonizacji poddawane są w komputerze kontrolery alfanumeryczne, system operacyjny, klawiatura oraz oprogramowanie użytkowe. Przez modyfikację sprzętu i

oprogramowania możliwe jest wprowadzenie takich, zmian, które zmniejszą kompatybilność sprzętu w stosunku do IBM-PC. Przyjęte dla Mazovii zmiany 'polonizacyjne' wydają się być optymalne pod tym względem. Mogą one jednak spowodować zrozumiałe kłopoty przy wyświetlaniu tekstów w niektórych językach (np. hiszpańskim). Kie będą one jednak utrudniały stosowania żadnych znaków takich, jak  $[$   $]$   $[$   $]$   $*$   $@$  itp.

 $Q =$ 

#### KONSTRUKCJA SYSTEMÓW TYPU IBM-PC/i I IBM-PC XT

#### Opis ogólny

W arty Kule skoncentrowano się jedynie na bardziej popularnych modelach PC/i i XT oraz na komputerach sprzętowo kompatybilnych z nimi. Poniższy opis nie pretenduje do przedstawienia wszystkich informacji o tych komputerach, jednak powinien wystarczyć do poznania ogólnych zarysów ich konstrukcji. Zainteresowanych szczegółami odsyła się do bogatej literatury o komputerach tego typu, a w szczególności do dość dobrze opracowanej dokumentacji technicznej firmy IBM.

Konstrukcja systemu klasy IBM-PC jest oparta na płycie głównej (motherboard) zawierającej gniazda złącz krawędziowych ( 5 do 9 ). Płyta główna zawiera:

- procesor,
- procesor numeryczny (opcjonalnie montowany),
- pam ięć RAM,
- pam ięć ROM,
- układ czasowy,
- układ DMA,
- kontroler przerwań,
- układ sterowania wewnętrznego i w spółpracy z klawiaturą,
- układ dekodowania układów we/wy i pamięci.

Niektórzy wytwórcy mikrokomputerów wzorowanych na IBM-PC umieszczają także na płycie głównej inne układy np.: układ współpracy z dyskiem elastycznym, układ sterownika znakowo-graficznego, sterownik sieciowy itp.  $\mathbb{R}^3$ 

Dodatkowe płytki wtykane w gniazda na płycie głównej zawierają sterowniki pozostałych urządzeń lub rozszerzenia pamięci. W związku z ograniczeniami wymiarów obudowy i zwartą (upakowaną) konstrukcją wewnętrzną komputera niektórę płytki (te, które są umieszczone za napędami dyskowymi) muszą być krótsze od pozostałych. W niektórych komputerach (np. Amstrad 1512) płytki dodatkowe umie-szczane są nie równolegle do ścianek bocznych lecz równolegle do ściany tylnej obudowy. Wówczas wszystkie płytki mogą być pełnej długości przy mniejszych wymiarach obudowy.

Wewnątrz obudowy znajdują się, oprócz płytki procesora i pakietów dodatkowych,także napędy (drive) pamięci masowej na

dysku elastycznym. W komputerach typu IBM-PC stosuje się zazw yczaj napędy przystosowane do zapisu dwustronnego z modulacją MFM i umożliwiające zapis 40 scieżek na każdej ze stron dysku o średnicy 5 1/4". Niektóre firmy stosują napędy przystosowane do zapisu 80 scieżek na każdej ze stron. Umożliwia to zwiększenie pojemności nośnika informacji z 360KB do 720KB na i dyskietce. W niektórych starszych komputerach stosowane są napędy mogące zapisywać informację jedynie na 1 stronie nośnika. Ogranicza to pojemność nośnika dc 160KB. W jednym cgzc mplarzu kemputera mogą być zamcatowane 4 napędy pamięci na dyskach elastycznych jednak niektóre typy sterowników ograniczają ię iłczbę dc 2. Zwykle v. kc.ispu tci'ach typu JJLZI TC są i;:cn Lowane *V* napędy pamięci na dyskach elastycznych. Spotykane są napędy pamięci na dysKacn elastycznych o "pojedynczej" i o "połowie" wysokości (half hight) jednak obecnie bardziej rozpowszechnione są napędy o 'połowie wysokości'. Umożliwiają one tworzenie systemów, w których pracują łącznie więcej niż 2 napędy dyskowe (dyskietkowe i typu Winchester) w jednej obudowie.

W bardziej rozbudowanych jednostkach stosowane są pamięci masowe oparte na 'dysKach stałych (niewymiennych, "twardych") typu Winchester. Pamięć ta jest montowana w tej samej. obudowie obok napędów dysków elestycznych. Napędy pamięci na dyskach stałych typu Winchester mają zazwyczaj obudowy o takich samych wymiarach, jak napędy pamięci na dyskach elastycznych. Stosowane są zwykle napędy o tzw. "połowie wysokości". Pamięci typu Winchester zwykle mają pojemność 5, 10, 20, 30MB lub większą. System operacyjny PC-DOS w wersji 2.x umożliwia w sposób bezpośredni obsługę jednostek pamięci o pojemności do 32MB. Zwykle stosowane są napedy o pojemności 20 MB. Nowsze systemy operacyjne, takie ja k MS- DOS 3.10 (PC—DOS 3.10) um ożliwiają obsługę napędów dyskowych także o większych pojemnościach, przy czym dyski stałe sformatowane pod tym systemem są niekompatybilne ze starszymi wersjami systemu operacyjnego.

W tej samej obudowie znajduje się też zasilacz impulsowy o mocy około 130 - 200W ( w najprostszych wersjach min. 65W) z wentylatorem. Zasilacz czasami jest wyposażony w dodatkowe wyjście (gniazdo) służące do zasilania monitora napięciem 220V (110V w wersji amerykanskiej). Napięcie to jest wyłączane wyłącznikiem napięcia zasilającego komputer i y.wykle jest zabezpieczone przed zwarciem przez bezpiecznik/

 $\mathcal{Y} = \mathcal{Y} \cup \mathcal{Y}$  . The set of  $\mathcal{Y} \cup \mathcal{Y}$ 

Zasilacz jest wyposażony w wentylator zapewniający odpowiednie warunki pracy zarówno dla układów zasilacza, jak i dla całego systemu. Niektórzy wytwórcy montują wentylator na zewnątrz zasilacza (na obudowie komputera). Wówczas zasilacz jest odpowiednio przystosowany do pracy bez wewnętrznego wymuszonego chłodzenia, a system jest chłodzony przez wentylator montowany na zewnątrz zasilacza (na obudowie komputera). Nowsze systemy są wyposażane w

wentylatory, których wydajność jest kontrolowana na podstawie pomiaru temperatury powietrza wewnątrz obudowy. Niektóre firmy, jak na przykład AMSTRAD, w ogóle nie stosują wentylatora a zasilacz umieściły łącznie z monitorem, a nie w obudowie jednostki centralnej.

Zasilacz wytwarza napiecia: +5V (10 do 25A), +12V (0.5 do 1A), -12V (0.5A), -5V (czasami jest wytwarzane na płytce głównej systemu), oraz niezależne napięcie 12.V (4.5A) do zasilania silników w napędzie dysku elastycznego i w napędzie dysku typu Winchester. Podane wartości prądów obciążenia są wartościami średnimi i zależą od typu komputera. Niektóre typy zasilaczy nie mają rozdzielonego wyjścia dla napięcia +12V do zasilania napędów dyskowych. Zasilacze zwykle są wyposażone w zabezpieczenia termiczne, nadprądowe, nadnapięciowe i przeciwzwarciowe.

System wykorzystuje napięcia zasilające do następujących funkcji:

- +5V jest głównym napięciem zasilającym układy logiczne systemu, dystrybuowanym do wszystkich elementów systemu. Płytka' główna pobiera 2-5A, pakiety dodatkowe nie powinny pobierać łącznie więcej niz 10-15A,

- +12V zasila układy nadajników interfejsów szeregowych, w starszych systemach zasila także pamięci RAM na płycie głównej i na pakietach rozszerzenia,

- +12V/4.5A zasila napędy dysku elastycznego i napędy dysku stałego typu Winchester, niekiedy bywa wykorzystywane do zasilania monitora,

- - 12V zasila u kłady nadajników interfejsów szeregowych, w niektórych systemach służy do wytwarzania napięcia –5V,

- -5V w starszych systemach zasila pamięć RAM. Dodatkowo w niektórych systemach jest używany przez sterownik pamięci ną dyskach elastycznych i przez niektóre starsze wersje sterowników dysków twardych typu Winchester.

Zasilacz wytwarza też zazwyczaj sygnał informujący system o ustaleniu się wyjściowych napięć zasilających oraz o zaniku napięcia zasilającego. Używany on jest do wytwarzania sygnału RESET dla procesora i układów towarzyszących.

Poszczególne wym ienione elementy składające się na konstrukcję całego mikrokomputera są omówione poniżej.

#### Procesor

W ew nętrzna Konstrukcja komputerów' osobistych serii IBM-PC/1 i IBM-PC/XT oparta jest na mikroprocesorze 8088 będącym odmianą mikroprocesora 8086. Mikroprocesor ten może adresować w sposób bezpośredni do 1MB pamięci operacyjnej i do 64k portów. Warto dodać, że w komputerach typu IBM-PC wykorzystuje się prawie całą przestrzeń adresową pamięci, jednak w związku z uproszczonym dekodowaniem układów we/wy ograniczono liczbę portów do 1024.

Procesor 8088 jest zgodny z procesorem 8086 zarówno pod względem architektury, jak i listy rozkazów. Ma on 8-bitową szynę zewnętrzną danych, co ogranicza jego moc obliczeniową. Procesor ten jest wyposażony (tak jak i procesor 8086) w rozdzielone układy obliczeniowe i współpracy z szyną. Takie rozwiązanie zwiększa efektywność pracy tego procesora. Wejściowa Kolejka rozkazowa w procesorze jest krótsza niż w procesorze 6086 i jej długość (4 bajty) wystarcza jedynie na przechowywanie jednego typowego rozkazu z parametrami. Ogranicza to z jednej strony efekty wynikające z rozdzielenia układu współpracy z szyną (BHU) od jednostki arytmetyczno-logicznej (ALU), jednak z drugiej strony zwiększa efektywność wykonywania programów zawierających dużo rozkazów skoku, jak też zmniejsza obciążenie (zajętość) szyny.

W IBM-PC układ 8088 pracuje w trybie maksymalnym. Sygnały strobujące operacje na szynie są wytwarzane układzie 18288 i następnie wzmacniane przed wyprowadzeniem na magistralę przez układ SN74LS245.

Konstruktorzy systemu IBM-PC zastosowali zegar systemowy (wytwarzany w układzie I8284A) o szybkości 4.77 MHz, przez co ograniczono moc obliczeniową tego mikrokomputera. Ułatwia to jednak współpracę jednostki centralnej z powolnymi układami we/wy i pamięciami. Istnieją jednak komputery tej klasy, które w pełni wykorzystują szybkość procesora (np. TURBO-PC) lub/i mają lokalną szynę danych 16 bit ( np. COMPAQ DESKPRO, AMSTRAD 1512 lub M24 firmy Olivetti).

W nowych komputerach tej klasy stosowane są nowe procesory zgodne z 8088 ale o wyższych parametrach (np. 80188, 80186, V20, V30, 80286, 80386). Procesory te umożliwiają zwiekszenie mocy obliczeniowej komputera i pojemności dostępnej pamięci przy zachowaniu wysokiego poziomu zgodności z wzorcem opartym i 8088.

Komputer IBM-PC AT jest jednostką o wyższych parametrach i wykorzystuje procesor 80286, który stanowi rozszerzoną wersję procesora 8086. W procesorze tym rov/adzono wiele udoskonaleń architektonicznych jak też rezzzerzeną vudezatu ilstę *('rozkanew*ą craz Ezwietezcia przestrzen adresowa. Marowudzene także goniene zaschów pamięciowych tak istotną w systemach wieleprogramewych.

 $2.2 - 1$ 

W mikrokomputerze IBM-PC/AT zastosowano ciekawe rozwiązanie umożliwiające współpracę tej jednostki z pakietami projektowanymi dla mikrokomputera IBM-PC/1 i PC/XT, przy wykorzystaniu możliwości procesora współpracującego z nowo projektowanymi pakietami. Procesor 80286 ma 16-bitową szynę danych i taka jest też szerokość szyny danych na pakiecie głównym mikrokomputera IBM PC/AT. Ponieważ wszystkie dotychczas stosowane w mikrokomputerach typu IBM/PC pakiety miały szerokość szyny danych 8 bitów w prowadzono układy konwersji szyny 16 na 8-bitową. Jednak aby nie ograniczać możliwości i szybkości współpracy z nowymi urządzeniami, każda płytka zdolna do pracy za pośrednictwem 16-bitowej szyny danych może powiadomić o tym układy na pakiecie głównym i wtedy układy konwersji bszyny są wyłączane. Nominalnie wszystkie przesłania przez szynę rozszerzenia są spowalniane (aby uzyskić taką samą .szylkadó Jak Cia starszych madell), Jednak e lie nowe pakiety mega działać szybciej to mogą o tym powiademić układy na pakiecie głównym po zdekodowaniu adresu. Takie rezwiązania zapowniają zgodność nowego modelu z modelem starym, przy zachowaniu możliwości pracy z pełną szybkością. Miestety w celu zwiększenia zgodności ebu modeli ograniczeno częstotliwosć zegara procesora. Istnieją jednak komutery tej klasy inaych firm mające przełączaną szylkość pracy procesora. Catatnie także ilrua Pis! c teruje także nowy model PC/AT o zwiększonej szyphosci działania.

Ostatnio pojawiły się na rynku połskim komputery kłasy IBM-PC/XT wyposażene w procesor V20 firmy HEC. Procesor ten będąc zgodayro 2 18.0.8ib co do listy rozkazów .1 pod . względem wyprowadzen jest wykonany. jednak w technologii .CMOS, może pracować przy częstotliwościach zegara do 8 MHz i ma ulepszoną w stosunku do 18088 architekturę. W związku ze zmianami konstrukcyjnymi procesora uzyskano zwiększenie mocy obliczeniowej procesora nawet przy stosowaniu tej samej częstotliwości zegara. Stosowanie tego procesora zwiększa moc obliczeniową sprzętu bez powodowania kłopotów z kompatybilnością z płytami dodatkowymi dostosowanymi do IBM-PC. Niestety w oprogramowaniu, w Którym zależności czasowe są ustalane w oparciu o pętle programowe, zmieni się szybkość działania programu a co za tym idzie i zależności czasowe. Szczególnie niebezpieczne jest to przy niektórych program atorach pamięci EPROM. Ten sam problem występuje także przy stosowaniu komputerów typu Turbo-PC lub Komputerów wykorzystujących procesory typu 180186/188/256. Dodatkową a niewykorzystywaną zazwyczaj zaletą procesorów Y 2 0 i V 30 jest możliwość em ulacji procesora 18080 (procesora

G" bitowego produkowanego także **w** Polsce pod nazwą MCY7880). Umożliwia to pracę na sprzęcie klasy IBM-PC przy wy korzystaniu oprogramowania napisanego, dla procesorów 8bitowych jak i uruchamianie oprogramowania na nie p x-zezna cz on ego.

Należy dodać że ostatnio na rynku pojawiają się Komputery oparte na procesorze 80386. Przykładem takiej maszyny jest komputer COMPAG 366. Procesor 180366 (IAPX366) ma Je bitową szerokość szyny danych i takiej szerokości arytmometr. Umożliwia on adresowanie pamieci fizycznej o pojemności 4 gigabajtów a pamięci wirtualnej o pojemności 64 terabajtów. Jego moc obliczeniowa oceniana na 4 MIPS jest porównywalna z minikomputerami typu VAX11/760. Jego możliwości mogą być zwiększone przez dołączenie koprocesora ary tinotycznego typu 80387. Procesor 80386 pracuje z zegarem o częstotliwości '16MHz. Procesor może współ pracować z szyną przy efektywnej szybkości szyny (Bus Bandwidth; 32MB/s. - Procesor 80386 posiada architekturę, szeregową (pipelined) oraz pamięć notatnikową do konwersji adresów. Procesor zawiera włudowanę układy obsługi pamięci<br>wirtualnej - 1 stronicowanie przy możliwej pracy na - 4 wirtualnej 1 stronicowanie przy moż1 iwej pracy na -4 pozJomach zabezpleczenia zasobów systemu. Został en wytworzony w technologii CMOS. Procesor ten ma wbudowane układy umożliwiające samotestowanie i bezpośredni dostęp opregramowania systemowego do pamięci notatnikowej. W celu uproszczenia uruchamiania oprogramowania procesor zawiera wbudowane 4 rejestry umożliwiające zaśtawianie gulapek na takiej zasadzie, jak w emulatorach ( przez fizyczne porównywanie adresów), co umożliwia uruchamianie oprogramowania bez konieczności modyfikacji kodu programu w celu wstawienia pułapki. Umożliwia to uruchamianie programu umieszczonego w obszarze zabezpieczonym przed zapisem lub w pamięci ROM.

Procesor 80386 może pracować w trybie zgodnym z 180286. Dodatkowo możliwa jest praca wirtualna jako procesora 8086 przy wykorzystaniu możliwości pracy z pamięcią wirtualną slrcnlcowaną przy zabezpieczenixi zasobów systemu. Możliwości omawianego procesora zostały, ukierunkowane na pracę w systemach pracujących z podziałem czasu.

Zegar bazowy / •

W oryginalnym IBM-PC oraz w wiekszości jego mutacji czestotliwość bazowa wynosi 14.31818 MHz i jest wykorzystywana przez pakiet sterownika monitora graficznego. Istnieje możliwość regulacji tej częstotliwości w niewielkich granicach w celu uzyskania dokładnego działania zegara systemowego lub w celu uzyskania optymalnego obrazu

kolorowego na klasycznych, odbiornikach TV. Przez podział tej częstotliwości przea 3 uzyskiwany jest sygnał zegarowy procesora głównego i koprocesora numerycznego. Podzielony sygnał zegarowy jest wykorzystywany na wielu typach pakietów dodatkow ych. Generator kwarcowy oraz układy podziału częstotliwości i układy synchronizacji sygnału RESET zawarte są y*r* układzie 8284.

W komputerach PC-turbo częstotliwość sygnału zegarowego dla procesora w ynosi od 6 do 12MHz (w tym wypadku stosowane są specjalnie selekcjonowane układy procesora). Typowo wynosi ona 6.67 MHz lub 8 MHz. Niezależnie od częstotliwosci zegara dla procesora dla dodatkowy sterowników doprowadzany jest sygnał zegarowy o częstotliw ości 14.31818 MHz. Um ożliwia to współpracę standardowych sterowników (takich jak płyta grafiki kolorowej) z płytą PC-Turbo. Niestety w związku z innymi czasami trwania impulsów strobujących i innymi wymaganiami na czas dostępu do danych nie wszystkie sterowniki dodatkowe do Komputera IBM-PC będą poprawnie pracowały w systemach z szybszym procesorem i większą częstotliwością zagara.

Należy zauważyć, że zegar procesora omawiany w tym punkcie stanowi wewnętrzny wzorzec służący do pomiaru przez procesor czasu podczas . pracy systemu; to jednak jego główną funkcją jest synchronizacja pracy procesora i wszystkich elementów systemu. Niektóre pakiety (np. sterownik dysku elastycznego, sterownik dysku twardego, sterownik monitora monochromatycznego, sterownik transmisji szeregowej i inne) mają własne generatory zapewniające sygnały zegarowe o odpowiedniej częstotliwości. Służą one do synchronizacji wewnętrznej pracy pakietów. Jeden z takich sygnałów jest wytwarzany i używany w układzie zegara czasu astronomicznego. Układ ten może być opcjonalnie dołączany (czasami jako fragment innych sterowników) w celu utrzymania ciągłego pom iaru czasu niezależnie od pracy komputera. Układ ten- jednak nie może synchronizować pracy procesora inaczej niż przez oprogramowanie.

#### Koprocesor num eryczny

Koprocesor numeryczny w IBM-PC jest opcjonalnym rozszerzeniem możliwości funkcjonalnych komputera i znacznie przyśpiesza wyKonywanie programów operujących na liczbach zmiennoprzecinkowych. W konstrukcji komputera IBM-PC użyto procesora numerycznego 18087 zaś w IBM-PC/AT zastosowano koprocesor 80287, dopasowany do procesora głównego typu 80286 tam użytego.

Koprocesor numeryczny może działać w zasadzie współbieżnie z procesorem głównym a synchronizacja wykonania, driałań odbywa się przez dodatkową linię BUSY/TEST. Eoprocesor numeryczny może zgłaszać przerwanie MMI jeżeli została wy Kryta sytuacja wyjątkowa (exception) podczas pracy korreccesora. Zgłaszanie tego przerwania może być zablokowane peprzeż odpowiednie ustawienie słowa stanu Koprocesora lub przez zablokowanie przerwania NMI. Zablokowanie tegoprzerwania umożliwiają dodatkowe układy sprzętowe zainstalowane w IBK/PC.

 $-16$ 

Hależy zwrócić uwagę, że programy stosujące koprocesor muszą hyć pisane z myślą o wykorzystaniu możliwości Koprocesora. Każdy program użytkownika pisąny w jeżyku FORTRAM lub PASCAL przez podanie odpowiedniej opcji podczas kompilacji lub przez użycie odpowiedniej biblioteki procedur może używać omawianego koprocesora (o ile oczywiście stosowany Kompilator i wersja biblioteki na to zezwala).

Korzyści wynikające ze stosowania koproceso zależne od typu programu. Im większy jest udział obliczeń. zmiennoprzecinkowych w działaniach programu tym większy opływ będzie miało zastosowanie Koprocesorn numerycznego na szybkość działania programu. Dla programów oparujących tylko na liczbach stałoprzecinkowych o długości 8 lub 16-bitów i na tekstach ten wpływ będzie znikomy. Miektóre programy mają, możliwość rozpoznania aktualnej konfiguracji komputera i wy Korzystują możliwości 'koprocesora jeżeli jest on dostępny *y;* systemie.

Koprocesor numeryczny może operować na liczbach *rtaloprzecinkowych o długości 16, 32 i 64 bitów, na liczbach* dziesiętnych 20-cyfrowych i na liczbach zmienhoprzecinkowych o długości 32, 64 i 80 bitów. Koprocesor ma 8 rejestrów danych to długości 80 bitów do których procesor główny może mieć dostęp bezpośredni, może też używać rejestrów jako stosu do obliczeń w RPK. Koprocesor może wykonywać 69 typów instrukcji...

#### Pamięć RAM

Pojemność pamięci RAM **znajdującej** się na pakiecie głównym zależy od jego konstrukcji i od zastosowanego typu elementów pamięciowych. In phylika w płytce IBM-PC/l standardowo instalowanych Jest 64KB pamięci RAM, w płytce 'IBM-PC/XT do 256KB, zaś w nowszych p'ytkach ( np. w płytce Megaboard ) -- do i HB RAM (z czego tylko 640k jest dostępnych bezpośrednio, pozostała zaś część może być w ykorzystyw ana jako tzw. KAM dysk (dysk w irtualny) do symulacji dodatkowej pamięci dyskowej w wydzielonym fragmencie pamięci operacyjnej).Istnieją systemy operacyjne, Które potrafią wykorzystać pamięć powyżej 640KB dla potrzeb programów.

Do sprawnego funkcjonowania systemu IBM-PC i typowych programów Konieczne jest zainstalowanie co najmniej 512kB RAM. Zakres adresowy pamięci procesora 8086/88 wynosi 1Mb. Maksymalna pojemność liniowo adresowalnej pamięci RAM jest zdeterminowana założeniami Konstrukcyjnymi Komputera i wynosi 640kB. Pozostała część zakresu adresowego jest wy korzystywana do adresowania obszarów pamięci ROM przechowujących. BIOS (część rezydentna systemu operacyjnego) oraz nakładek rezydentnych BIOS. Dodatkowo pewien obszar jest zarezerwowany dla sterowników monitorów ekranowych.

Poprawność przechowywanej w pamięci RAM informacji jest kontrolowana za pomocą 1 dodatkowego bitu parzystości na jeden bajt (8 bitów) pamięci. W niektórych komputerach tej klasy pamięć jest wyposażona w układy wykrywania i korekcji błędów.

W Komputerach typu IBM-PC/AT zastosowany procesor umożliwia adresację pamięci w obszarze większym niż iMB i pamięć RAM może bez trudu być rozszerzona do 16MB. W takim wypadku pamięć jest umieszczona po-za obszarem 1 MB.

**AND PROPERTY** 

#### **Pamięć ROM**

/

Pamięć ROM ( a właściwie zwykle są to elementy typu EPROM ) przechowuje programy obsługi urządzeń standardowych, program służący do ładowania systemu operacyjnego do pamięci RAM, testy podstawowe sprzętu oraz w niektórych wersjach (np. w oryginalnym IBM-PC) interpreter jezyka BASIC, ktory jest przystosow any do współpracy z taśmą magnetofonową. Należy tu zauważyć, że niektóre programy wymagają istnienia pamieci ROM z programem BASIC, chociaż jest to bardzo rzadkie. Przykładem może być oryginalny dyskowy interpreter języka BASIC lub programy wykorzystujące fragmenty. interpretera BASIC~u. Istnieją jednak wersje interpretera jeżyka BASIC dostosowane do pracy bez instalowania tego interpretera w pamięci typu ROM, pracujące z pamięcią dyskową i pamięcią RAM.

Poprawność danych zawartych w pamieci ROM nie jest kontrolowana sprzętowo, jednak podczas startu systemu jest sprawdzana suma kontrolna pamieci ROM. Jeżeli elementy pamięci typu ROM nie będą zainstałowane test sumy kontrolnej. może nic wykazać błędu. Wynika to z uproszczonych metod testowania i z niedostosowania testu do takich uszkodzeń.

Pojemność pamięci ROM na płytce głównej wynosi od 8 do 64KB. Z tego 8KB zajmuje ROM-BIOS (podstawowy system we/wy)

a BASIC (i dodatkowe oprogramowanie)zajmuje pozostałą część pamięci.

Oprócz pamięci ROM umieszczonej ha płytce głównej zarezerwowano w przestrzeni adresowej komputera miejsce na elementy pamięciowe typu ROM, które mają być zawarte w płytkach dodatkowych. Ma przykład płytka sterownika dysk ty pu Winchester zawiera element pamięciowy typu EPROM o pojemności 8KB i widoczny pod adresem OC8000H. Oprogramowanie wbudowane w nowsze egzemplarze IBM--PC/1 i we wszystkie IBM-PC/XT podczas startu systemu (po włączeniu systemu lub po restarcie) sprawdza czy istnieją w systemie płytki zawierające elementy pamięciowe tego rodzaju z odpowiednią zawartością a jeśli istnieją, to przekazuje sterowanie do programów w nich zawartych. W wyniku tego możliwe jest tworzenie systemów specjalizowanych oprogramowaniem wbudowanym w sprzęt oparty na podstawowym sprzęcie IBM-PC. Umożliwa to też praktycznie nieograniczoną rozbudowę tego typu komputerów.

W komputerach typu IBM-PC/AT pamięć ROM zawierająca ROH-BIOS jest widoczna w systemie w 2. obszarach – na szczycie obszaru przestrzeni adresowej pamięci i pod adresem OFEOOO. Umożliwia to poprawną pracę oprogramowania opracowanego dla starszych wersji IBH-PC.

#### **Sterownik DHA**

Układ sterownika DMA typu 8237A-5 zastosowany w komputerze IBK/PC służy do wielu funkcji:

- zapewnia odświeżanie pamięci RAM przez cykliczny odczyt kolejnych bytów pamięci,

-umożliwia pracę układu dysku elastycznego oraz dysku \_ stałego typu Winchester,

- umożliwia prowadzenie szybkich transmisji np. przez sprzęg szeregowy lub równoległy. /

Na pakiecie głównym wykorzystany jest jedynie kanał C układu DMA, pozostałe kanały są wykorzystywane przez sterowniki zawarte na dodatkowych płytkach (np. kanał 2 jest wy korzystany przez układ sterownika dysku elastycznego). Stosowanie układów trojstanowych na liniach żądania przesłania DMA umożiiwa (przy stosowaniu odpowiedniego oprogramowania) wy korzysty wanie tego samego kanału DMA do wielu celów. Układ sterujący transferem DMA umożliwia równoczesną pracę do *H* Kanałów.

Ponieważ układ 8237A umożliwia adresowanie pamięci jedynie w zakresie 64k słów, w IBM-PC układ DMA został rozbudowany o rejestr (a właściwie o zbiór rejestrów) rozszerzających zakres adresow ania do 1MB. Uproszczona

konstrukcja tego układu utrudnia prowadzenie przesłań poza granice stron (po 64KB) jednak jest to rozwiązywane na poziomie systemu operacyjnego. W niektórych Konputerach zamiast układu 8237A wykorzystuje się 2 kanały *THA* procesora 80186/80188, jednak zmniejsza to kompatybilność sprzętu, utrudniając współpracę z oprogramowaniem operującyną wprost na sterownikach dysku elastycznego, i dysku stałego.

W komputerach IBM PC/AT wykorzystuje się dwa układy sterowników DMA. Jeden spełnia taką rolę, jak w IBM PC, a drugi umożliwia transmisje słowowe a nie bytowe.

#### Układ czasowy

Układ czasowy w komputerze IBM-PC jest oparty na układzie 8253-5. Na wejścia zegarowe wszystkich kanałów podana jest częstotliwość 1.1993180 MIIz (uzyskana przez podział zegara procesora). "Kanał O wytwarza przerwanie cy kliczne o częstotliwości ok. 18.2 Hz, które jest y/ykorzystywane przez system do pomiaru czasu oraz ułatwia obsługę dysku elastycznego, drukarki i portów szeregowych. Może być ono ponadto wykorzystane przez program użytkownika. Kanał 1 służy do wytwarzania okresowego sygnału żądania odświeżania. Kanał 2 może wytwarzać sygnał akustyczny, bram kowany sygnałem z portu wyjściowego. Sygnał z kanalu 2 oprocz bramkowania w układzie 8253-5 jest też bramkowany i wzmacniany na zewnątrz tego układu a następnie podawany jest na głośnik.

#### Układ przerwań

Układ przerwań został zaprojektowany na elemencie typu I8259A-5. Układ ten może przyjmować sygnały przerwań z ośmiu źródeł. Zgłoszenie przerwania jest dokonywane przez zmianę stanu na linii wejściowej ze stanu NIE do stanu TAK. Po w ykryciu zgłoszenia weymętrzny układ priorytetowy wyznacza jeszcze nie obsługiwane przerwanie o najwyższym priorytecie i zgłasza przerwanie do procesora. Procesor\* (jeśli może przyjmować przerwania) odczytuje (w specyficznym cyklu' odczytu) z układu sterownika przerwań numer przerwania, następnie posługując się nim jako wskaźnikiem do tablicy przerwań odczytuje adres i wykonuje skok ze śladem do procedury obsługi przerwania. W wyniku działania tej procedury musi nastąpić usunięcie przyczyny przerwania. Na końcu procedury obsługi przerwania musi być wysłana do Kontrolera przerwań komenda informująca go o zakończeniu obsługi danego przerwania i musi nastąpić powrót do przerwanego programu. W Komputerach IBM-PC/XT przerwaniom

sprzętowym odpowiadają przerwania programowe INT 08H do IHT OFH. - -

 $-1.70 -$ 

Komputerach typu IBM PC/AT zainstalowany jest dodatkowy układ kontrolera przerwań, co zwiększałiczbę obsługiwanych przerwań do 15. Należy dodać że ograniczona liczba linii przerwań była jednym z ograniczeń systemu IBM PC/XT.

Układ sterowania wewnętrznego i współpracy z klawiaturą; klawiatura.

Układ równoległego wejścia/wyjścia typu 8255A-5 służy do: - odczytu danych przyjętych przez rejestr wejściowy z klaw iatury,

- wytwarzania sygnałów sterujących klawiaturą,
- odczytania dwóch grup po 3 mikroprzełączników,
- bram kow ania Kanału 2 u kładu 82.53—5,
- bramkowania sygnału akustycznego,
- sterowania silnikiem magnetofonu (tylko w IBM-PC/O),

— bram kow ania u k ład u w y k r y w a n ia błędów w pamięci RAM i przerwania NHI od koprocesora numerycznego.

Klawiatura ma wbudowany procesor, który oprócz przeglądania Klawiatury, filtracji sygnałów i nadawania informacji do komputera może też na żądanie systemu dokonać testowania poprawności działania układów klawiatury. Klawiatura Komunikuje się z systemem przesyłając znaki za pomocą transmisji szeregowej i dlatego może być połączona z systemem przez cienki kabel przypominający kabel telefoniczny. Klawiatura jest wyposażona we wtyczkę 5stykową typu BlH (tzw. wtyk stereo DIN).

Klawiatura nie przesyła do systemu kodu znaku (np. kodu ASCII) lecz 7-bitowy numer klawisza, który zmienił stan (został naciśnięty lub przestał być naciskany) i i-bitową informację o tym, czy klawisz został puszczony czy też został wciśnięty. W wypadku dłuższego przyciskania klawisza' klawiatura rozpoczyna nadawanie numeru klawisza co pewien okres czasu aż do puszczenia klawisza lub do naciśnięcia innego. Po skompletowaniu numeru klawisza i informacji o typie operacji układ zgłasza przerwanie do procesora: Przekształcenie informacji o numerze klawisza na kod znaku jest dokonywane przez oprogramowanie zawarte w ROM-BIOS procesora głównego lub też niekiedy przez programy a plikacy jne.

W mikrokomynterach typu IEM-PC klawiatura może składać się z 03 do i04 klawiszy. Jeśli stosuje się większą liczbę Klawiszy niż w oryginalnym Komputerze IBM-PC to dodatkowe klawisze emulują klawisze z bocznej klawiatury numerycznej.

Takie rozwiązanie zachowuje kompatybilność z komputerem vrzorcowym zwiększając wygodę obsługi, np. niektóre klawiatury mają wyróżnioną klawiaturę sterowania kursorem i dodatkowo Klawiaturę numeryczną.

Nowszę klawiatury zawierają niekiedy wbudowane układy do współpracy z myszką, drążkiem sterowym, lub zawierają miniaturowe 'tablety' służące do sterowania ruchem kursora na ekranie przez przemieszczanie wskaźnika po powierzchni 'tabletu'. Innymi układami spotykanymi w nowych klawiaturach (np. firmy KEYTROMIC) są układy syntezy i analizy głosu ludzkiego.

Komputer zawiera układy (rejestr przesuwny) umożliwiające odebranie znaków nadawanych przez klawiaturę. Część wytwórców nie zachow uje pełnej kompatybilności na poziomie sprzętowym zapewniajac jednak kompatybilność na poziomie oprogramowania rezydentnego (BIOS). Niektóre firm y (np. Olivetti), jako układ współpracy z klawiaturą zamiast układu z rejestrem przesuwnym, stosują mikrokomputer jednoukładowy, inne (jak np. AMSTRAD) stosują układy specjalizow ane.

Mikroprzełaczniki umieszczone na płycie głównej m ikrokom putera umożliwiają użytkownikowi skonfigurowanie instalacji. Niektóre typy mikrokomputerów mają jedynie jeden zestaw (czyli 8) mikroprzełączników. Nowsze komputery nie stosują w ogóle mikroprzełączników a dane o konfiguracji przechowują w pamięci RAM z podtrzymaniem bateryjnym. Obecnie powszechnie są stosowane układy zegara czasu astronomicznego zawierające pamięć RAM.

Starsze komputery (np. IBM-PC/O) zawierały układy do współpracy z magnetofonem kasetowym. Układy te składały się z układu formowania sygnału zapisu, układu formowania i detekcji sygnału odężytu oraz z układu sterowania silnikiem. W Y/lekszcści nowszych mikrokomputerów brak układów współpracy z magnetofonem.

#### **Monochromatyczny sterownik alfanumeryczne— graficzny**

Obecnie bardzo rozpowszechnioną płytką jest ' monochromatyczny sterownik alfanumeryczo-graficzny Herkules II. Płytka ta jest w zasadzie kompatybilna ze sterownikiem alfanumerycznym monochromatycznym firmy IBM z tym,że dodano tryb graficzny o rozdzielczości 720 punktow poziomo i 348 pionowo (dla porownania płytka grafiki kolorowej daje możliwość uzyskania rozdzielczości 640 na 200 punktów). Jeżeli płyta ta nie jest stosowana łącznie z płytą grafiki Kolorowej to możliwa jest praca na dwóch stronach grafiki, co

pozwala łatwiej uzyskać animację obrazu. Ten tryb pracy nie może być jednak wykorzystywany jesli w systemie jest równocześnie wykorzystywana płyta grafiki kolorowej.

 $22$ 

V / C / C / Links The Co

System operacyjny zawiera oprogramowanie alfanumeryczne i graficzne dla płyty grafiki kolorowej, jednak dla opisywanej' płyty system operacyjny PC-DOS jak i typu CP/M zawiera standardowo jedynie oprogramowanie dla trybu znakowego. Dla systemu PC-DOS istnicją programy umożliwiające tworzenie i drukowanie, obrazów graficznych przy wykorzystaniu tego sterownika. Hależy dodać że istnieje dość ograniczony zestaw programów współpracujących w trybie graficznym z tą'płyta. <

Miektórzy producenci komputerów w Polsce oferują kontrolery tego typu z wbudowanym zestawem polskich, znaków ulóki ytycznych, istnieje też oprogramowanie umożliwiające pisanie, edycję, wyświetlanie i drukowanie tekstów w języku polskim (np. CsTest).

Kontroler ten, oprócz spełniania funkcji sterownika alfanumeryczno-graficznego, może też być wykorzystany do sterowania drukarką wyposażoną w lącze równolegie Centronics. Drukarka ta jest widziana przez system operacyjny jako LBTł: .

#### Sterownik grafiki kolorowej

Płytka grafiki kolorowej była opracowana przez firmę IBM, jednak obecnie jest produkowana także przez wielu innych wytworców. Płytka grafiki kolorowej umożliwia uzyskiwanie Kolorowych i monochromatycznych obrazów graficznych lub znakowych. Sterownik ten może współpracować z monitorami kolorowymi i monochromatycznymi a po dodaniu modulatora może współpracować z odbiornikiem telewizyjnym. Układ sterownika zawiera wbudowaną pamięć KĄM o pojemności 16RB, um ożliwiającą przecliow ywanie wielu stron tekstu (dla trybu 25' linii po 80 znaków do 4 stron) lub jeden obraz graficzny. Płyta może pracować w jednym z 8 trybów;

0/ znakowy 25 linii po 40 znaków czarno-białych 1/ znakowy 25 linii po 40 znaków w Kolorze (16 kolorów) 2 / znakowy 25 linii po 80 znaków czarno-białych \* 3/ znakowy 25 linii po 80 znaków w kolorzę (16 kolorów) 8 / g r a fic z n y 2 0 0 lin ii po 320 p u n k t ó w w Kolorze *(8* kol.) 5/ graficzny 200 linii po 320 punktów czarno-białych 6/ graficzny 200 linii po 640 punktów czarno-białych 7/ graficzny 100 linii po 160 punktów w Kolorze (16 kol.)

Tryb 7 nie jest stoscwany - w systemie operacyjnym jednak istnieje oprogramowanie wykorzystające go. Dla

pozostałych trybów pracy istnieje oprogramowanie podstawowe w BIOS umożliwiające przełączanie trybów oraz dokonywanie podstawowych operacji na ekranie np.:

 $-1 - 5 - 15$ 

 $73 -$ 

0/ ustawianie trybu pracy 1/ ustawianie wielkości kursora 2/ pozycjonowanie kursora 3/ odczyt pozycji kursora 4 / odczyt pozycji pióra świetlnego 5 / wybór strony aktywnej (wyświetlanej) 6/ przesunięcie obszaru ekranu do góry 7/ przesunięcie obszaru ekranu do dolu 8/ odczyt znaku wraz z atrybutem 9/ zapis znaku wraz z atrybutem 10/ zapis znaku bez atrybutu 11/ ustawienie palety kolorów 12/ pisanie punktu graficznego 13/ odczytanie punktu graficznego 14/ zapisanie znaku z interpretacją 15/ odczytanie trybu pracy kontrolera

Omawiany sterownik umożliwia uzyskiwanie obrazów alfanumerycznych przy stęsowaniu matrycy znakowej 8\*8 punktów oraz pola znaku 5\*7 punktów. Umożliwia to znośną czytelność tekstu, pod w arunkiem stosowania odpowiedniej jakości monitora, jednak do pracy z tekstem zalecany jest ' uprzednio omawiany monochromatyczny kontroler alfanumeryczny.

Riektórzy producenci komputerów w Polsce oferują kontrolery z w budowanym zestawem polskich znaków diakrytycznych. Powstały też oryginalne konstrukcje (opracowane w Polsce) pakietów kontrolerów alfanumerycznograficznych z generatorami polskich znaków diakrytycznych. Dobrym przykładem jest pakiet sterownika alfanumerycz.nograficznego opracowany do komputera Mazovia. ■ , *i* " . **\_**

Pakiet sterownika alfanumeryczno - graficznego komputera Mazovia jest kompatybilny zarówno ze sterownikiem grafiki kolorowej, jak i z omawianym poprzednio monochromatycznym kontrolerem alfanumeryczno - graficznym. Współpracuje on z mikrokomputerem Mazovia 1016 i monitorem monochromatycznym lub kolorowym. Odpowiednia organizacja wewnetrzna pozwala zachować kompatybilność z całym istniejącym oprogramowaniem dla komputerów IBM-PC oraz daję równocześnie możliwość pisania tekstów w języku polskim, możliwe jest też wyświetlanie tekstów w języku rosyjskim.

Istnieje już oprogramowanie umożliwiające pisanie, edycję, wyświetlanie i drukowanie tekstów w języku polskim. Przykładami takich programów są CxText, Wedstar, Lotos A-B-C. Ten tekst został właśnie przygotowany przy użyciu programu CxText firmy COMPUTEX i komputera kompatybilnego z IBM-PC.

#### Sterownik dysku stałego typu Winchester

Sterowniki dysku stałego są rodziną wzajemnie Kompatybilnych urządzeń, stanowiących inteligentne sterowniki pamięci masowych na dyskach stałych typu Winchester. W niniejszym artykule został opisany popularny w Polsce sterownik oparty na elementach firmy Western Digital. Sterownik ten zawiera układy WD10C20, WDilCOO, WD1010A oraz mikrokomputer jednoukładowy typu 8049. Dodatkowo sterownik ten zawiera pamięć typu 2764 (EPROM 8k x 3) oraz pamięć RAM 2kx8. Pamięć EPROM zawiera oprogramowanie sterujące pracą sterownika, stanowiąc rezydentną nakładkę (rozszerzenie) BIOS-u. W budowany mikrokomputer jednoukładowy zapewnia testowanie oraz ułatwia sterowanie dyskiem (pozycjonowanie głowic). Hależy dociąć, że sam napęd dysku stałego zazwyczaj zawiera mikrokomputer jednoukładowy.

Podczas startu systemu (np. po włączeniu zasilania), po przetestowaniu sprzętu płyty głównej, sterowanie przejmuje oprogramowanie zawarte w pamięci EPROM i zmienia przerwanie (a właściwie wektor tego przerwania) zwiazane z obsługą dysku elastycznego podstawiając zamiast adresu procedury obsługi dysku elastycznego adres procedury obsługi dysku stałego, która z kolei wywoła procedury obsługi dysku elastycznego, gdy wywołanie nie dotyczyło dysku stałego. Podczas startu systemu dokonywane jest też testowanie pamięci RAK zawartej na płytce sterownika oraz innych podzespołów (w tym testowanie napędu dyskowego pozycjonowanie głowic na ścieżkę zero).

Sterownik umożliwia równoczesną współpracę z czterema napędami dyskowymi o pojemności od 5 do ok. 100 MB. Niestety oprogramowanie systemowe PC-DOS w wersji 2.x uniemożliwią obsługę ciągłych obszarów pamięci dyskowej o pojemności większej niż ok. 32MB. Nowe wersje systemu operacyjnego począwszy od wersji 3.10 umożliwiają obsługę dysków także o większej pojemności jednak dysk sformatowany za pomocą tego systemu operacyjnego staje się nieczytelny dla poprzednich wersji systemu operacyjnego.

Oprogramowanie systemowe umożliwia tworzenie (2) mulowanie; wielu logicznych napędów dyspowych (partycli), na gedhym dysku nietaložnie od 11zycznej Konfiguracji dysku atuiczo, co umeżliwia – podział i dużego dysku o pojemności np. 130MB na 4 logiczne napędy o pojemności ok.

32MB. Podział dysku jest zapisany na dysku, jednak jest niezależny od sterownika a zależy jedynie od oprogramowania systemowego.

Fizyczny zapis na dyskach, stałych jest zbliżony do zapisu na dyskach eląstycznych. Dysk składa się z 2 do 16 powierzchni, na każdej z nich może być od ok, 300 do ok. 600 ścieżek podzielonych na sektory. Dokładne liczby sektorów, ścieżek i powierzchni są zależne od pojemności i typu napedu dyskowego np. dysk o pojemności 20MB ma 2 talerze (4 powierzchnie), 4 głowice-ruchome, 615 cylindrów roboczych. Zapis na dysku dokonuje się zazwyczaj metodą MFM, przy czym szybkość transmisji jest znacznie większa niż przy dyskach elasty cznych (wynosi ona zwykle ok. 5 Mb/s). Sposób zapisu na dyskach typu Winchester nie jest objęty żadnym standardem, co oznacza, że wymiana kontrolera może doprowadzić do braku możliwości odczytu zapisanej uprzednio informacji.

Szybkość obrotowa dysków Winchester wynosi zazwyczaj ok. 3600 obrotów na minutę. Przy tej szybkości głowica nie. może ślizgać się po powierzchni lecz unosi się nad nośnikiem ná wysokości kilku mikrometrów. Nawet chwilowe zetknięcie się głowicy z powierzchnią dysku przy szybkości liniowej ok. 100 k m /h może spowodować zniszczenie zarówno nośnika, jak i głowicy. Narzuca to oczywiste wymagania czystości powierzchni i powietrza wewnątrz hermetycznie zamkniętej obudowy dysku. Otwieranie napędu dyskowego lub poddawanie go stresom mechanicznym praktycznie musi prowadzić do jego Kompletnego zniszczenia.

Duża wrażliwość głowicy oraz nośnika powoduje, że uderzenie głowicy o nośnik (nawet przy zatrzymanym dysku!) może spowodować uszkodzenie nośnika, W związku z tym napędy dyskowe typu Winchester powinny być chronione przed wstrząsami, i uderzeniami. Ponadto przed jakimkolwiek przemieszczaniem (transportem) urządzeń zawierających dyski typu Winchester należy za pomocą odpowiednich programów pozycjonować głowice na określone nieużywane scieżki (np. dla dysku 20HB jest to sciezka 640), które tworzą tzw. strefę lądowania (landing zone). Ścieżki te często różnią się od norm alnych ścieżek pokryciem i umożliwiają bezpieczne przenoszenie napędów, na ogół są one scieżkami wewnętrznymi (położonymi blisko środka) więc mała prędkość liniowa utrudnia "start" głowicy. Oprócz stosowania · pozycjonowania należy w sposób opisany w instrukcji eksploatacji. napędu uniemożliwić ruch głowic podczas przemieszczania. Nowsze konstrukcje napędów dyskowych mąją wbudowaną automatyczną blokadę pozycjoncra po wyłączeniu napędu. Należy pomimo to unikać przenoszenia urządzeń zawierających dyski typu Winchester i robić to jedynie w razie ostateczności.

Ostatnio pojawiają się na rynku pamięci masowe typu Winchester z nośnikami wymiennymi. Miestety wysoki koszt utrudnia ich zastosowanie w Komputerach osobistych. Konstrukcja ich różni się .jedynie tym, że jeden lub dwa talerze dyskowe są zamkniete w częściowo hermetycznej obudowie, Którą można wyjmować z napędu.

 $-26$ 

Jednak typowe dyski typu Winchester są jednostkami z nośnikiem niewymiennym i w związku z tym pojawia się problem zabezpieczenia informacji zawartej na nośniku. Wobec stopniowej obniżki cen dysków typu Winchester rozpowszechnia się używanie drugiego dysku jako obszaru do dokonywania okresowego zapisu informacji z dysku głównego (roboczego). Oprócz tego stosowane jest zabezpieczanie informacji na dyskach elastycznych i na specjalnych minikasetach. Spotyka się napędy typu streamer działające na kasetach cyfrowych typu CC oraz na kasetach wideo. Hiekiedy sterowniki dysków typu Winchester mogą sterować równocześnie szybkimi napędami kasetowymi (napędy typu 'streamer'). Zazwyczaj dystrybutorzy dostarczają oprogramowanie do zabezpieczenia informacji przez przepisanie jej z dysków stałych na kasety.

System operacyjny DOS 2.0 i następne jego wersje (jak i systemy operacyjne typu CCPM ) umożliwiają oznaczenie w Katalogu zbiorów, które zostały zm odyfikowane od ostatniego zapisu zabezpieczającego. Umożliwia to selektywny zapis informacji na nośniku zewnętrznym podczas zapisu zabezpieczającego. System CCPM umożliwia – przez dostarczane łacznie z nim oprogramowanie - dokonanie zapisu zabezpieczającego informacje z dysku typu Winchester na dyski elastyczne posługując się wymienionymi inform acjam i.

#### Sterownik transmisji asynchronicznej

Sterownik transmisji asynchronicznej jest prostym kontrolerem umożliwiającym komunikację z urządzeniami, które posługują się transmisją szeregowa asynchroniczną. Układ kontrolera umożliwia transmisję przez układ interfejsu napięciowego zgodnego z zaleceniem V24 (normą na styk S2) i. z normą RS-232. Dodatkowo niektóre wersje tego kontrolera mogą pracować za pośrednictwem sprzęgu (interface) typu petli prądowej 20 mA. Umożliwia to pracę z zewnętrznymi urządzeniami oddalonymi od systemu o więcej niż 50m a mniej niż 1000m. Kontroler może być ustawiany programowo ( przez oprogramowanie zawarte w BIOS) na szybkość 110, 150, 300, 600, 12.00, 24 00 , 4800, 9600 b/s. Można' ustawiać parzystość nadawana i odbierana jako parzystość parzystą lub nieparzystą lub bez parzystości. Długość znaku nadawanego może byc ustawiona jako 7 lub 8 bit i jest ona dopełniana oprócz opcjonalnie .dodawanego bitu parzystości także jednym **.** >

bitem startowym i jednym lub dwoma bitami kończącymi (bitami stopu). Tak bogate możliwości konfiguracyjne Komputera umożliwiają współpracę z licznymi urządzeniami zewnętrznymi.

 $-2$   $-$ 

Sprzętowo sterownik transmisji jest oparty na układzie IN S8250, Który zapewnia zarówno konwersję równoległoszeregową, jak i wytwarzanie wzorcowych częstotliwości do nadawania i odbioru oraz wykrywanie sytuacji specjalnych. Układ kontrolera może wytwarzać przerwanie w sytuacji gotowości do nadawania, gotowości do przekazania odebranego znaku oraz zmiany stanu linii sterowania modemem lub wykrycia przez odbiornik błędu lub stanu BREAK. Oprogramowanie zawarte w BIOS lub w DOS nie wykorzystuje przerwań.

W. Każdym komputerze typu JBK-PC mogą być · zainstalowane rownocześnie dwa Kontrolery transmisji . asynchroniczne j szeregowej. Układ Kontrolera umożliwia ustawienie- kolejności kontrolerów w systemie tżn., Który pracuje jako pierwszy, a który Jako drugi. Oprogramowanie BIOS umożliwia współistnienie trzecia Kontrolerów jednak Jako trzeci musi pracować inny typ kontrolera lub masi en być odpowiednio zmodyfikowany. **\**

Zestaw linii- sprzęgu zastosowany w tym kontrolerze wystarcza do dołączenia typowych modemów, aczkolwiek oprogramowanie systemowe zawarte w BIOS nie zapewnia pełnej obsługi tych linii. Istnieje oprogramowanie umożliwiające w spółpracę przez modemy z wieloma typami systemów kom puterowych przy zapewnianiu emulacji wielu typów terminali. Typowym i chyba najlepszym programem tego rodzaju jest program CROSSTALK XVI.

Obecnie istnieją i są bardzo popularne płytki w ielofunKcyjne, które zazw yczaj zaw ierają jeden lub dwa u k łady transmisji szeregowej. Zakup takiej płytki wielofunkcyjnej jest bardziej opłacalny dla użytkownika sprzętu niż zakup wielu płytek, które spełniają te same funkcje.

#### Płyty wielofunkcyjne. Płytka "DISK I/O"

- • ' l . . . . ■ -T

Płyta ta zawiera następujące elementy składowe: 'sterownik dysków elastycznych 5 1/4", sprzęg drukarki równoległej, zegar czasu astronom icznego z podtrzymaniem bateryjnym oraz 2 układy interfejsu szeregowego typu V24. ·

Układ współpracy z drukarką za pośrednictwem łącza równoległego umożliwia współpracę z drukarkami wyposażonymi w sprzęg typu CENTRONICS, LOGABAX, IRPR. Dobór typu interfejsu jest dokonywany przez zmianę oprogramowania

wbudowanego w BIOS. Standardowo oprogramowanie jest dostosowane do pracy ze sprzęgiem typu Centronics.

Układ zegara czasu astronomicznego oparty jest na scalonym układzie zegarowym, Który może współpracować z układami mikroprocesorowymi. Jego wzorcowa częstotliwość pracy jest stabilizowana przez rezonator kwarcowy. Dodatkowe oprogramowanie umożliwia : ustawianie wstępne zegara, przepisywanie czasu z zegara czasu astronomiczego do zegara systemowego, odczyt czasu. Podczas ant gdy Komputer jest wyłączony, praça zegara jest utrzymywana przez wbudowany akumulator. Akumulator ten jest podładowywany, gdy komputer jest włączony.

W budowane u Kłady sprzęgu szeregowego umożliwiają współbieżną w spółpracę z dwoma urządzeniami o układach stykow ych zgodnych z zaleceniem V24. Zastosowane układy umożliwiają pełnodupleksową transmisję asynchroniczną przy szybkościach do 9600b/s. Możliwa jest bezpośrednia współpraca z urządzeniami badź też praca przez łącze telefoniczne przy wykorzystaniu modemów.

*\**

Opisywana płytka zawiera też układy sterownika dysku elastycznego umożliwiającą dołączenie dwóch napędów dysków elastycznych 5 1/4". Zapis na dyskach odbywa się metodą HFM przy standardowej szybkości obrotowej 300 obrotów na minutę. Standardowo na dysku znajduje się 40 ścieżek po 8 lub .9 sektorów każda. Dyskietka może mieć zapis na. 1 lub 2 stronach nośnika i może przechowywać od 160kB do 360kB informacji.

Niektórzy polscy producenci opracowali płytki kompatybilne z tą płytką jednak o rozszerzonych możliwościach układu sterownika dyskowego. Płytka HF-2 produkowana przez firmę Computex umożliwia współpracę z napędami dyskowymi o gęstości zapisu 96 TPI i 48 TPI, przy czym dla napędów 96 TPI możliwe jest przełączanie gęstości zapisu przez dołączone oprogramowanie.

Nowe komputery typu IBH-PC/AT stosują plytki wielofunkcyjne zawierające zarówno sterownik dysków elastycznych, jak i dysków typu Winchester. Ich Konstrukcja umożliwia współpracę z klasycznymi napędami dysków, elastycznych, jak i z nowymi napędami o pojemności 1.2MB informacji. Zapis na tych dyskach różni się jedynie gęstością w stosunku do dysków konwencjonalnych. Na tych dyskach znajduje się 80 ścieżek po 15 sektorów na 2 stronach a szybkość obrotowa wynosi 360 obr/min. Napędy te wymagają dyskietek z innym nośnikiem (o wyższej koercji) jednak z obserwacji wynika, że współpracują też poprawnie z Konwencjonalnymi dyskietkami. Odpowiednia konstrukcja kontrolera umożliwia odczytywanie na nowych napędach dyskietek nagranych z mniejszą gęstością zapisu.

Niektórzy producenci płytek wielofunkcyjnych do IBM-PC na płytce tego typu, oprócz wymienionych poprzednio funkcji, umieszczają układ współpracy z drążkiem Sterowym (joystick) Który umożliwia cyfrowy odczyt ustawienia do 4 kanałów analogowych (potencjometry lOOk) i do -czterech kanałów cyfrowych (zestyki). Pomiar w kanalach analogowych jest realizowany przez pośredni pomiar rezystancji za pośrednictwem układów czasowych (na płytce następuje konwersja oporność na czas). Procesor na podstawie odczytu portu sam określa czas i na podstawie tego wnioskuje o ustawieniu rękojeści każdego z dwóch drążków.

Płytka wielofunkcyjną dzięki, połączeniu wielu funkcji jest hardziej ekonomiczna dla kupującego-a przy tym zapewnia większą niezawodność systemu. Ponadto ulatwia ona rozszerzanie konfiguracji systemu ponieważ zajmuje tylko jedno gniazdo na płycie głównej źamiast pięciu złącz.

#### Prototype Board.

Płytka prototypowa umożliwia opracowywanie nowych układów, które maja współpracować z systemem IBH--PC. Płytka zawiera układy dekodowania adresu dla przestrzeni WE/WY, układy bufora adresowego, układy bufora szyn sterujących, oraz układ bufora szyny danych. Wbudowane układy dekodowania wytwarzają aktywny niski sygnał, gdy adres dla instrukcjiwe-wy jest z zakresu 300- 31FH. Płytka buforuje niektóre sygnały sterujące i linie adresowe oraz w szystkie linie danych ułatwiając użytkownikowi konstruowanie układów. Płytka umożliwia montaż układów prototypowych, które mają współpracować z systemem IBM-PC. Plytki o podobnej funkcji ale bez układów dekodowania i buforowania zostały opracowane dla mikrokomputera Mazovia.

#### Extender Card *&* Expansion. Box

System IBN-PC na ogół można dość latwo rozbudowywać. Jeżeli użytkownik stosuje jedynie moduły o niewielu fu n k c ja c h na jednym pakiecie, to szybko może *d o jś ć* do zapełnienia wszystkich gniazd na pakiecie głównym. Dlatego firma IBM opracowała Expansiox Box i Extender Card, ktore - łącznie umożliwiają ograniczoną rozbudowę komputera. Płytka Extender Card jest dolączana do gniazda J8 komputera i umożliwia dołączenie jednego zespołu Expansion Box. Zespół Ezpansion Box zawiera zasilacz (65, 135 lub 170W) oraz płytkę główną (motherboard) z 5 lub 8 gniazdami umocowane w podobnej obudowie jak komputer główny.

Istnieja różne ograniczenia jeżeli chodzi o rodzaje

/

płytek, które mogą być wykorzystywane w Expansion Box. Wynikają one zarówno ze względów praktycznych, jak i ze względu na konstrukcje pakietu Extender Card. Pakiet ten zawiera nie tylko układy buforowania lecz także wiele dodatkowych. układÓY/ wymaganych przez oprogramowanie systemowe lub wprowadzonych ze względu na testowanie. Z chwilą rozpowszechnienia się pakietów integrujących coraz więcej funkcji użyteczność omawianego zestawu staje się coraz bardziej problematyczna, zwłaszcza biorąc pod uwagę jego Wady i ograniczenia. Firma IBM stosuje omawiany zestaw do integracji swoich mikrokomputerów specjalizowanych, wykorzystujących jako jednostkę centralną IBM-PC.

#### Koprocesor komunikacyjny CS88-Z80

Komputer IBM-PC ma wiele wad a jedną z nich jest oparcie całej konstrukcji na mocy obliczeniowej jednego procesora. Ponadto firmowy system operacyjny PC-DOS i sprzęt komputera ogranicza liczbę standardowych urządzeń we/wy jedynie do dwóch drukarek i dwóch łączy szeregowych. Teoretycznie PC-DOS może obsłużyć więcej urządzeń, jednak muszą być one obsługiwane przez oprogramowanie użytkownika w sposób bezpośredni lub poprzez tzw. drivery czyli programy obsługi urządzenia dołączone do systemu operacyjnego. Ponadto istnieją dodatkowe przeszkody na drodze do rozbudowy mikrokomputera, takie jak niewielka pojemność pamięci zawartej w komputerze i ograniczona moc obliczeniowa procesora. W związku z tym pojawiają się na rynku pakiety zaw ierające zaróymo dodatkowe procesory do zostososań obliczeniowych, jak i do obsługi procesów wejścia/wyjścia. Jednym z nich jest pakiet komunikacyjny CS88-Z80.

Pakiet ten zawiera dwa kanały równoległe, dostosowane do współpracy z drukarkami i ploterami (np. z ploterem firmy Computex) o sprzęgu równoległym typu Centronics, Logabax lub IRPR w zależności od oprogramowania, dwa kanały szeregowe, które mogą pracować jako kanały asynchroniczne, synchroniczne lub w protokole HDLC. Pakiet ten zawiera ponadto pamięć RAM o pojemności 64 KB, pamięć ROM z oprogramowaniem systemowym oraz mikroprocesor Z80A działający współbieżnie z procesorem znajdującym się na pakiecie głównym. Pamieę RAM nie koliduje z pamięcia systemu IBM-PC chociaż jest dostępna dla procesora głównego. Układy dostępu umożliwiaja realizowanie operacji współbieżnych i synchronizowanych przez semafory, kolejki i system 'Komunikatów. Wbudowane oprogramowanie obejmuje między innymi system operacyjny zgodny z CP/M 2.2, obsługujący dyski elastyczne, dyski typu Winchester, RAM-dysk oparty na pamięci własnej lub z pakietu głównego, ROM-dysk zawierający za szyte podstawowe oprogramowanie systemowe, łącza telekomunikacyjne, komunikacji z systemem PC-DOS itd. Obsługa protokołów transmisyjnych i komunikacją z systemem

PC zapewniana jest przez oprogramowanie zaszyte w pamięci ROM, i oparte na stercwnikach programowych.

Pakiet ten, oprocz działania jako procesor komunikacyjny dla komputera IBM-PC, może także służyć jako dodatkowy w spółbieżnie działajacy procesor obliczeniowy lub jako w spomagający system uruchomieniowy oprogramowania przeznaczonego dla mikroprocesorów zgodnych z procesorem 18030 lub Z80. Zainstalowane oprogramowanie, zgodne z CP/H 2.2 i mogące działać w spółbieżnie z PC-DOS lub CDOS (CCPM), um ożliwia wykorzystanie bogatej biblioteki oprogramowania dla systemu CP/H przy równoczesnym wykorzystaniu oprogramowania dla systemu PC-DOS. Opisywana płytka jest jedną z wielu oryginalnych płytek opracowywanych w firmie Computex dla Komputerow zgodnych z IBM-PC.

#### Sterownik transmisji w protokole SDLC/HDLC

Pakiet sterownika komunikacyjnego dla protokołu SDLC/HDLC został opracowany przez firmę IBM i służy do komunikacji przez łącza działajace w protokole SDLC/HDLC. Konstrukcja tego pakietu oparta jest na elemencie 8273 i zawiera oprócz niego następujące bloki:

- układ dekodera adresowego, bufor danych,

- porty równoległe służące do testowania oraz do sterowania liniami sprzęgu typu RS232,

- układ czasowy (służący do wytwarzania sygnałów uzależnień czasowych oraz do wytwarzania lokalnego zegara i do testowania)

— u kłady konwerterów poziomów dla łączy RS232.

W jednym komputerze moga występować jedynie dwa tego rodzaju układy, przy czym stosowanie tego pakietu jest rozłączne ze stosowaniem pakietu sprzęgu Komunikacyjnego typu BSC. Istnieje bardzo nieliczne oprogramowanie działające na tym sprzęcie.

#### Sterownik transmisji w protokole BSC . <sup>'</sup>

Pakiet sterownika komunikacyjnego dla protokołu BSC został opracowany przez firmę IBM i służy do komunikacji przez łącza działające w protokole BSC. Konstrukcja tego pakietu oparta jest na elemencie 18251A i zawiera oprócz niego następujące bloki: układ dekodera adresowego, bufor danych, porty rownoległe służące do testowania oraz do sterowania liniąmi sprzęgu typu RS232, układ czasowy (służący do wytwarzania sygnałów uzależnień czasów, h oraz do wytwarzania lokalnego zegara i do testowania) oraz zawiera układy konwerterów poziomów dla łączy RS232. W jednym komputerze mogą występować jedynie dwa tego rodzaju układy przy czym stosowanie tego pakietu jest rozłączne ze stosowaniem pakietu sprzęgu komunikacyjnego typu SDLC/HDLC. Istnieje bardzo nieliczne oprogramowanie działające na tym sprzęcie.

#### Pakiet sterownika sieciowego

.<br>Coraz powszechniejsze staje się wykorzystanie sieci lokalnych do tworzenia zestawów wielomaszynowych opartych na odpowiednio wyposażonych komputerach typu IBM/PC. Opisana zostanie płytka sterownika sieciowego Cx-NET firmy Computex zgodna z siecią 10-NET, która wyróżnia się elegancją rozwiązań oraz wysokimi parametrami eksploatacyjnymi.

Plytka Cx-NET umożliwia tworzenie konfiguracji wielokomputerowych z wykorzystaniem jednego kabla (skrętka 110 Omów) przy wykorzystaniu metody detekcji kolizji. Transmisja jest kodowana w systemie Manchester. Transmisja jest zabezpieczana za pomocą 32-bitowych wielomianowych kodów kontrolnych przy 1024b pakiecie informacyjnym. Daje to praktycznie 100% pewności wykrycia błędu transmisyjnego. Formowanie pakietu jest dokonywane przez specjalizowany układ transmisyjny a transmisja danych wykorzystuje układ DMA, co odciąża procesor. Pakiet zawiera układy dekodera, układy buforujące szynę danych, układ sprzęgu sieci lokalnej Ethernet typu 8002 i układ kodera i dekodera kodu Manchester.

Do pakietu zostało opracowane bogate oprogramowanie umożliwiające w spółpracę wielu komputerów, działające pod systemem typu DOS wersja 3.10. Dodatkowym plusem jest istnienie oprogramowania wysokiego poziomu (np. bazy danych) w ykorzystującego sieć.

Sieć typu Cx-NET może pracować z szybkością iMb/s, coprzy maksymalnej liczbie 32 komputerów w jednym segmencie sieci oznacza praktycznie brak kolizji. Jeżeli zaistnieje konieczność połączenia wiekszej liczby komputerów niż 32 lub większych odległości między komputerami możliwe jest wykorzystanie retransmiterów.

Oprócz komputerów do sieci mogą być też włączane tzw. terminale sieciowe stanowiące komputery pozbawione pamięci masowych. Umożliwia to tworzenie konfiguracji opartych na niewielkiej liczbie komputerów wyposażonych w pamięci masowe o dużych pojemnościach i w dużą liczbę tańszych komputerów o mniejszych możliwościach i pozbawionych pamięci masowych. Terminale sieciowe są obecnie opracowywane w Polsce np. w

firmie Computex. Jako terminale sieciowe można też wykorzystywać dowolne inne komputery w minimalnej konfiguracji (np. 512kB pamieci RAM, 1 stacja dysków e lastycznych, kontroler alfanumeryczno-graficzny) wyposażone w odpowiedni sterownik sieciowy.

Na rynku polskim znane są też obecnie sieci mikrokomputerowe typu Transnet. Sieci te pracują z szybkością około 1Mb/s, przy czym informacja jest kodowana w bloki podobne jak w transmisji HDLC. Blok zabezpieczany jest sumą kontrolną o długości 16 bitów. Płytka sterownika sieci zawiera własny procesor, który dokonuje tworzenia bloku transmisyjnego i analizuje przychodzące bloki informacyjne. Analogiczne funkcje realizuje specjalizowany sterownik sieci w opisywanym poprzednio pakiecie. Oprogramowanie standardowe sieci typu Transnet jest uboższe niż oprogramowanie sieci typu 10-NET i pomimo zapewnień producenta wydaje się być niedostatecznie dostosowane do możliwości dawanych przez system MS-DOS V3.10.

#### PODSUMOWANIE

O walorach funkcjonalnych komputerów typu IBM-PC decyduje przede wszystkim ich bogate oprogramowanie oraz duże możliwości rozszerzania zastosowań przez rozbudowe sprzętową. Oprogramowanie jednak nie może się pojawić w oderwaniu od sprzętu, który wykorzystuje. Dlatego w tym artykule skoncentrowałem się nad sprzętem tego typu komputerów. Artykul ten dotyczył głównie komputera IBM-PC, jednak można go odnieść do jednostek centralnych także i innych komputerów osobistych, tego typu ponieważ komputer IBM-PC stanowi standard w tej dziedzinie. Artykuł ten jest bardzo ogólnym wprowadzeniem w sprzęt komputerów osobistych jednak jego poziom ogólności jest wystarczający do pobieżnego poznania konstrukcji komputera IBM-PC. Dokładne informacje o poszczególnych częściach składowych komputera osobistego można uzyskać w dość precyzyjnej dokumentacji firmowej lub w publikacjach specjalistycznych.

#### Literatura

 $|2|$ 

[1] Stefanowski R.: Komsuter osobisty AC 805. Informatyka<br>1984 nr 11

Tatarkiewicz J.: MACINTOSH. Informatyka 1984 nr 9

Personal computers. EDN. 1984 nr 19

Kleiber M., Lesny M., Szuniewicz R.: Komputery osobiste w zastosowaniach profesjonalnych. Informatrka 1986 nr 4

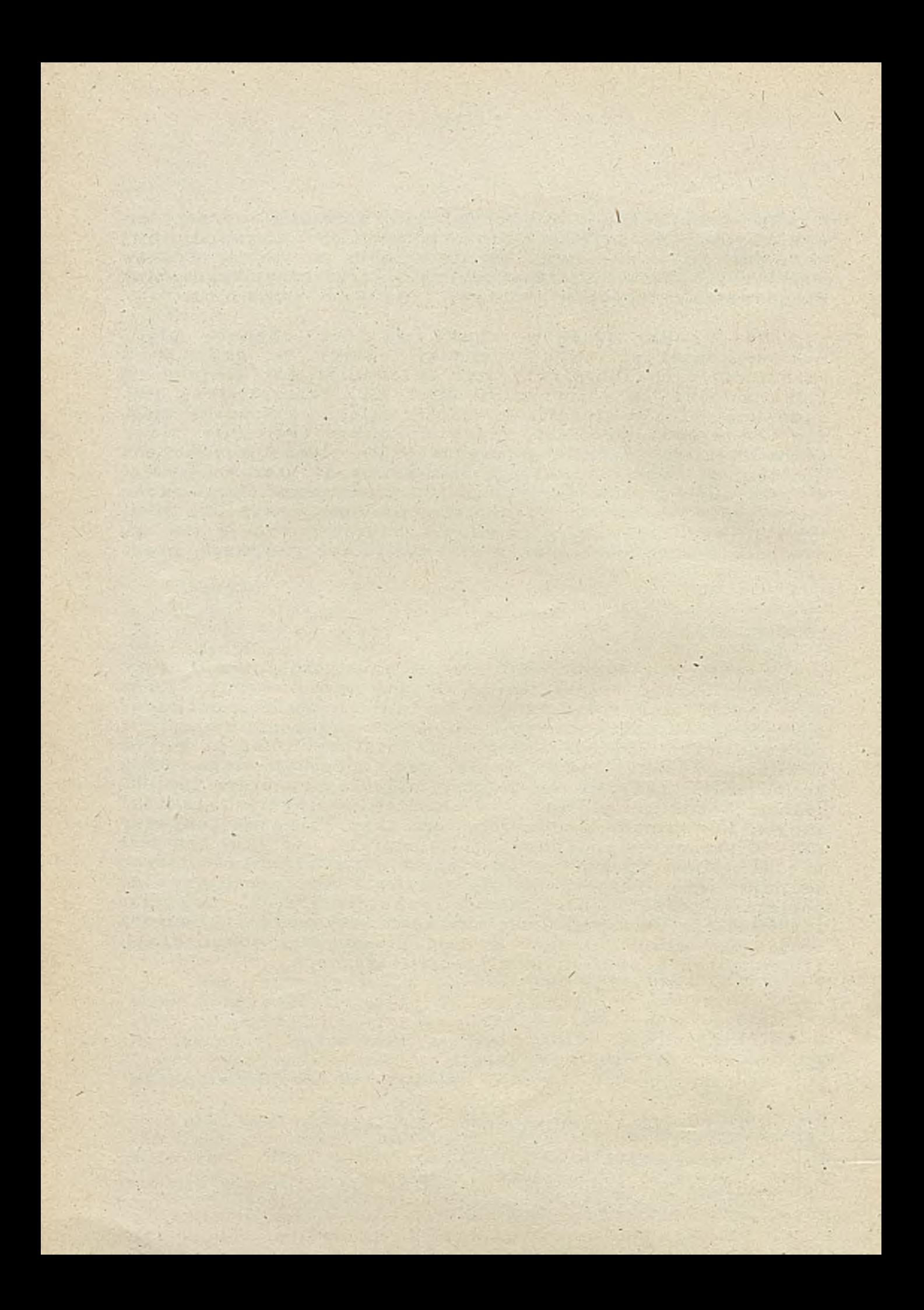

# TECHNIKI KOMPUTEROWE 2/87

dr Adam PAP3T Instytut Informatyki Akademii Kkonomicznej we Wrocławiu

## **WIDEOTEKST**

 $\ddot{\phantom{0}}$ 

## bazy danych, prezentacja, informacja i funkcjonowanie systemu

#### Bazy danyoh systemu wideotekstu

W systemach wideotekstu występują dwa typy baz informacyjnych: właściwe bazy danych wideotekstowych oraz bazy danych zarzędzane przez komputery zewnętrzne, które obsługują zgłoszenia użytkowników systemu wideotekstu |1 ]. Zewnętrzne bazy danych umiejsoowione są w sposób rozproszony u tyoh nadawoów informacji, którzy za pośredniotwem systemu wideotekstu pragną komunikować się z użytkownikami systemu wideotekstu i ta droga sprzedawać swoje towary, usługi itp. Natomiast właściwe bazy danyoh wideotekstowych przechowywane są w oentrali ogólnokrajowej i w oentralach regionalnych systemu wideotekstu.

Oprócz właściwej bazy wideotekstu przechowującej informacje nadawców, dla funkojonowania Systemu wideotekstu niezbędne jest istnienie lnnyoh zbiorów systemowych, np.

RR zbiór charakterystyk stron,

- § kørto teka nadawców informacji,
- kartoteka użytkowników (odbioroów informacji),
- **BROKED** zbiór komunikatów poczty elektronicznej,
- zbiór kluczy do wyszukiwania alfanumerycznego,
- zbiór rejestrujący transakcje, »j zbiór informacji statystyoznyoh,
- 
- **Eta zbiór komunikatów błędów.**

? zbiorze charakterystyk stron wideotekstu przeohowywane są z reguły m.in. następujące in*f*ormaoje o poszczególnyoh stronach:

- O numer 3t.vony (maks. 10 znakowy), ;
- © wyróżnik alfanumeryczny (a-z),
- nadawca informaoji (jego numer)
- typ strony (informacyjna, *z* zapytaniami, łączona itp,)', \*
- opłata za Jej wywołanie,
- informacjo o prawie, dostępu (obszar wartości dla grup zastrzeżonego użytkowania),
- ©numery stron kontynuacji,
- © klucze szukania ( deskryptory stron),
- licznik użytkowania (Jak często strona była wywoływano),
- © dota zmiany dnnyoh.

Ponadto strony wykorzystane w realizacji transakcji zawierają opis odpowiednloh pól na ekranie (ich położenie, długość, typ) i kod transakcji.

*7,* kolei w kartotece nadawców informacji przechowuję się odpowiednie oharakterystykl każdego

nadawcy, ozyli m.in.:

- © numer nadawcy,
- *0* kod aktualizacji rekordu nadawcy (dopinanie, zmiana,kasowanie )
- © informacje adresowe,
- © hasło dostępu do nadawanych stron, © maksymalna l iczb« nadawanych- stron,
- 
- © numeracja stron (zakres nadawanych numerów),
- © systemowa informaoja ijentyfikująoa nadawoę, tzw. logo wyświetlano w nagłówku każdej strony,
- © data ostatniej edycji strony,
- **O** data ostatniej zmiany rekordu nadawoy,<br>© liczba stron nadawoy przechowywana w bazia stron wideotekstu

Natomiast charakterystyka użytkownika dokonywana Jest za pomooą następująoyoh informaoji znwartyoh w rekordzie kartoteki użytkowników:

- $\bullet$  numer użytkownika,
- o informacje adresowe,
- kod zmiany rekordu użytkownika, *9*
- numer konta obrachunkowego, *9* kod prywatny stanowiący dodatkową oohronę przed nieuprawnionym dostępem,
- *9 9* hasło dostępu użytkownika,
- © kod aktywności w systemie,
- © przynależnośó do grupy zastrzeżonego użytkowania,
- ©maksymalna liozba komunikatów, które;użytkownik może Jednocześnie wprowadzió do poczty elektronicznej.
- © data 1 ozes ostatniego korzystania z usług systemu wideotekstu,
- © data i czas ostatniej zmiany rekordu użytkownika,
- © data 1 ozas ostatniego przebiegu obraohhnkowego,
- © skumulowana wartośó ozasu praoy w systemie od ostatniego przebiegu obrachunkowego,
- liozba wywołanych stron wideotekstu.
- © skumulowany koszt wywołania odpłatnyoh stron.

Bo realizaoji oelów systemów wykorzystywane są ponadto wymienione woześniej zbiory, ożyli zbiór systemowy zawierający zestaw słów kluozowyoh do wyszukiwania alfanumerycznego, zbiór komunikatów poozty elektroniozneJ, zbiór rejestrujący praoę systemu wideotekstu, zbiór Informaoji stntystyoznyoh o pracy użytkowników, ozęstotliwości wykorzystywania poszozególnych stron wideotekstu oraz liczbie komunikatów wysłanych, przyjętych i oozekująoyoh na przyjęoie za pośrednictwem poozty elektroniozneJ, Zbiory te są obsługiwane przez tzw, komputery obsługi użytkowników dzlałająoe nie w'oentrali ogólnokrajowej, leoz na poziomie oentrali regionalnej. Ich przeznaczeniem Jest obsługa użytkowników (nadawoów i odbiorców informaoji) i właśoiwej bazy stron wideotekstu. - •

Strona wideotekstu jest logiczną Jednostką informaoji w systemaoh. wideotekstu, która jest wywoływana z systemu i udostępniana użytkownikowi 3ystemu. Identyfikatorem strony jest jej numer (maks. 10 znakowy) uzupełniony wyróżnikiem alfabetycznym (litery A-Z). Strony z wyróżnikiem "A" nazywane są stronami podstawowymi, natomiast oznaczone następnymi literami - stronami kontynuacji. Baza stron wideotekstu ma hierarohiozną strukturę w postaci drzewa szukania (rys. 1). Dla

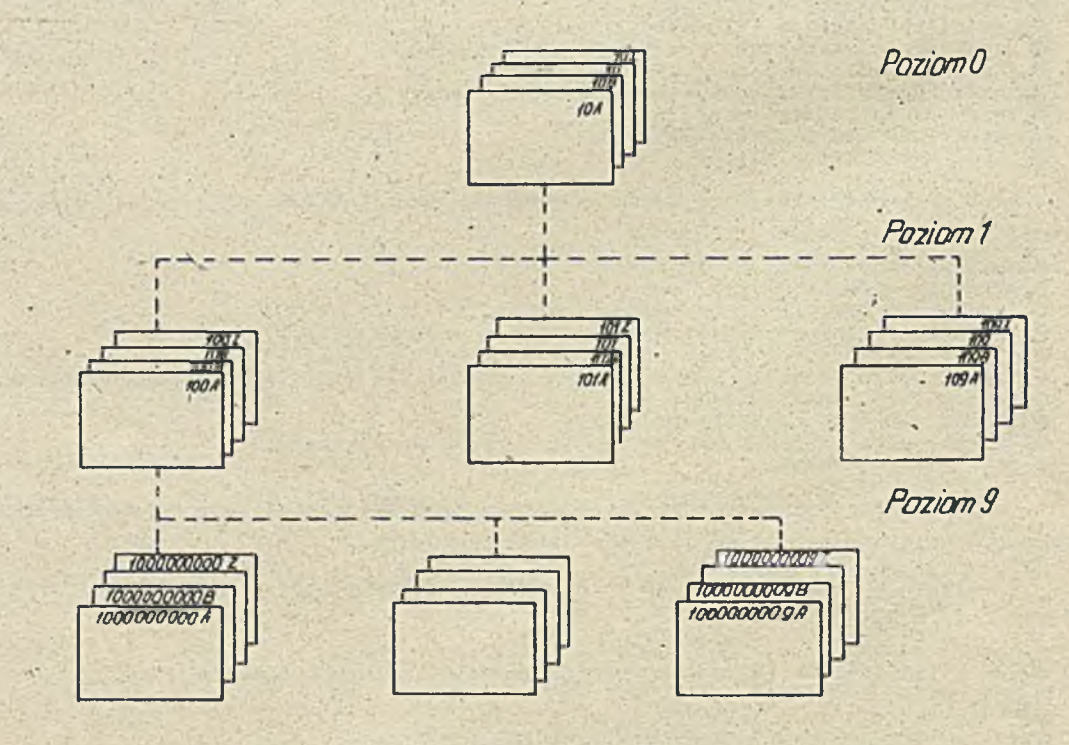

Rys, 1. Struktura logiczna bazy stron wideotekstu

Pla przejścia z jednego poziomu hierarchii do następnego użytkownik ma maksymalnie '10 możliwości, mianowicie oyfry 0-9. Jeżeli użytkownik pragnie wywołać stronę kontynuacji na tym samym pozio-' mie to wprowadza znak AA. Strona ma standardówą pojemność 960 znaków (24 wiersze po 40 znaków) z tym,że dwa wiersza: pierwszy i ostatni są zarezerwowane dla oelów systemowyoh. Czyli użytkowo pojemnośó strony, która musi byó uwzględniona przy projektowaniu i edyoji stron wideotekstu wynosi 330 znaków (22 wiersze po 40 znaków). Także komunikaty przesyłane drogą poczty elektronicznej są przekazywane n formie 3tron wideotekstu, przy czym strona tako może byó ozęśoiowo wypełniona przez 3ystem np. formularze dla typowej korespondencji. Strukturę strony wideotekstu przedstawia rys. 2.

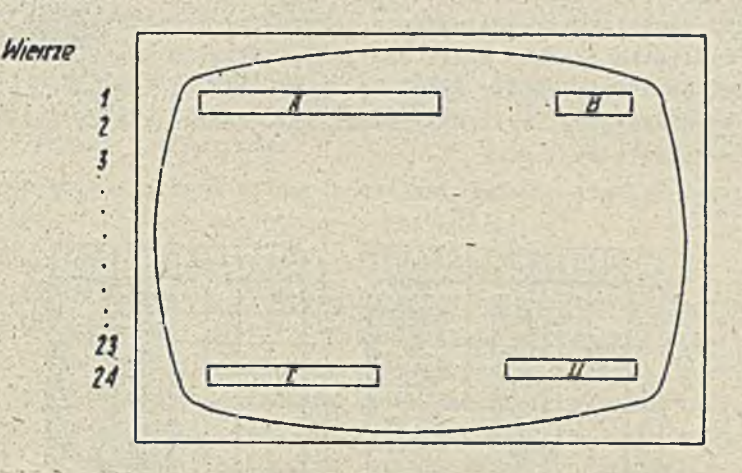

Hys. 2. Struktura strony wideotekstu

Inforraaoje służące do prowadzenia dialogu z systemem wideotekstu wyświetlane .są z reguły **w** wierszu 23, przy czym ioh treśó zależy od projektanta odpowiedniego wyoinka

#### Możliwości prezentacji informacji w systemach wideotekstu

t pierwotnej wersji europejskiej systemy wideotekstu dysponowały ograniczonymi możliwośoiaml prezentaoji informacji tekstowych 1 graficznych. Dla wielu krajów europejskich systemem wzorcowym był brytyjski PRESTEL, pierwszy **w** świeoie'publicznie dostępny system wideotekstu (od **19**? **9**r.)  $|3|$ .

Możllwośol prezentaoji **w** standardzie PRESTEL są następujące:

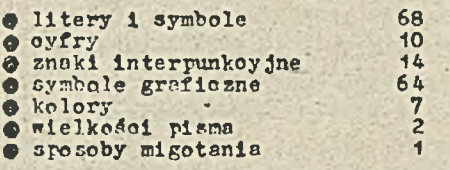

System PRESTEL miał zbyt mały repertuar znaków alfanumeryoznyoh 1 bardzo niewielkie możliwości prezentaoji informacji grafieznych,

Pynamiozny rozwój zastosowań systemów wideotekstu i wzrastające potrzeby prezentacji informacji graficznej 1 informacji **w** różnych językach, w związku z możliwośolą korzystania z zagranicznych systemów wideotekstu spowodowały podjęcie prac nad ujednolioonym i rozszerzonym o nowe możliwości standardem prezentacji informacji w systemach wideotekstu. Standard ten zwany CEPT, zostal zatwierdzony przez Conforence Europeene des Administration des Postes et des Telecommunicatlons **w** maju 1981 roką. Łączy on **w** sobie doświadczenia eksploatacyjne trzech europejskich systemów wideotekstu: brytyjskiego PRESTEL, francuskiego TELETEL i zachodnioniemieckiego BILDSCHIRM-TEXT. Pierwsze praktyczne wdrożenia standardu CEPT przypadają na rok 1983.

Tf 3tosunku do standardu PfiESTBL standard CEPT-dostaroza następująoyoh dodatkowych możliwości prezentaoji informacji tekstowych 1 grafieznyoh:

- © 335 znaków alfanumerycznych 1 specjalnych (zamiast 95),
- © 90 dodatkowych znaków graficznych (grafika ,ukośna i kreskowa)oprócz 63 znaków grafiki mazaikowej przejętyoh ze standardu PRESTEL,
- $\otimes$  94 znaki dowolne definiowano przez użytkownika DRCS ( Dynamically Redefinable Character Sets)
- © 32 kolory na jednej stronie ekranu zamiast 7 , przy ozym 16 Jest dowolnie wybranyoh przez użytkownika z zestawu 4096 tonacji kolorów,
- © zwiększona liozba sposobów migctania(12 zamiast 1),
- © możliyrośó przesuwania strony w górę i w dół (scrolling), © możliwość przesuwania obrazów na ekranie, .
- 
- © możliwość stosowania 4 wielkości znaków (normalne, o podwójnej wysokości, o' podwójnej szerokości ora? o podwójnej wysokości i szerokośoi Jednocześnie).

Standard CEPT umożliwia przedstawienie tekstu w(prawie) dowolnym Języ ku, Opróoz alfabetu łacińskiego wyświetla również znaki cyrylicy, alfabetu greckiego : arabskiego, speoyfiozne narodowe znaki specjalne, znaki drogowe, znaki notaoji .tanecznej i muzycznej, tabele, schematy, sieci organizaoyjne, wykresy, rysunki itp. Zestaw znaków mozaikowych, i kreskowych standardu CEPT przedstawia rys. 3.

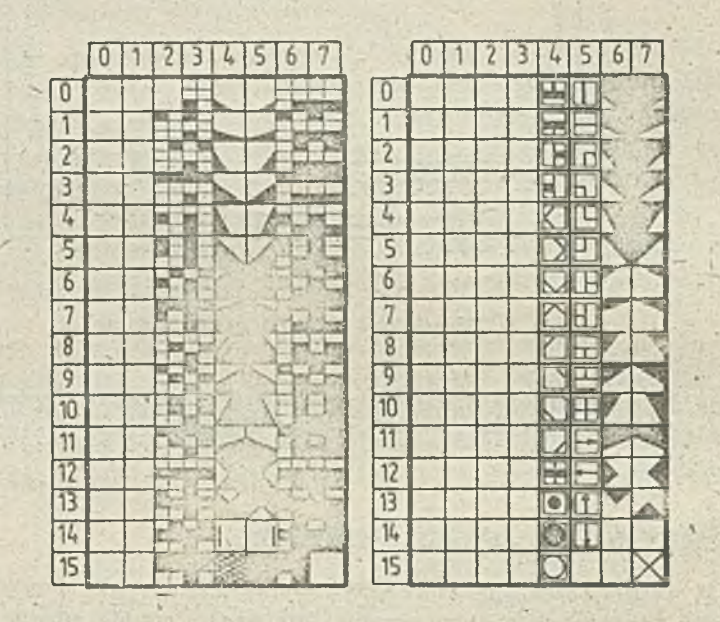

Rys'. 3. Zestaw znaków mozaikowych i kreskowyoh standardu CEPT

Europejski standard CEPT Jest Jednym z trzeoh standardów prezentaoji informacji, które są używane na świecie w systemach wideotekstu. Oprócz standardu CEPT w Ameryoe Półnoonej stosowany Jest Jeszoze standard Iforth American Presentation Łayer Protoool Subscription, oraz w Japonii system CAPTA1N, Podstawą prezentacji w standardzie CEPT Jest sztywny podział ekranu na miejsca znakowe (24 lub 20 wierszy po 40 znaków), w które wpisuje się litery, cyfry, znaki grafiozne. *Z* punktu widzenia prezentacji komponentów grafiki standard CEPT wykorzystuje technikę semigrafiozną. Katomlast w standardzie NAPIPS, będąoyra rozszerzoną wersją kanadyjskiego systemu TEIIDON, ekran .jest podzielony nie na miejsca znakowe lecz na punkty prezentacji obrazu (technika graficzna ), Pozwala to na znacznie lepsze możliwości prezentacji informacji grafioznych w postaoi płatów powierzchniowych. Przykładami zastosowań grafiki mogą byó rysunki techniczne ozęśoi zamiennych, projekty architektoniczne itp. Ostatni ze standardów prezentaoji informacji, standard CAPFAIN, Jest oparty na technice kopiowania. Skonstruowany został ze względu na szczególne wymagania, jakie muszą być spełnione przy prezentacji znaków japońskiego alfabetu HIRAGANA.

Porównując te standardy należy zwrócić uwagę na fakt, że zwiększone możliwości prezentacji graficznej w standardzie NAPLPS w stosunku do standardu CEPT, okupione są przez użytkownika znacznie wyższą ceną dekodera (2 do 5 razy droższy niż, dekoder dla techniki semigrafioznej). Natomiast

standard CAPTAIN ze względu na sposób tworzenia obrazu powoduje duże oboiążenie łączy transmisji danych i-wymusza stosowanie dużych szybkości przesyłania.

Dla europejskich użytkowników pragnących stosować technikę graficzną są konstruowane speojalne dekodery lub terminale mogące pracować zarówno w standardzie CEPT, jak w standardzie NAPLPS. Przykładem takiego urządzenia jest inteligentny terminal T3100 opracowany wspćl— ' nie przez Uniwersytet Techniczny w Grazu i firmę Siemens, która produkuje ten terminal [3].

#### Zasady realizzeji funkcji przez użytkowników systemu wideotekstu

Użytkownik systemu wideótekstu może realizować następujące funkcje:

- ® wyszukiwanie informaoji, \
- © wywoływanie rrogramów, © realizacja transakojl.
- 

Pierwsza funkcja wykonywana jest na bazie strony wideotekstu znajdującej się w centrali regionalnej lub ogólnokrajowej, zaś pozostałe dwie także za pośrednictwem komputerów zewnętrznych oraz ich baz danych i programów.

Dialog użytkownika z systemem wideotekstu jest podobny dla wszystkich trzech funkcji i użytkownik nie zauważa, z których komputerów i baz korzysta,

2e względu na szeroki krąg użytkowników, ich różne wykształcenie i przygotowanie do pracy w systemie wideótekstu, dialog musi mieć prostą konstrukcję. Inicjacja dialogu przez użytkownika systemu wideotekstu wykonywana jest przez naciśnięcie specjalnego klawisza na klawisturze zdalnej obsługi telewizora po uprzednim włączeniu go do sieci [6]. Po uzyskaniu połączenia *z* regionalną oentralą wideótekstu na ekranie ukazuje 3ię pierwsza strona, na której system zwraoa się do użytkownika o podanie jego hasła. Po sprawdzeniu hasła zostaje wyświetlona pierwszo strona informacyjna, w której system imiennie pozdrawia użytkownika, przekazuje informacje o ostatnim korzystaniu z usług systemu i przekazuje sposób wywołania komunikatów w systemowyzbierze komunikatów, tzw. poczeie elektronicznej.

Po wyświetleniu adresowanych do niego komunikatów użytkownik może przejść do nastętecz strony, która zawiera wykaz głównych funkcji systemu. W zachodnioniemieokim systemie wideo-• tekstu on to [y ]:

- © wyświetlenie skorowidza tematycznego 1
- wyświetlenie wykazu nadawców informacji 2
- © wyświetlenie zbioru słów kluczowych -
- **0** wyświetlenie informacji o systemie widdotekstu 3<br> **0** systemie informatical widthounikas systemie 4
- *0* wyświetlenie skorowidza użytkowników systemu 4
- *&* poczta elektroniczna -5
- zmiana hasła, opłaty 6 *&* koniec pracy w systemie - 7
- $\bullet$  bezpośrednie wywołanie strony przez podanie jej numeru w formacie \* nnn...  $\neq -8$

Od tego momentu rozpoczyna się dla użytkownika możliwość indywidualnej pracy w systemie wideótekstu. Może on wybrać jedną z kilku możliwości, a więo po pierwsze wyszukiwać informacjo według wykazu temntycznego i zawartych w systemie drzew szukania, po drugie może wyszukiwać informacje według ułożonego przez siebie zestawu słów kluczowych, po trzecie może bezpośrednio wywołać strony informaoji konkretnego nadawcy pobierając numer jego strony wiodącej z wykazu nadawców (furko ja 2 ), po ozwarte może przesłać komunikat dó innego użytkownika systemu ( funk—, cja 6) pobierając ewentualnie uprzednio jego numer z wykazu użytkowników (funkcja 5), po piste może dokonać zmiany swojego hasła,dostępu lub pyświetlić stan swojego konta związanego z korzystaniem prac z systemu wideotekstu (funkcja 7).

Przedstawimy obecnie zawartość wykazu tematycznego systemu wideotekstu w RFE 8 :

- 
- © informację *z* gazet, czasopism, książek, radia i telewizji, 0 gospodarka, obrót pieniężny, przedsiębiorstwa zaopatrzeniowe,
- © oferty towarów i usług,

```
\bullet jorady, pomoo, informacje konsumenckie,
```
- © adresy, wykazy,
- O państwo, gminy, urzędy, partie, kościoły, organizacje, *0* komunikacja, podróże i pogoda, *0* wiedza, oświata, kultura, czas wolny,
- 
- 
- © imprezy.

*X* fąnjóoh tego wykazu tematycznego użytkownik wybiera Jedna z pozyoji, co Jest równoznaczne z wyborem odgałęzienia w drzewie szukania. Pokonując dalszyoh wyborów użytkownik przesuwa się w dół po drzewie szukania aż do najniższego poziomu, gdzie uzyska interesującą go informację. Ula ilustracji tego zagadnienia przedstawiono, no rys. 4 przykład drzewa szukania zaozerpnięty z zsohodnioniemieckiego systemu Bildschirmtext. [9].

*Magazyn domowi] Sport* **I------** *Wyjście do miasta Do którego? Wakacje Podróże itransport* **But a series** *Berlin Dusseldorf Co fest oferowane? Köln Bonn Kalendarz imprez labyłki* 1----------n— ~ *Gastronomia Środki komunikacji Jaka kuchnia* / *Chińska Grecka Niemiecka Włoska W której części miasta ?* I-----------------------------i-------------- *Char/o dien burg órunewald Schöneberg Derg arten Informacja o odpowiednich restauracjach*

Rys, 4, Przykład drzewa szukania w systemie Bildschirmtext

Innym 3po3obem wyszukiwania w systemie jest podanie przez użytkownika zestawu słów kluczowych. Zestaw ten Jo3t z reguły ograniczony, np. w systemie- TUldschinotext możliwe jest wyszukiwanie według 5 słów kluczowych. Tyszukiwanie według słów kluezowych wymaga dobrej znajomości funkcjonowania systemu wideótekstu i Jego struktury informacyjnej. Skorowidz słów kluozowyeh Jest z reguły.dosyć rozbudowany, na przykład w RFN wynosi ponad ?000 słów. Dla ułatwienia posługiwania się to metodą wyszukiwania niektórzy nadawcy informacji udostępniają podzbiory słów kluczowych dla swojej oferty informacyjnej.

Ostatnim sposobem wyszukiwania jest bezpośrednie podanie numeru strony, który użytkownik roł-J- r:i *r* wykazu nndnwoćw informacji albo z informacji umieszczonych przez nadawców informacji w specjalnym periodyku, przeznaczonym dla użytkowników systemu wideótekstu np. w RFN jest to Biłdaohirmtext Magazin. Periodyk ten wydawany regularnie co sześć tygodni przynosi użytkownikowi system informacje o nowościach w systemie, nowych nadnwonch i numerach ich stron, nowinkach sprzętowych, literaturze ltd.

Dla oelów przesyłania komunikatów do konkretnego użytkownika lub grupy użytkowników funkcjonuje poczta elektroniczna. W zależności od wyposażenia w klawiaturę użytkownik może korzystać ze stnndardowyoh tekstów komunikatów np. życzenia urodzinowe, formularze ozęśolowo wypełnione lub ze stron zupełnie ozystych,które wypełnia według własnego uznania.

Podobnie ;ak yszukiwanie informacji odbywa się iniojacja dialogów transakcyjnych w rodsa-Ju operacji bankowych, 3kłndania zamówień na towary i usługi, rezerwacji podróży turystyoznyoh, hoteli, biletów na imprezy kulturalne itp. Użytkownik uzyskuje możliwość realizacji tych transakcji przez wywołanie strony wideotekstu odpowiedniego partnera np. banku, biura podróży itp., w której zawarty jest początek dialogu i łącznik do stron kontynuujących dialog.transakcyjny. 7 dialogu transakcyjnym centrala regionalna wideótekstu, a dokładniej mówiąc Jeden z Jej komputerów komunikacyjnych, spełnia rolę pośredniczącą w komunikacji użytkownika z komputerem zewnętrznym, czyli faktycznie realizującym transakcję, zainstalowanym np. w banku, biurze podróży itp.

Dialogi transakcyjne za pośrednictwem systemu wideótekstu nabierają coraz większego zna czenia, na przykład w RFN rośnie dość szybko liczba prywatnych i firmowych kont-bankowych, których posiadacze mają możliwośó wykonywania operacji bankowych za pośrednictwem terminala wideotekstu.

B c .wrześniu 1985 r. liczba tyoh kont,tzw. telekont wynosiła prawie 28000 i jest niewiele mniejsza od liozby użytkowników systemu wideotekstu [10]. Perspektywy rozwojowe telekont są obiecujące także z tego powodu, że ósmą część wszystkich nadawców informacji stanowią banki i instytucje kredytowe (ok. 500 instytucji tej branży). *7,* siecią wideótekstu w RFN współpracuje ponad 10 komputerów zewnętrznych obsługujących banki, biura podróży, przedsiębiorstwa itd. [11].

#### Literatura

[1] Ainhim r . Fellner 57,D.: CEPT - Bildsohlrmtext und Editieren mit KUPID. BI Cissenschaftsvcrlag Zürich 1935'.

v

- [**2**] Bedienungsanleitung für das Blldsohlrmtext system der Deutschen Bundespost. Deutsche Bundespost Bönn 1983
- [3] Brandt A.: Systemy wideotckstowe. CPIZI Warszawa 1986
- [**4**] Das int Blldsohlrmtext. Entscheidungshilfcn fflr den Einsatz in der geschäftlichen Kommunikation. Bildschirmtext - Anbietervereinigung. Berlin Zach. 1985
- [**5**] Die Post in formiert «bor Blldsohlrmtext. Deutsche Bundespost Bonn 1983-
- [6] Eisenheia K .: Dnrstcllungsleiatung und Gestaltung von Inforrar.tionoangeboten in Bild schirmtextsystem der 2. Generation. ONLINE33. 6 Europäische Kongresmesse fär Technische Komunikation. Düsseldorf 1983.
- [7] Pelk H.: Ratschläge für den Homo-Btxus Anwendungen in CEIT-Standard. TELEVATICA 84. Teil 1. Bildochirmtcxt VDE Verlag GmbH 1984.
- [a] Gerner N.: Koglichkeiten der Realisierung von Dual Mode-Systemen auf Siemens-Rechner und ihre Integration in *Vf—* Anwendungen. ONLINE 83.
- [**9**] Homebanking, Bon in aller Stille. Btx Praxis 1935 nr 9
- [**10**] Kalt H .: Der Einsatz alpha geometrischer Systeme in Bokser. der Pual-Vode-Fnilocophie System - Gedenke und Einsatzmöglichkeiten . ONLINE 83
- [\_llj Käufer H .: Die Bedeutung intelligenter Terminals f«r Blldsohlrmtext. TELEKATICA 84. Teil 1. Bildschirmtext. VDE Verlag GmbH 1934
- [12] Papst Systemy tekstu ekranowego Charakterystyka i przegląd losowań w wybranych krajach Europy Zachodniej. Biuletyn Techniozno-Informacy jny SEHA 5984 nr 3/4
- [**1 3** ] Papst A.: Systemy widcoteksu sprzęt i zastosowanie-. Techniki Komputerowe 1986 nr 1
- [14] Papst A.: Wideotekst rozwój i przykłady zastosowań. Techniki Komputerowe 1986 nr 4
- [**15**] w.ideotekst i bezpośrednia informacja. Europejski Program Badawczy Dióbolda 141. CPIZI Tarszawa 1984.

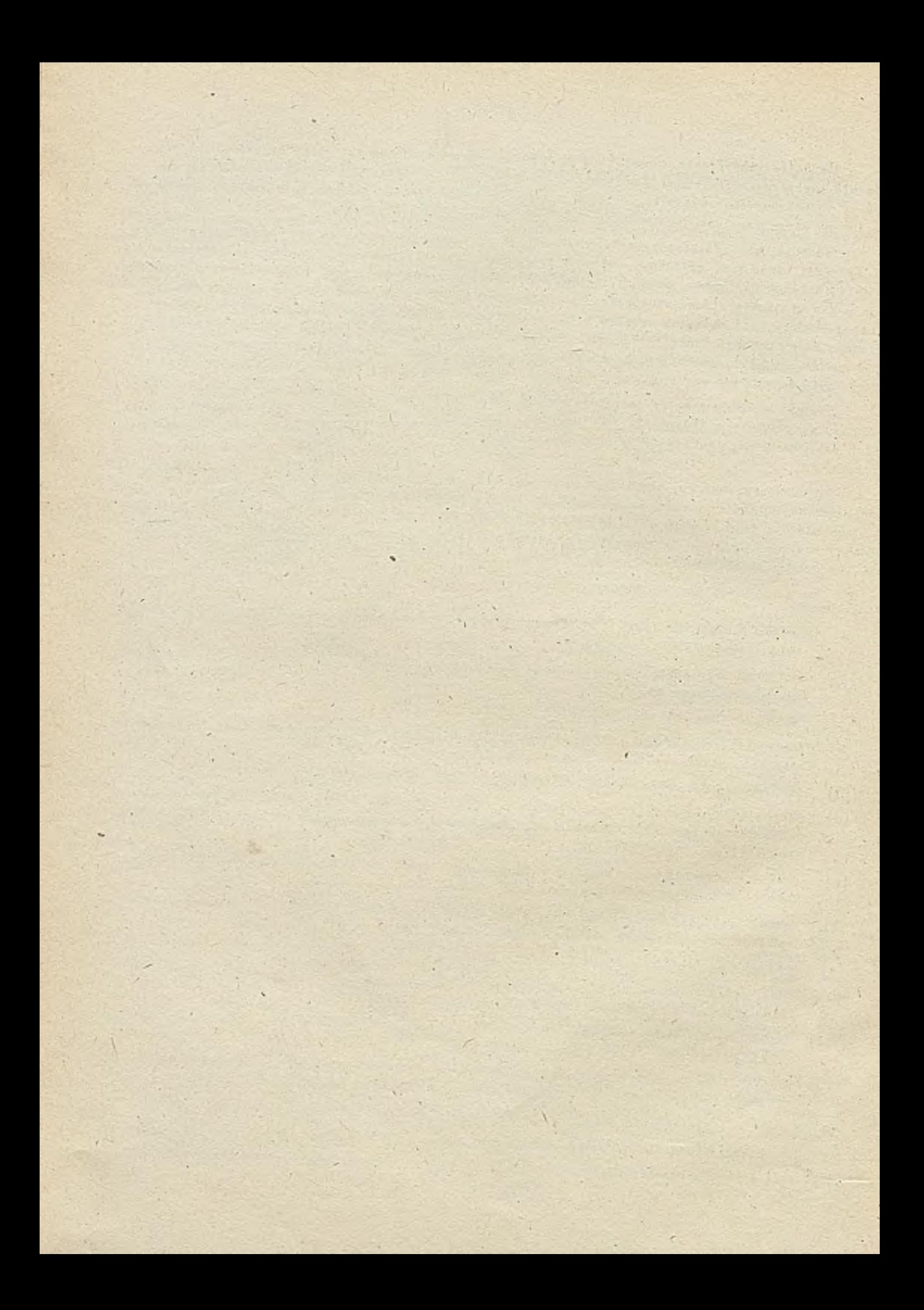

# TECHNIKI KOMPUTEROWE

mgr inż. Henryk DUSZCZYK Instytut Organizacji Przemysiu Maszynowego

## Elastyczna komórka wytwórcza. Cz.l

>T nowoczesnych przedsiębiorstwach wytwarzających towary konsumpcyjne, wspomaganiem podejmowania deoyzji zajmuje aię komputerowy program symulujący zachowanie 3lę przedsiębiorstwa w powiązaniu z zachowaniem się rynku. Program ten (lub biblioteka programów) wymaga następujących informacji: asortyment wyrobu, cena wyrobu, liczba firm konkurenoyjnyoh, wielkość produkcji asortymentu z konkurencyjnych firm, wydatki na reklamę,, zakup/sprzedaż papierów wartościowych, wysokość dywident, koszty własno sprzedaży, wielkość własnej produkcji, koszty własne produkcji  $\vert 5 \vert$ .

Charakterystyka współczesnego rynku towarów konsumpcyjnych jest następująca:

- **0** życie wyrobu na rynku (tj. akceptowanie przez klientów) jest coraz krótsze,
- O wzrasta róż.uorodność asortymentu,
- **0** skraca się wielkość serii wyrobów dobrze sprzedawanych

\

Typowe przedsiębiorstwo wytwórcze charakteryzują następujące cechy:

- pełne wykorzystanie zdolności produkcyjnych, **0** wysoka produktywność środków trwałych,
- 
- *0* długi cykl produkcyjny (lub-przynaJmnieJ tendencjo).

Podstawowe parametry tych charakterystyk są oczywiście sprzeczne. Nasuwa się zatem podstawowe pytanie: jak pogodzić charakterystyki dwu potężnych obszarów działalności gospodarozej ? Ogólna odpowiedź Jest następująca: przez uzyskanie elastyczności asortymentowej.

Plastyczność asortymentowa to szybka i niekosztowna zmiana wytwarzanego'asortymentu [ń,5]. Elastyczność asortymentowa wymaga Jednak nakładów inwestycyjnych na:

- **0** nowoczesne urządzenia wytwórcze,
- aystemy minikomputerowe i ich sieci,
- **0** racjonalne modele matematyczrie i oparte na nich programy symulujące.

#### Kiatyczna komórka w elastycznym systemie

Klar.tyczny system wytwórczy (flezible manufacturing system — PKS)składa się z kilku elastycznych komórek wytwórczych **1** magazynu detali lub wyrobów, połączonych ze sobą,podsystemami manipulacji matęrinławi, narzędziami i detalami. Najczęściej 3-5 komórek tworzy Jeden system 2011 rozwinięte systemy mają do 30 komórek. Elastyczny system-jest wyposażony we własny, rozbudowany układ sterujący.

"kład sterujący systemem PNS realizuje sterowanie organizacyjne tzn. ustawianie kolejek .zleceń, rozdział zle-eń nr. komórki, należne śledzenie realizacji zleceń, zadania transportu mlą '.żykomóri.owego, re-.kcj.-i na o.dehy **Jonio.** ' rogrnmy układu sterującego PMS pracują- na danychzegregowanych.

Elastyczna komórka wytwórcza(flexible manufaoturing cell - FLC) jest ożęścią elastycznego systemu lepz o pewnym stopniu autonomiczności. Klastyczna komórka składa się z kilku stanowisk obróbozych, w tym jednego lub dwu centrów obróbozych (maohining centre) oraz kilku romeeniozych stanowisk. Elastyczna komérka ma swój własny układ sterujący [9].

"yodrębnienie komórki z otoczenia \* opiera się na stwierdzoniu podporządkowania układu sterującego komórką (cell controller) względem układu sterującego systemem (system oontroller). Tak więc, niezależnie od szczegółowyoh rozwiązań technicznych, komórka FMC usytuowana jost na poziomie wykonawczym.,

Według kryterium złożcnośoi struktury fizycznej, wyróżnia się trzy typy komórek; przedstawiono je w poniższoj tabeli.

Tabela 1. Typy elastycznych komórek -

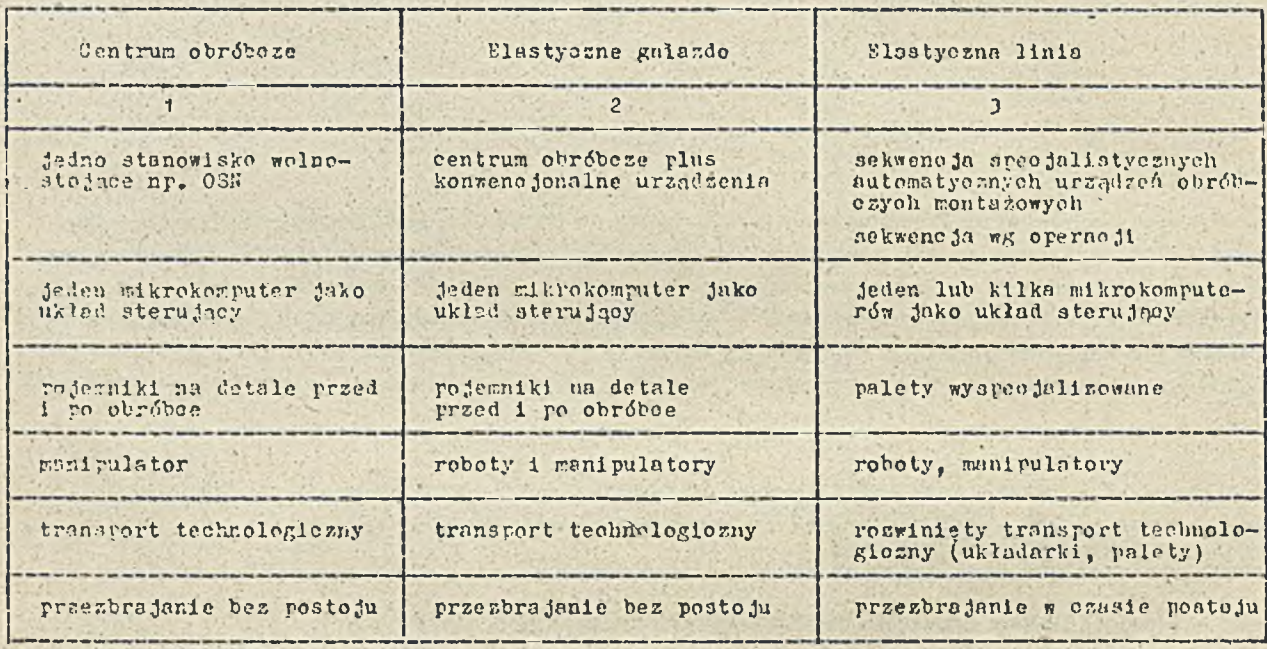

 $Zr6d$ ło: H. Witte  $[12]$ 

Elastyczna komórka wytwórcza — ogólna charakterystyka

Elastyczna komórko wytwóroza (FMC) jost komórką wyspecjalizowaną w szybkiej 1 taniej zmianie aytwarzanego asortymentu przy uzyskaniu wysokiego stopnia wykorzystania zdolności produkeyjnych(óperńtioń rate),

Elastycznośó wytwórcza oznacza możllwośó zmiany hai-monogramu produkcji i zmiany przepływów materialnych wewnątrz FYC. Układ sterujący komórki musi byó oozywióoie programowalny.

Elastyozność modyfikacyjna polega na zaakceptowaniu wprowadzonych poprzez CAB niewielkich zmian konstrukcyjnyoh do już wytwarzanych ozęścl. Pociąga to modyfikację oprogramowania (np. obrabiarek 3N ) dlą niektórych operacji.

Funkoję układu sterującego FMO pełni mikrokomputer, fizyoznie zintegrowany z urządzeniami wytwórczymi.- rowiąsanla informacyjne pionowe wiążą układ sterujący komórką zarówno z układom sterującym nadrzędnym (FMS), Jak też ze sterownikami urządzeń. Powiązania informacyjne poziome komórka - komórka występują w óoisłej koopernoji transportowej. Powiązanin poziome komórek (jeśli występują) układają się w sieć tworząc z natury system FMS [8].

Jeżeli alcoi informacyjne na zewnątrz komórki mogą byó różne pod względem topologii, to w ramach FMC jest sieó typu gwiazda (rys.1). Wynika to z zastosowania lioznych sterowników

 $- 44 -$ 

*n/* <sup>*v*</sup> przedsiębiorstwie FXC może byó zlokalizowane wśród FMS lub wśród klnsyoznych wydziałów 1 gniazd.

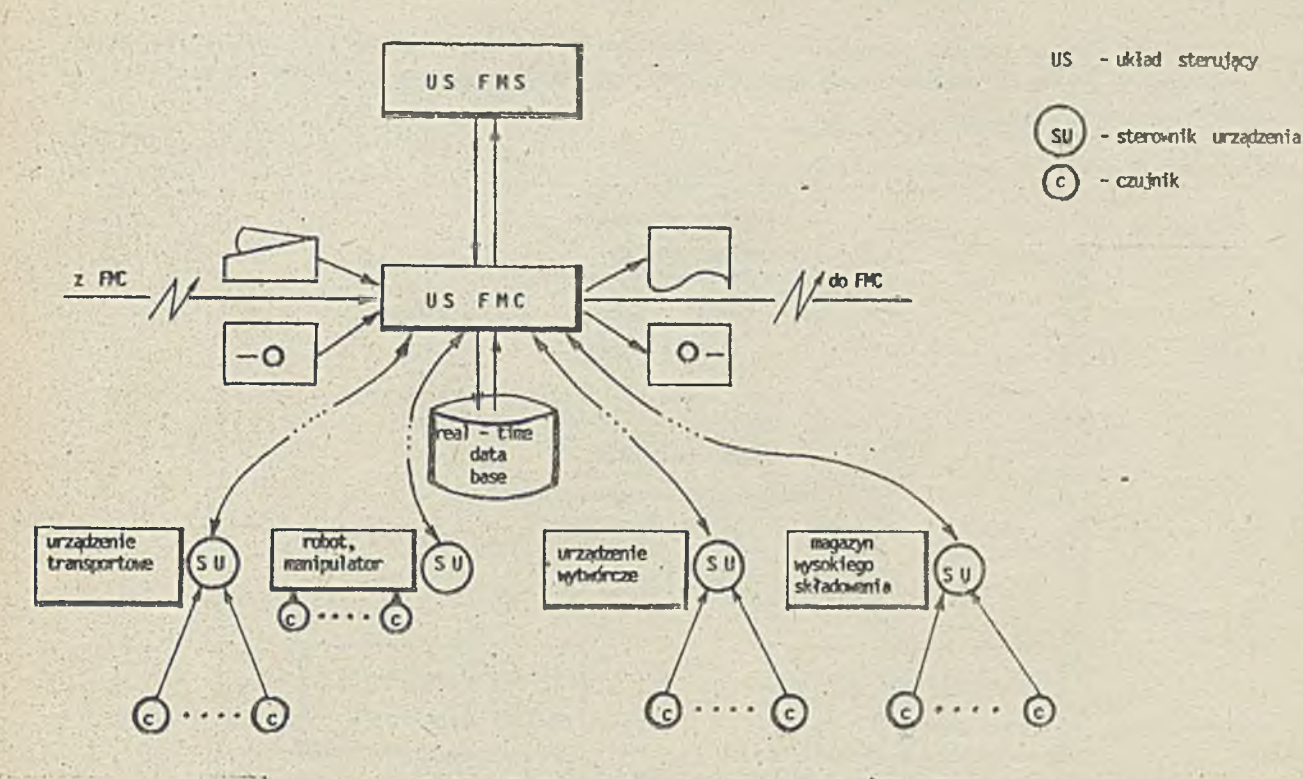

fys.l. Struktira Informacyjna elastycznej karorki / FM7

urządzeń (machine controllers), podporządkowanych bezpośrednio układowi sterującemu FMC. Sterowniki urządzeń mają dalsze połąozenia z czujnikami (sensor, pul3e counter). Czujniki połączone są bezpośrednio z układem sterującym PMC lub ze sterownikami urządzeń. Sterowniki urządzeń pełnią również bierną funkcję konoertratorów dla sleoi własnyoh czujników.

#### Elastyozna, komórka jako układ oybernetyozny

Wyodrębnienie komórki z otoozenia dokonane jest na podstawie wyodrębnienia układu sterowania względem innyoh układów sterujących komórkami. Jest to równoznaczne z przypisaniem układowi sterowania odrębnej struktury funkejonolnej.

Układ sterowania komórką realizuje przepisany mu zestaw algorytmów, który to zestaw razem z powiązaniami między nimi stanowi strukturę funkcjonalną układu sterowania. Struktura funkojnnalna określa sposób przetwarzania (kolejnośó operacji, ohnrakter operacji matomatyoznyoh i logloznyoh) informacji no polecenie wykonania ozynnośol. Przez realizację struktury funkcjonalnej, układ sterowania PMC, wspomagany przez sterowniki urządzeń wytwórczych, realizuje sterowanie teohnologiozne prooesom wytwórczym.

Układ sterowania ze nnśrodniotwem odpowiednich i zróżnicowonyoh receptorów, pobiera informacje (rys. 2):

- $\bullet$  z algorytmów sterowania (pamięó),
- **0** z rejestrów statusów urządzeń mechanicznych (pomlęó),
- z rejestr'» bieżących ozynności,

■ A .

otoczenia komórki np. algorytm sterowania F"S, ston innych PWG.

Układ sterowania komórką, przez odpowiednie efektory, wysyła informacje:

- stwo otoczenia układu sterującego F#3, Innyoh PKO,
- dě własnych receptorów (zanętlenie obiegu) tzn. do urządzeń, operatorów, pamięci.

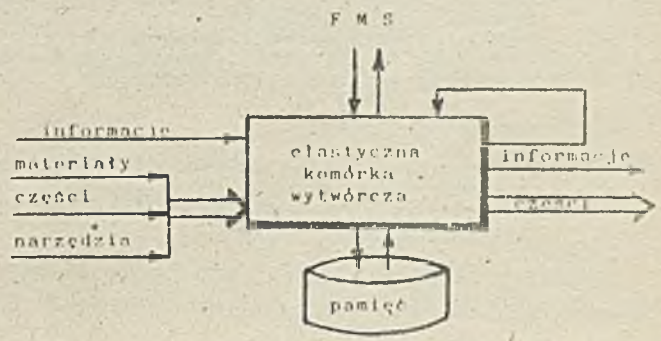

Rys.2. Komórka PMC w prostej interpretacji cybernetycznej

 $-45 -$ 

Struktura funkojonalna układu sterowania ma cechę hierarohioznośoi. W strukturze hierarchiozn ej, algorytm sterowania poziomu wyższego przekazuje niezbędne parametry algorytmom sterowania w poziomie niższym (por. rys. 3).

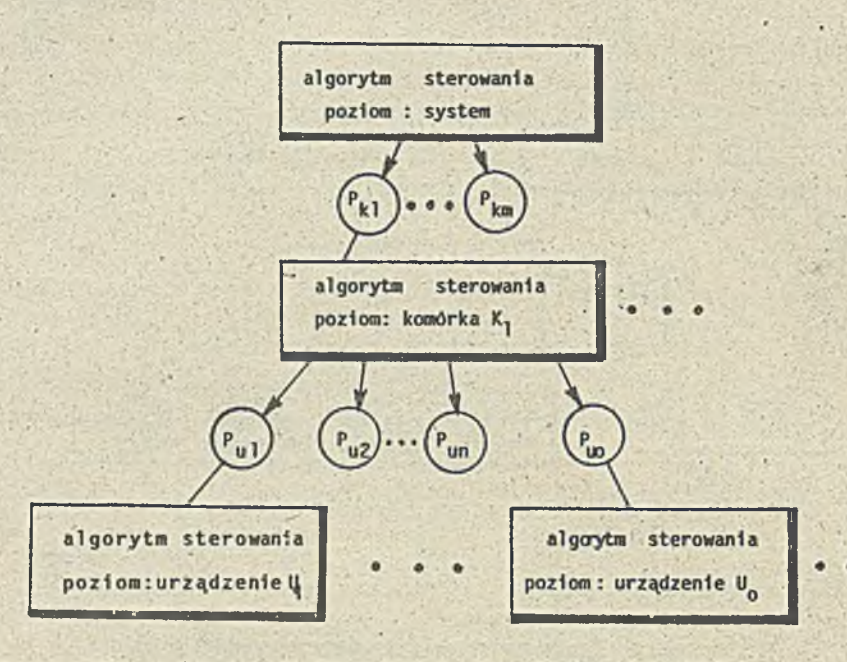

**R y s.3. H ierarch iczn a struktura funkcjonalna elastycznej komórki**

**© - p 11 k parametrów dla algorytmu sterowania ra poziomie komórki © - p lik parametrów db algorytmu sterowania na poziomie urządzenia**

W FKC można wyróżnić następujące poziomy sterowania (od najniższego):

- **0** poziom sterowania napędami
- **9** poziom koordynacji napędów
- O poziom wyznaczania trajektorii ruohu
- » poziom sterowania komórką

FMC powiązana jest materialnie z otoczeniem, otrzymuje zasilanie materialne:

**0** materiały — np. blaohy karoseryjne

```
O części — surowe detale (np. odlewy), obrobione detale, podzespoły
```
c narzędzia - wyspecjalizowane narzędzia z własnej narzędziowni.

V? pamięci FMC zapisane są informacje specjalne:

- **0** biblioteka zbiorów .
	- . parametry całej komórki
	- parametry urządzeń wytwórczyoh .
	- parametry części dopuszczonych do obróbki/montażu parametry urzndzeń transportowych
	-
- **0** biblioteka programów
	- algorytmy sterujące na poziomie komórki oraz na poziomie urządzeń programy diagnostyczne
	-
	- croęramy rejestrowania bieżących czynności
	- programy komunikacyjno. -

Tuk więc, dobrze wyposażona FKC jest układem względnie odosobnionym o dużej złożoności wewnętrznej. Podejście cybernetyozne wprowadza klarownośó w przedstawieniu struktury FKC.

Ogólne warunki zastosowanie FMC

Zastosowanie komórek FMC tworzy zespół uwarunkowań koniecznych do osiągnięcia sukoesu technicznego i ckonomicznego.

Charakterystyka możliwości wytwórczych FMC [**3**];

- wytwarzanie ¿rupy detali o pokrewnej technologii,
- 
- 0 obróbka detali w dowolnej kolejności,<br>0 zmiana asortymentu detalu bez istotnego zużycia ozasu n<sub>a</sub> przezbrojenia (rys. 4),
- krótkie serie detali, zwykle do 100 sztuk,
- wypadku awarii jednej FMC szybkie przeniesienie wytwarzania priorytetowych detali do FMC o podobnej technologii (dotrzymanie terminów).

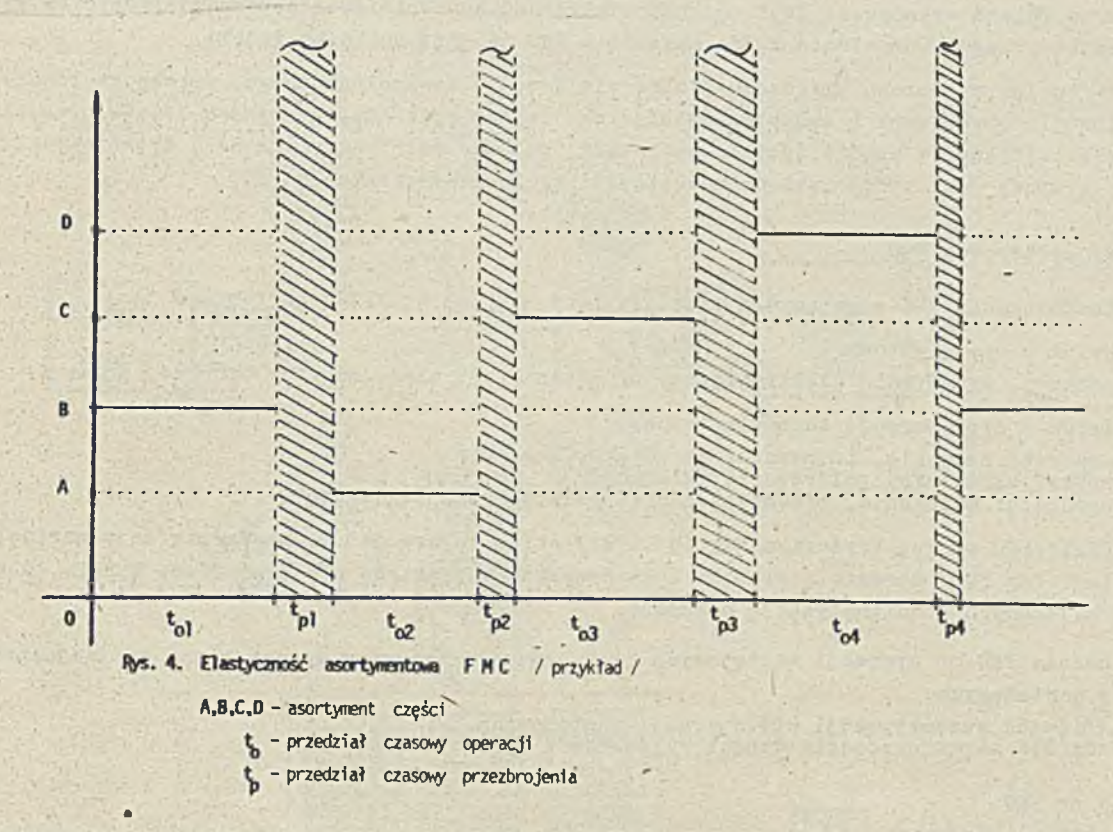

Wspomaganie FKC przez CAD (komputerowo wspomagane projektowanie) ułatwia uzyskanie projektu ozęśol wykonywanych w FMC. Konstrukcja wyrobu powinna ułatwió operaoje montażowe a połączenia (zamocowania) powinny zapewniać małą czasochłonność operacji. I.iczba części do Jednego wyrobu powinna umożliwiać uzyskanie' wielu wariantów wyrobów. Uzyskanie wariantów wyrobów Jest możliwe dopiero podezas operacji montażu.

#### Technologia grupowo a FKC

Technologia grupowa Jest metoda podziału detali ha grupy według pewnych kryteriów. Technologia ta pojawia się dy wytwarzanych Jest dużo części w zakładzie/przedsiębiorstwie. Podział dolali na grupy dotyczy podziału na grupy indeksów przepisanych do detali.

Pin uzyskania odpowiedniej budowy indeksu [6] detale klasyfikuje się według poniższych kryteriów.

- © K lasyfikacja według kryterium kształtu, najczęściej stosowana w biurach projektowych konstrukcyjnych, np. pomaga w archiwowaniu rysunków technicznych.
- © " 1 ssyfikaojp. według kryterium technologii obróbki, grupuje detale o podobnej technologii wytwarzania, wskazuje na wymagania technologiczne, wyodrębnia rodziny części (family of parts). Tedług tej kisyfikreji wskazuje się dalej symbole maszyn, które mogą obrobić daną część.

Przy poprawnej klasyfikacji urządzeń produkcyjnych, na podstawie przemieszczeń części, dochodzi się do skojarzeniu!

0 rodzin ozęśoi. i FMC obróbczyoh,

0 rodzin częśol i FMC montażowych,

0 rodzin ozęśoi i potrzeb materiałowych

Technologia grupowa uprąszoza harmonogramowanie na poziomie FMS. Harmonogram "widzi" tylko FMC.

W obszarze gniazd wykonywane jest podchodne harmonogramowanle detalooperao,11 z użyoiem systemu mikrokomputerowego. Oozywlśo.ie każde gniazdo — FMC ma swój unikalny indek3.

Technologia grupowa upraszcza planowanie procesu technologicznego, upraszoza również projektowanie obrabiarek i uchwytów mooująoyoh. Teohnologia grupowa wymaga jednak specjalistycznej klasyfikacji: części (detal, podzespół, zespół) materiałów urządzeń wytwórczych. Technologia grupowa jest sprzymierzeńoem w projektowaniu i eksploatacji FMC.

Kierunki zastosowań FMC '

Zastosowania FMC w przemyśle przedstawiono poniżej wg kilku kryteriów..

- Kryterium wyrób gotowy
	- samochody, urządzenia elektroniczne, urządzenia optyozne, maszyny biurowe,, zegarki
- Kryterium typ operacji technologicznej
	- montażowe: spawanie, lutowanie, obracanie, łączenie
	- obróbka: skrawanie, polerowanie, klejenie
	- pomoonioze: malowanie, przemieszczanie, paletowanie, pakowanie

Wyróżnienie FMC według kryterium "wyrób" i kryterium "operacja" jednooześnle daje wariant technologiczny FMC. Obecnie wariantów zastosowanyoh w praktyoe nie jest dużo. Wynika to z ograniczeń związanyoh z automatyzacją operacji.

Zastosowanie FMC do operaoji montażowych Jest ograniozone przez wysoki koszt wyspecjalizowanych robotów montażowyoh,

• niemożliwość automatyzaoji 60% operaoji montażowyoh,

• konieczność zaprojektowania części wygodnych w operacji montażu.

Nakłady na FMC and the second contract of the second contract of the second contract of the second contract of

Głównym oelem inwestowania Jest uzyskanie różnorodności asortymentowej i podwyższenie jakości wyrobów. Nie zakłada się obligatoryjnego obniżenia kosztów.

Zautomatyzowane urządzenia powodują wysokie koszty stałe (odpisy amortyzaoyjne - szybkie starzenie się) i niskie koszty zmienne (praca żywa). Oprogramowanie minikomputerów i ioh sieoi. oprogramowanie robotów - będzie wynosić około 20% całośoi nakładów inwestyoyJnyoh. Jedna komórka FMC kosztuje obecnie 600-800 tysięcy dolarów, mały system FMS kosztuje około 5 min dolarów, natomiast koszt zautomatyzowanej fabryki wynosi około 100 min dolarów. '

#### Efekty zastosowania FMC ;

Zastosowanie FMC daje sukoes, gdy uzyska się pełne.wykorzystanie zdolności produkoyjneJ. Okres dochodzenia do pełnej wydajnośoi powinien byó krótki.

#### Ważniejsze efekty:

• obniżenie stanów ilośoiowyoh w magazynie. skrócenie czasu wykonania części (do 50%), + obniżenie kosztu wykonania ( ok. 20%),

• obniżenie zapasów robót w toku.

Reasumująo FMC jest fragmentem w łańouohu prooedur i urządzeń pozwalających na skrócenie ozasu między powstaniem projektu a wyprodukowaniem wyrobu. W FMC realizuje się materialna podstawa do sukcesu rynkowego.

Przewiduje się, że rozpowszechnianie instalacji FMC będzie postępowało metodą "wysp automatyzacji" wśród klasycznych wydziałów produkoyjnyoh przedsiębiorstw przemysłowych.

Struktura fizyczna PMC - sprzęt mechaniczny

Struktura fizyczna FMC składa się z ozterech podstawowych układów:

- $\bullet$  układu obróbczego'(szerzej wytwórczego),
- układu manipulsoyjnego o<br>● układu aerwisowego,<br>● układu kontroli jakości, układu manipulscyjnego częściami,
- układų serwisowcgo,
- 

Przykład dwuatanowiskowej komórki przedstawiono no rys. 5,

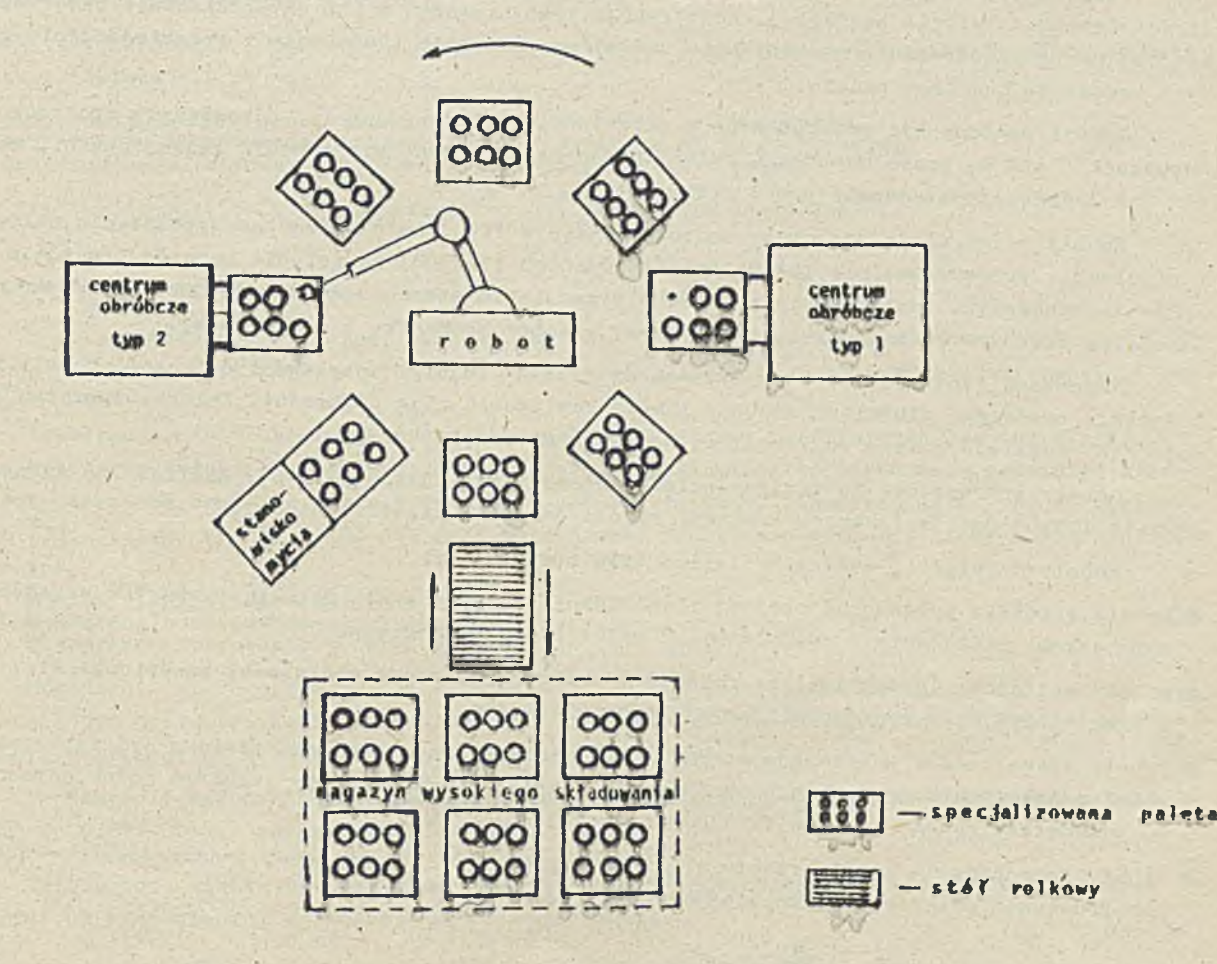

**Ryt. S . Struktura f i z y c z n i typowej elastycznej kowórki / przykład według P .Rlnky,s.\*7 /**

Okład ohróbozy

Urządzenia- typu centrum obróbazego (maohining oentre).3ą podstawowym składnikiem układu obróbozego PMC [14]. Centrum obróboze może wykonać wszystkie operacje na ozęści, oo zuoszbzędza czas przezbrojeń 1 transportu [ł].

Centrum obróbozo Jest skomplikowanym urządzeniom wyposażonym we własny układ sterowania, podukłady obróbcze 1 magazyn narządzi [o] . Skomplikowane oprngreranrnnie układu sterowania umożliwia wykonywanie operacji technologicznych bez obsługi człowieka. Centrum obróboze autoantycznie wymienia ozęści i narzędzia, pobiera następne z pojemników i palet. Jedli brak obsługi, układ obróbozy rracuje do momentu wyczerpania się zapasu części lub do momentu awarii.

Tiarsędzia mogą by i wymieniane całymi blokami-bębnami, niektóre oentra obróboze moją od 40 do setek narzędzi dostępnych bezpośrednio.

Operacje montażowe, takie jak sprawznie blach lub lutowanie podzespołów elektronioznych, układy obróboze wykonują ęrierajac się na robotach i manipulatorach.

Układ manipulacji częściami składa się z robotów przemysłowyoh, manipulatorów, stołów rolkowych, wyspecjalizowanych palet, układnie, wózków automatycznych (AGV) i magazynu wysokiego składowania. .

**inceniece**<br>Układ manipulacyjny realizuje bezpośredni dostęp układu obróbczego do materiałów i części (direot acce33 materiale handling). Konstrukcja tych urządzeń 1 Ich współdziałanie ukierunkowane Jest na uporządkowane przechowywanie części oraz szybkie wyszukanie i przemieszczenie żądanyoh części do żądanego punktu.

Części powinny być.'przygotowane w odpowiednich po.Jemnikaoh 1 odpowiednio uporządkowane (dopuszozn się tu praoe manualnej Palety mają pozycjonowano miejsoa dla każdej ozęścl, mogą też byó ładowane/rozładowane przez manipulatory.

Roboty przemysłowe-stosowane są powszechnie w FMC Jako nieodłączne wyposażenie układu manipulacji, przypuszozałnie połowa zainstalowanych (15.000) na świeoie robotów praouje w przemyśle samochodowym. flastosowonie¿robotów w przedsiębiorstwach spowodowało narodzenie się nowej dziedziny wiedzy - mechatroniki, która łączy w sobie mechanikę i elektronikę.

\ ; ' . • vf'; ' i : ; • Najnowsza generacja robotów wyposażona Jest w czujniki dotykowe i optyozne. Roboty te dysponują sześcioma stopniami swobody i mogą realizować ciąg czynności. Zmiana algorytmu sterującego umożliwia zmianę sekwencji wykonywania operacji [ś].

Roboty przemysłowe to wielozadaniowe automaty manipulacyjne [10]. Możliwa dó zagospodarowania liczba ruchów (zwanych krokami) wynosi od 10 do kilkudziesięciu.

Roboty dzielą się według kryterium typu operacji na:

- $\bullet$  roboty obróbcze wykonujące operacje: nakładanie i zdejmowanie detali- z uchwytów urządzeń obróbczyoh; nakładanie 1 zdejmowanie z pplet lub z po jamników,
- $\bullet$  roboty montażowe (assembly line robots) wykonują operacje montażowe; przewiduje się, że w przyszłości będą podejmować decyzje technologiczne,
- # roboty transportowe wykonują operaojc przemieszczenia;, te roboty powinny być dopasowane do rozmieszozenia urządzeń układu obróbczego, jak też rozmieszczehie urządzeń można dopasować do parametrów robota (minimalizacja ruchów ramion)-,
- roboty pomocnicze proste roboty np. usuwanie odpadów (wiórów, jednorazowych opakowań) lub podawania materiałów pomocniozyoh (hp. -pojemniki płynów).

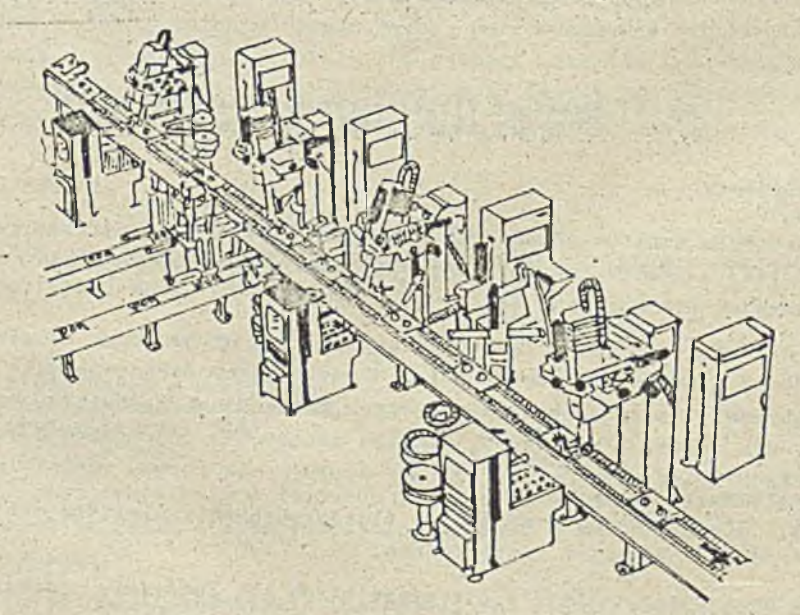

Układ serwisowy

Układ serwisowy utrzymuje w ruchu układ obróbczy i manipulacyjny.

- **9** narzędziownia utrzymuje w gotowości eksploatacyjnej narzędzia, prz-'rządy, uchwyty; ozynnośoi wykonywane to: naprawianie, ustawianie, przechowywanie, przyjmowanie,- wydawanie; ułatwieniem dla pracy narzędziowni Jest program diagnostyczny w układzie obróbczym, nastawiony na testowanie pracy narzędzia.
- *ft* konserwacja robotów według literatury amerykańskiej [**2**] kosztuje rooznle 5\$ wartości ceny zakupu. Składa się na to:
	- . konserwacja mechaniczna, zatrudnienie: 1 mechanik na **10** robotów. . konserwacja elektryczna, zatrudnienie: 1 elektryk na 10-20 robotów,
	-
	- . nadzór specjalistyczny, zatrudnienie: 1 Inżynier na 4 roboty.

Czas przestojów robotów z powodu awarii wynosi 2-4% czasu nominalnego.

#### Kontrola Jakości w FMC

'V skład struktury fizycznej wchodzi kontrola Jakości urządzeń i wyrobów. Kontrola jakości zajmuje się badaniem i zmianą parametrów urządzeń i wyrobów za pomocą wyspecjalizowanyoh urządzeń.

one rac Jach obróbki lub montażu nie występują przerwy mlędzyoperacyjne tak długie, aby można było przeprowadzić klasyczną kontrolę jakości. Natomiast po ukończeniu ostatniej operacji - koszty wykrycia braku są duże. W związku z tym należy uznać klasyczne metody KJ za nieprzydatne [3]. Dlatego też KJ w FMC nie .jest rozwiązana. Podstawowe warunki, które muszą być spełnione to:

- O wyszkolenie personelu,
- ♦ doskonała znajomość urządzeń,
- **O** poprawne sterowanie technologiczne.

Urządzenia sterowane przez minikomputer pracują s podwyższoną dokładnością 1 utrzymują Ją ní jednakowym poziomie. Kontrola dokladneśoi praoy odbywa się automatycznie. Możliwe jest przedłużenie gwarancji na urządzenia produkcyjne.

Do kontroli wykonania oraz montażu roboty wyposażone są w chwytaki działające z dokładnością do 0,001 cala i ruchu ramion do 1,5 metra/s [12].

Uypoaażenio elektroniczne, oprogramowanie, przykłady zastosowań elastycznych komórek wytwórczych przedstawimy w drugiej części opracowania.

#### I i tera tura

- [**1** ] Puszczyk H .: Elastyczne systemy wytwarzania. Techniki Komputerowe 1905 nr 5—6
- [2] Goetze H.: Industrie roboter: Tann-wie-warum? Management Zeitschrift-Ind: Organ. 1984 nr 5 (Szwajcaria)
- Gerwin D.: Organizational implication of CAM. Omega 1985 nr 5(Wlk Brytania)
- Ma tczewski A .: 'iłowe wyzwanie technologiczne i organizacyjne. Przegląd Organizacji 1984 nr 9  $\overline{h}$
- Warti K.: Flexible Fertigung wohin? Management Zeitschr., Ind. Organ. 1986 nr 1
- ['.] Mosier Ch., Taube L.: The Faces of Group Technology. Omega 1985 nr 5
- [**7** ] Olszewski M. (red.): Manipulatory i roboty przemysłowe. '"NT: TTarszawh 1985
- [9] Penky P.: The design and operation of FUS. Uorth-Holland Publ. Comp. 1983.
- [9] Seminar on Flexible Connfacturing Systems Sofia 1984
- [**10**] Tarneckc H..T., .lobio) o g .: So plnt man den Hinnątz Bobo tera. Management Zeitsohr.-Ind. Organ. 1985 nr 9 '
- £**1 1**] Hi m a m a V .A .: Uiasrostio Uoost transfer machino output. Production 1983'nr i('"lk Brytania)
- [12] Witte H.: Cak Sinsatz im Mittelbetrich. Fortsch. Hetrieb und Industrial Fngin. 1984 nr 4 ( Izwa Jes.ria )

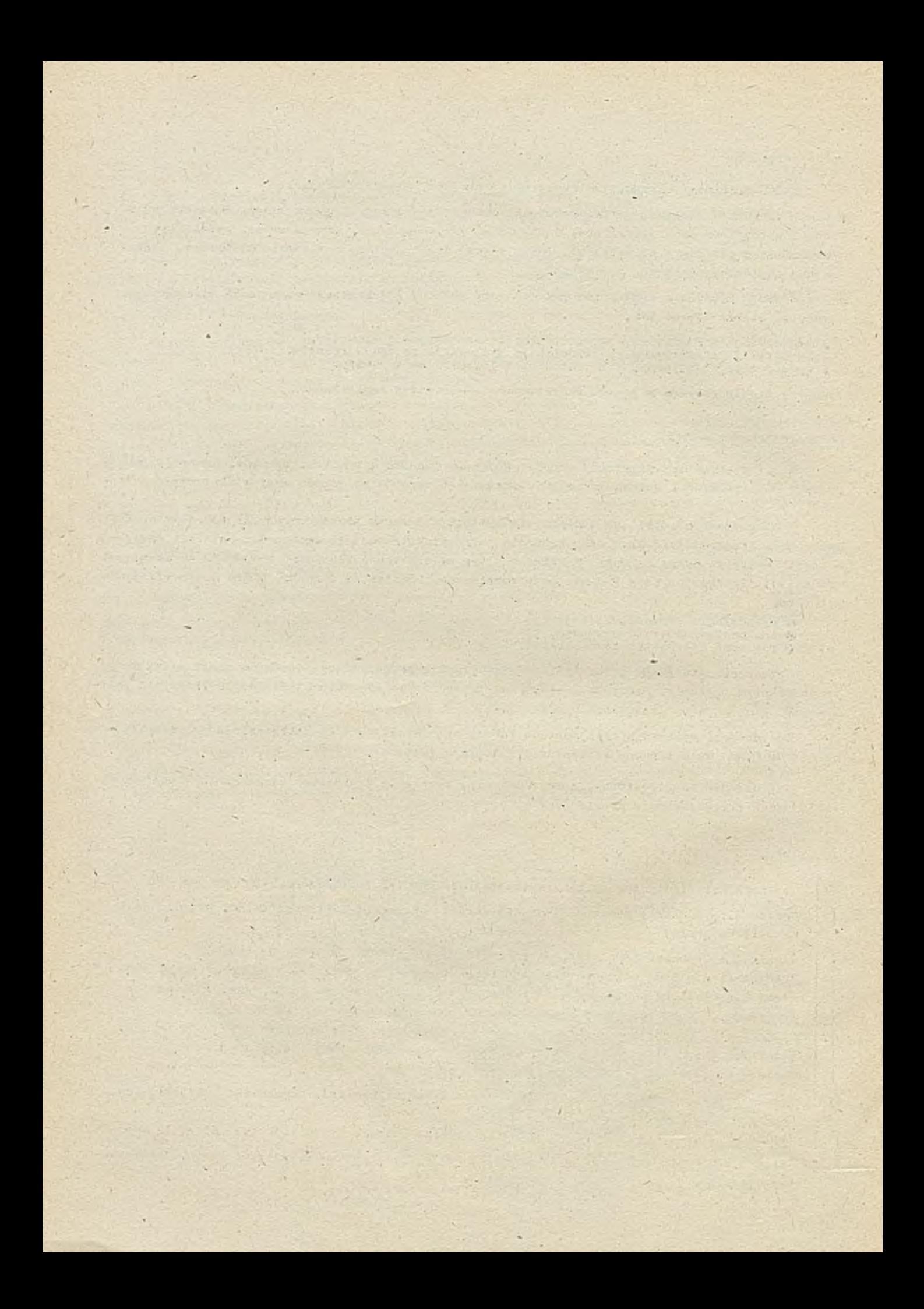

# TECHNIKI KOMPUTEROWE

dr inż. Stanisława BONKOWICZ-SITTAUER Instytut Maszyn Matematycznych

**✓ . . • • . . .**

## Komputery w edukacji

#### **Torowadzenie**

Prezydium Rządu 5 listopada 1984 r. postanowiło, że dla realizacji Uohwnły Rody Ministrów Tir 77 z dnia 1983.06.23 "0 elektronizeoJi gospodarki narodowej" konieozne Jest wprowadzenie powszechnej edukacji w zakresie wiedzy informatyozneJ oraz wprowadzenie techniki komputerowej do procesów kształoenia.

Powyższe zadanie postawione przed oświatą z jednej strony, a przemysłem komputerowym i nauką *z* drugiej, Jest przedsięwzięciem o zasadniczym znaczeniu z punktu widzenia wychowania nowoczesnego społeczeństwa i przygotowania kadr dla nowoczesnej coraz bardziej skomputeryzona- \* nej gospodarki.

Obecny poziom wiedzy o komputeraoh i o ioh możliwościach Jest w społeczeństwie nieznaczny i bardzo powlerzohowny, często mitologizująoy, przy równoczesnym braku umieJętnośól posługiwania się tym nowoczesnym narzędziem.

Wysiłki w celu podnoszenia powszechnej kultury komputerowej społeczeństwa są podejmowane we wszystkich krajaoh. Zwłaszcza w Związku Radzieokim prace przebiogają bardzo dynamioznie. Osiągnięcie powszeohnego wysokiego poziomu kultury komputerowej społeozeństwa możliwe jest tylko przez bezpośredni, dostateoznie wczesny kontakt ze sprzętem, najpóźniej w szkole średniej.

Prace teoretyozne i eksperymentalne nad stosowaniem komputerów w nauozaniu prowadzono już w latach pięćdziesiątych i sześćdziesiątyoh [**3**] . Jednak ówczesny poziom techniki komputerowej a stąd 1 ceny sprzętu decydowały, że komputery długo nie trafiały do szkół Jako powszeohne narzędzie dydaktyczne.

Przełom w stosowaniu techniki komputerowej w dydaktyce nastąpił pod koniec lat siedemdziesiątych i na nnczątku osiemdziesiątych wraz z ukazaniem się mikrokomputerów.

Podejmując problematykę komputeryzacji szkolnictwa należy:

- © wyspecyfikować ocle, Jakie zamierza się osiągnąć,
- © określić modelowe sposoby realizacji tych celów, oraz
- *O* zidentyf1konnó uwarunkowania.

Poeiero po takiej analizie można przystąpić do opracowania a następnie realizaoji odpowiednio kompleksowego programu komputeryzacji szkolnictwa.

Stosowanie komputerów w dydaktyce — cele i modele

. '.'.'prowadzanie komputerów do szkolnictwa powinno zapewnić osiągnięoic następujących celów:

- © zaznajomienie młodzieży z możliwościami komputerów,
- $\bullet$  przygotowanie młodzieży do posługiwania się komputerami w przyszłej pracy zawodowej,
- © usprawnienie procesu haiKfrania poszczególnych przedmiotów, zarówno ogólnych,- Jak i zawodowych,
- © dostarczenie nauczyoielom dobrego narzędzia ułatwiającego przygotowywanie lekcji, testowanie postępów uozniów, sprawdzanie ioh poziomu wiedzy itp.,
- © usprawnienie prooesu tzw. ogólnego rozwoju młodzieży przez kształoąoe i rozwijające gry oraz inne zajęoia z komputerem.

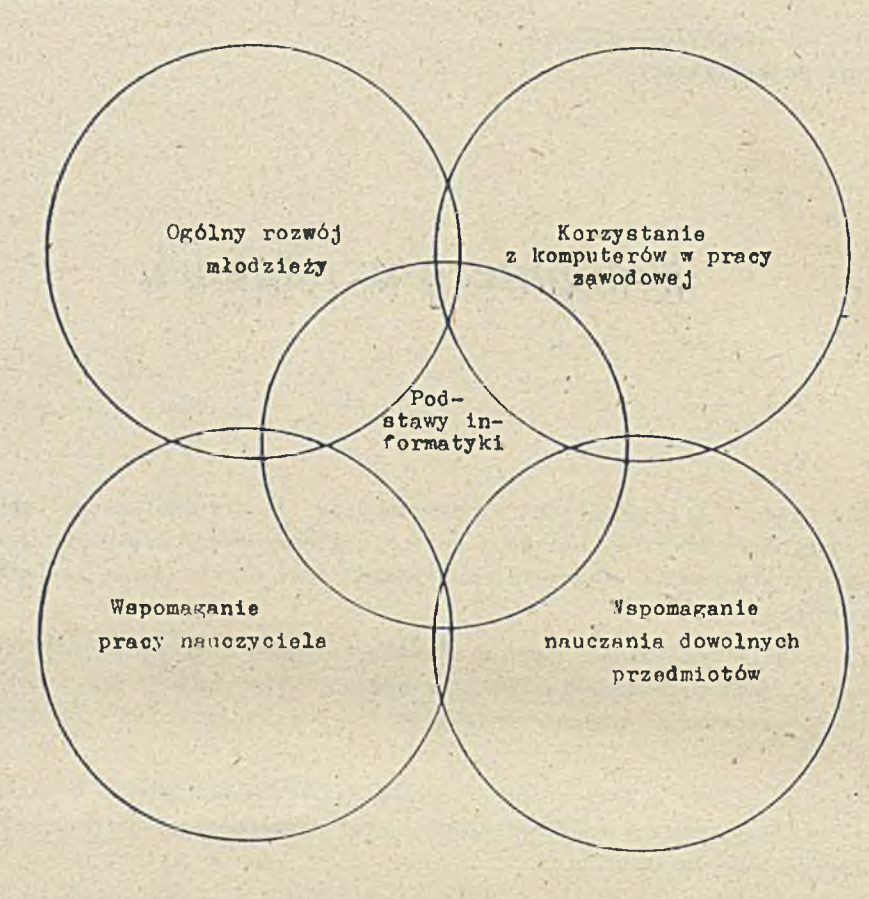

Rys.1. Oele komputerów w edukaoji

'zaJemne relaoje między tymi oelami pokazuje rys. 1.

HenilzaoJo pierwszego z tych celów wydaje się najłatwiejsza - przenosi **3lę** na grunt szkolny, upraszcza jąć doświndozenla z nauki podstaw informatyki w uoeelniaoh wyższyoh. Próby w tym zakresie prowadzone były od wielu lat. Obecnie podjęto w kraju odpowiednie kroki dla-upowszechnienia togo przedmiotu. Istnieje program zatwierdzony przez Ministra Oświaty i Wychowania formułujący zakres przedmiotu "Elementy Informatyki" [1]. Zakłada on korzystanie z prostszego sprzętu komputerowego pokazanego na rys. .2. *'tarto* nadmienić, że podstaw informatyki można nauozaó nawet bez komputetów. Swisdozą o tym zarówno doświadczenia prowadzonego eksperymentalnie przedmiotu " Podstawy informatyki" w niektórych szkołach w Warszawie w roku 1984/85, Jak również doświadczenia radzieckie; w roku 1985/96 wprowadzono taki przedmiot w kilku szkołaoh moskiewskich  $| \cdot |$ .

Przygotowanie młodzieży do oosługiwnnta 3ię komputerem w przyszłej pracy zawodowej może być ren! iz.ewnne hardzo różnorodnie i w różnym zakresie. Majprostsze jest ogólne zaznajomienie się z komputerami w ramnoh przedmiotu "podstawy informatyki". Jednak dla faktycznego wykonania tego celu należy w rrmnoh przedmiotów zaznowych zaznajomić młodzież z możliwościami stosownnia komputerów. W rangoh przedmiotów technicznych, młodzież powinna roznawać zarówno możliwości komnutern jako narzędzia do pro.jekiowania, jak i elementu komputerowej automatyzacji, ozy wreszcie jako »lementu zakładowych systemów zbierania informacji, czy też elementu zakładowych laboref.oriów pomiarowych ozy analitycznych.

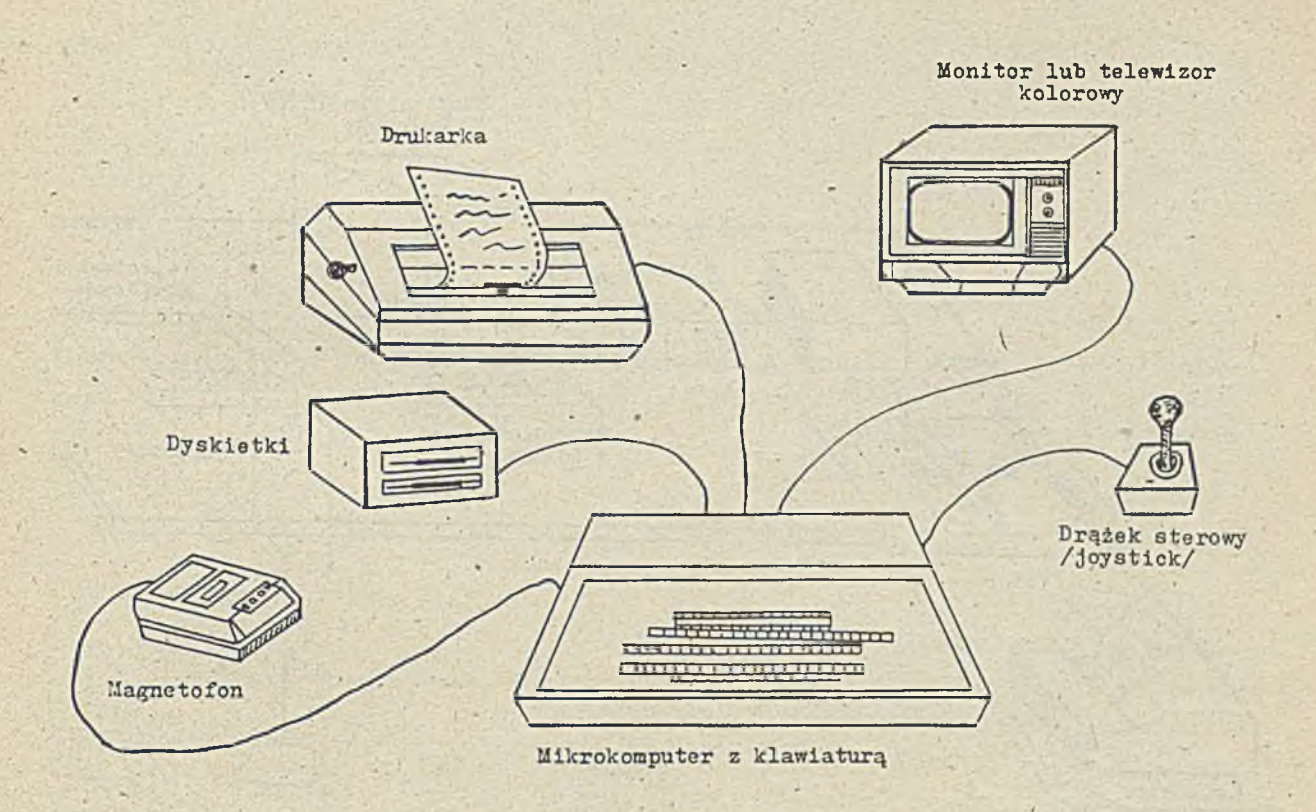

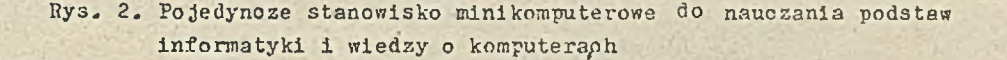

7/ ramach przedmiotów ekonomioznyoh, handlowych osy administracyjnych, młodzież powinna poznać zasady i metody stosowania komputerów w przetwarzaniu danych, w automatyzacji prao biurowych, czy też Jako urządzenie automatyzujące czynności masowej obsługi klientów, np. kasy pooztowe, handlowe, biletowe, itp., przy czym w ramach poszozególnych przedmiotów zawodowych należy zaznajomić młodzież.z możliwymi sposobami stosowania komputerów zarówno teoretycznie, Jak i praktyoznie. Wymaga to zmodyfikowania poszczególnych programów nauozania tych przedmiotów oraz wyposażenia szkół o danym profilu w konfiguracje systemów mini 1 mikrokomputerowych, będące modelowymi rozwiązaniami systemów uźytkonyoh. Na rys. 3 ,4 ,5 ,6 pokazano przykłady takich-szkolnych modelowyoh systemów użytkowych. Projektując takie systemy możria wzorować się na już stosowanych rozwiązaniach. Kusi to jednak byó dobrze skorelowane z programem nauozania danego przedmiotu w szkole o danym profilu. Mogą tu występować liozne warianty.

Prace"nad wymienionymi sposobami stosowania komputerów w szkolnictwie prowadzone są już w kraju, przy czym najbardziej zaawansowane są w nauczaniu tyoh zawodów, w których już obeonie no ogół dobrze rozwinięte Jest stosowanie komputerów w automatyzacji prao zawodowych. Są to głównie przedmioty techniczne, np. geodezja, elektronika.

*/ <i>/ <i>/ / / / / / /* 

Jako trzeci oel stosowania komputerów w dydaktyoe wymiehiono usprawnienie nauczania poszczególnych przedmiotów. Je3t to istota tego, co nazywa się komputerowo wspomaganym nauczaniem — K'VN. Sensem stosowania KWI Jest podniesienie jakości nauczania i wyrównania jego poziomu, przy czym nauczanie może byó rozumiane bardzo szeroko, nie tylko jako nauczanie szkolne; może to być nauczanie **w** szkołaoh wyższych, ozy na kursach dokształcających, czy nawet samokształcenie. Oczywiście zawsze niezależnie od stopnia nasycenia procesu dydaktycznego sprzętem komputerowym niezbędnym elementem procesu nauozania pozostaje nauczyoiel-wykładowca-lnstruktor. Jak wynika z pu-

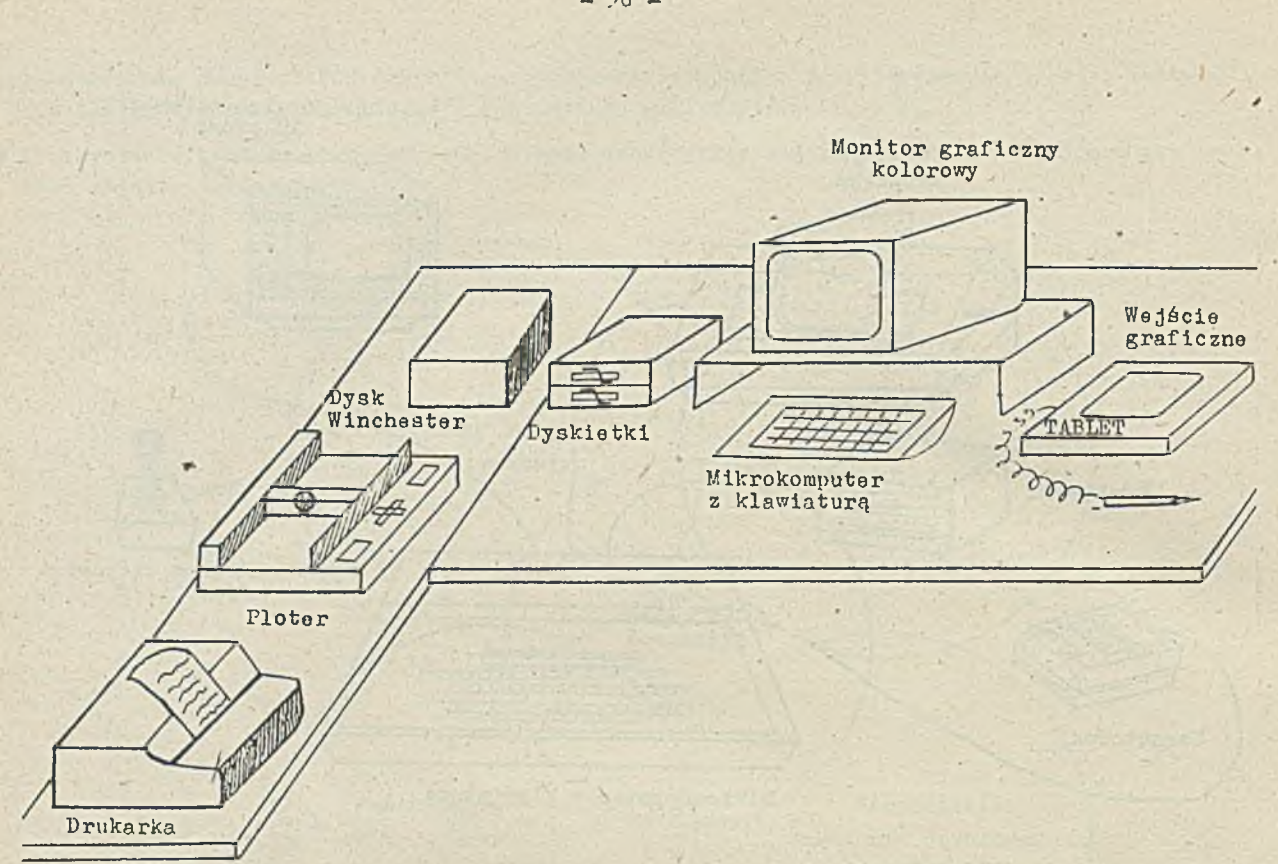

Rys. 3. Szkolny - modelowy komputerowy system do projektowania na przykładzie mikrokomputera klasy MAZOYIA•

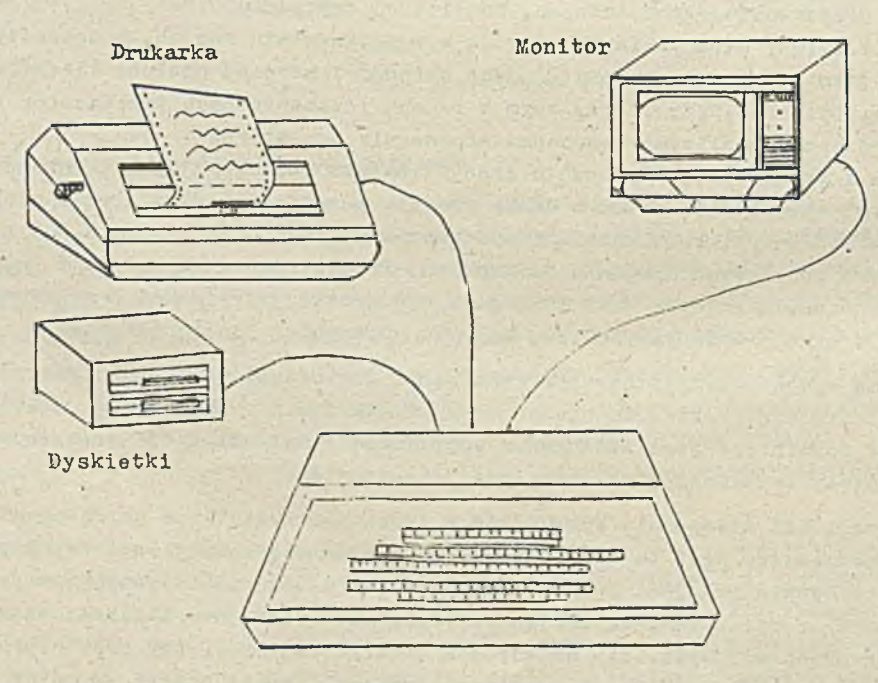

Mikrokomputer z klawiaturą

**.**<br>R ys.4. Szkolny - modelowy system komputerowy do prac biurowych na przykładzie mikrokomputera Meritum

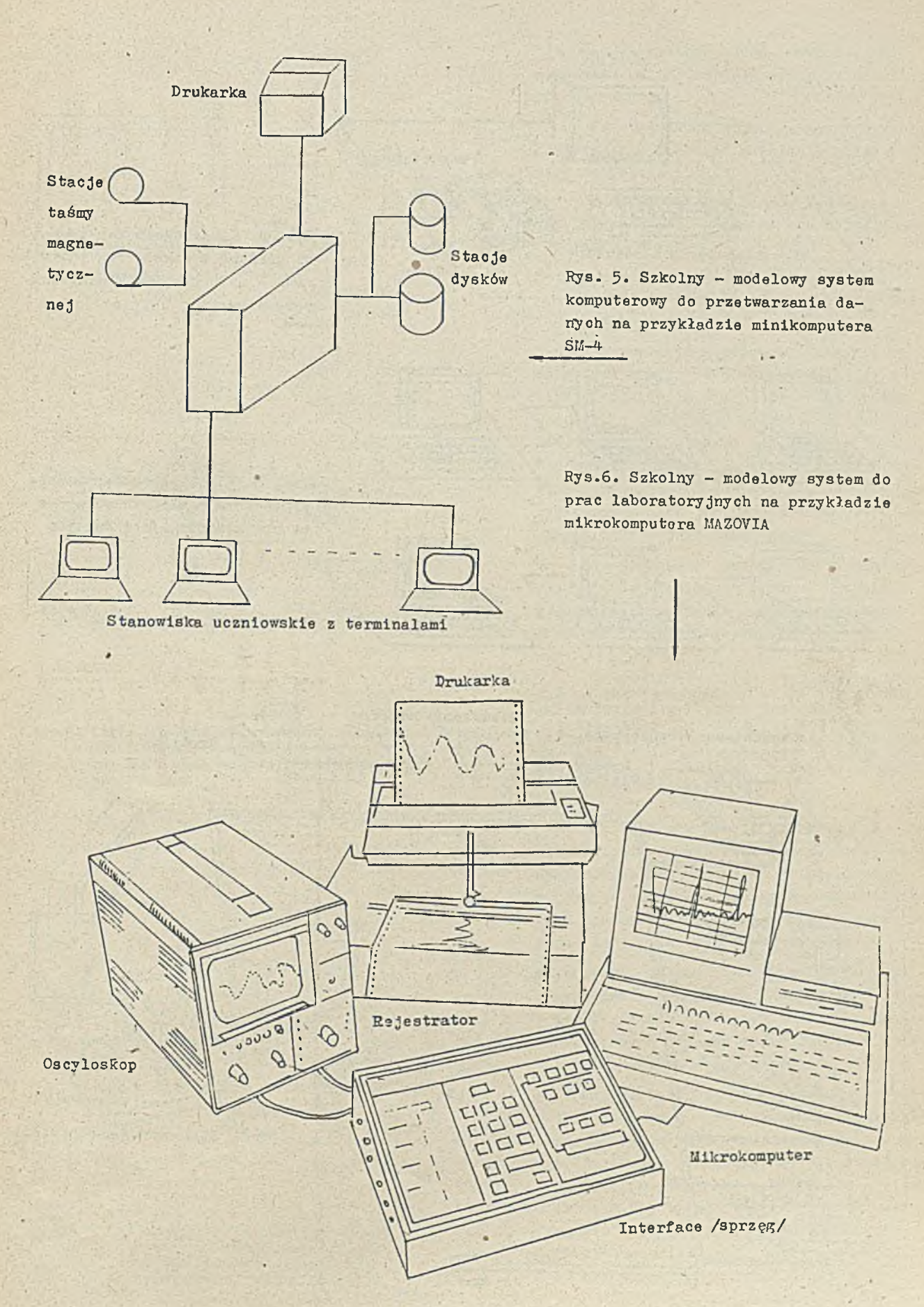

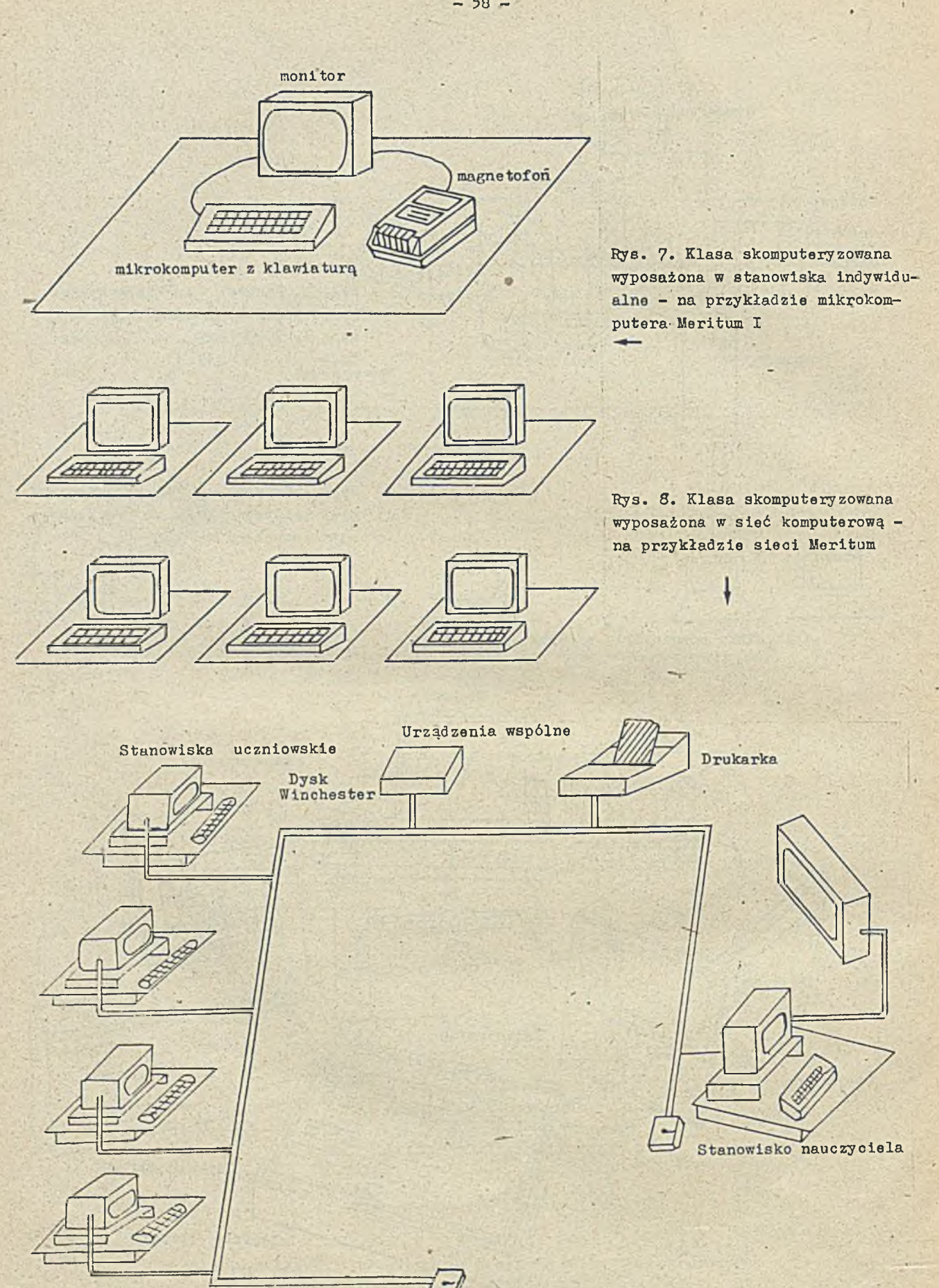

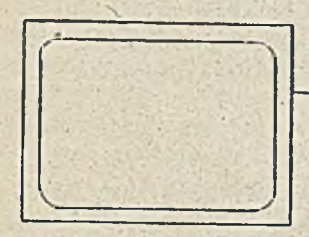

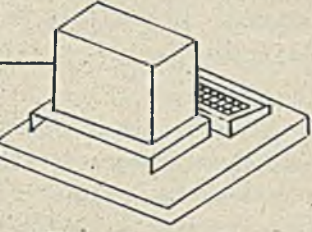

Duży ekran do wizualizacji

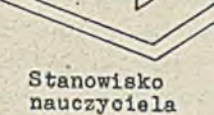

uczniowie

Rye. 9. Klasa wyposażona w jeden system mikrokomputerowy umożliwinjący wizualizację wybranych fragmentów materiału - na przykładzie mikrokomputera MERITUM II

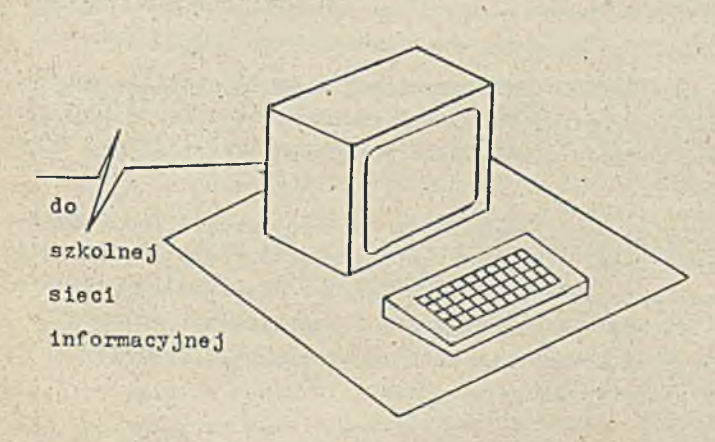

Ryn. 10. Klonowo końcówką mlkrokompti terown podłnc-oną do np. ozkolnopo nyr.tonu informer jnero - na przykladzie mikrokomputera Meritum II

bllkonanych wyników badań, osobowość nauczyciela ma bardzo duży wpływ na przebieg procesu nauozania.

Ze względu na sposób wykorzystywania komputerów w procesie nauczania można wstępnie rozróżnió  $\lceil 3 \rceil$ :

- typ zasadniczy za pomocą komputera przekazuje się całość danego zakresu materiału, oraz
- # typ uzupełniająoy komputer służy do uzupełnienia i wzbogacania wiedzy w danym zakresie.

Do realizaoji procesu nauozania według typu zasadniozego konieozny Jest w ozasie trwania lekoji bezpośredni dostęp wszystkioh uczniów do komputerów, 'ffymaga to wyposażenia-klasy w odpowiednią liozbę stanowisk uczniowskich (rys.7 i 8). Z doświadczeń zagranicznych wynika, że optymalnym rozwiązaniem Jest dwóch uczniów pracujących przy Jednym stanowisku.

Konfiguracja sieciona (rys. 8) ułatwia prowadzenie lekoji przez nauozyeiela i Jest tańsza. Wymaga Jednak rozwiązania problemów sieoi komputerowych.

17 drugim wariancie (typ uzupełniający) za pomocą komputera można ilustrować pewne fragmenty bieżąco przerabianego ma-teriału. Można też uczniom, którzy przerabiają materiał podstawowy tradycyjnie udostępnić komputer dla sięgnięcia po materiał uzupełniający, wtedy wystarczy wyposażenie kla3y pokazane na rys. 9 i 10.

 $Provedzente$  lekcji sposobem  $K^m$  w zależności ód zakresu wiedzy, który ma byó uczniom przekazany,można realizować w różny .sposób. Jak wynika z dotyehozasowyoh doświadczeń rozróżnia się tu dwie różne tzw. strategie postępowania:

- O strategia ćwiczeniowa gdy celem jest wyrobienie w uozniach pewnych nawyków wtedy komputer pomaga uczniom w wykonaniu pewnych ćwiczeń pamięciowych i utrwalaniu nabytych wiadomości;
- O strategia korepetycyjna prosta komputer przekazuje uczniowi pewne niewielkie porcje materiału, a następnie zadaje mupytanie. (Idy uczeń udzieli poprawnej odpowiedzi - otrzymuje potwierdzenie - wyświetla się słowo "dobrze" lub np. gra muzyka i komputer przekazuje następną porcję materiału. Gdy-uczeń nie potrafi odpowiedzieć lub udzieli błędnej od-

nowiedzi, komputer podaje odpowiedź poprawną i przekazuje dalszą partię materiału. Przy takiej strategii istnieje obawa, że uozeń będzie jedynie biernie śledził materiał. Dlatego wydaje się lepsze inne rozwiązanie. Gdy uczeń nie przyswoił sobie na tyle dobrze materiału, iż nie potrafi dać poprawnej odpowiedzi, komputer podaje dodatkowe wyjaśnienia do uprzednio przedstawionego materiałii i powtórnie zadaje pytonie z tego zakresu. Jest to tzw.strategia korepetyoyjna rozgalęzioną.

Prace nad różnymi lekojami komputerowymi realizująoymi różnorodne typy (zasadniczy czy uzurełniający) oraz różne warianty strategii, czy to ówiozeniowej czy korepetycyjnej są intensywnie prowadzone w różnych krajach, w tym i w Polsoe. Np. w Wielkiej Brytanii program komputeryzacji szkolniotwa realizowany jest jako program rządowy od 1980 r. W ramach tego programu szkoły brytyjskie wyposażone są w lokalne sieci komputerowe, w. któryoh stosuje się mikrokomputery BUG. Istnieje bogate oprogramowanie dydaktyczne przeznaczone dla różnorodnych przedmiotów i grup wiekowych, realizujących różne wspomniane strategie K M , ' Istnie ją więo programy ułatwiające ćwiczenie i powtarzanie materiału, programy prezentujące nowy materiał i na bieżące sprawdzające stopień jego przyswojenia oraz programy służące do wizualizacji wykładanego materiału, **i ta. '**

Naczelną zasadą przyjętą przez specjalistów brytyjskich jest rozwijanie aktywności uczniów. Podobne cele, Jak wynika z dostępnych doniesień literaturowyoh, przyświeoają specjalistom bułgarskim i radzieokim. W Bułgarii dla szkolniotwa przeznaczono mikrokomputer o nazwie Pravec planując wyposażenie szkół tak, aby jeden mikrokomputer przypadał średnio na trzeoh uozniów ( od szkoły podstawowej do średniej). 7 Związku Radzieokim od dwóch lat obowiązuje ogólnozwiązkowy program komputeryzacji szkolnictwa od przedszkola poczynając. W wielu ośrodkach trwają intensywne prace nad najlepszymi rozwiązaniami systemowymi. Wprowadzanie komputerów do dydaktyki znalazło się też jako odrębny problem nr 1.2.7 w Kompleksowym Programie Postępu Naukowo-Teohnioznego krajów RTPG w ramach pierwszego kierunku "Elektronizacja gospodarki narodowej". W ramach problemu 1 .2 .7 prowadzi się wiele tematów technicznyoh i metodyoznych, których celem je3t wypracowanie odpowiedniej strategii wprowadzania komputerów do procesów nauczania.

Warianty omówionyoh trzech strategii stosowania KWił mogą być bardzo różnorodne, zwykle połączone są z elementami oceny, czy też samooceny stopnia przyswojenia materiału przez ucznia [6].

Te elementy oceny i kontroli stopnia przyswajania wiedzy łączą się z czwartym z wymienionych oelów stosowania komputerów, tj. z usprawnieniem pracy nauczyciela. Komputerowe systemy informacyjne mogą ułatwić nauczyoielowl przygotowywanie materiału zróżnicowanego w zależnośoi od zdolności i stopnia zaawansowania różnych grup uczniów. Przygotowywane za pomocą komputera lekcje, nawet jeśli nie są realizowano komputerowo, mogą być bardziej atrakcyjne, bardziej zróżnicowane, a przez to mobilizujące uozniów do aktywności i zwiększonego wysiłku intelektualnego. Komputer ułatwi nauozyoielowi przygotowywanie indywidualnych zadań na sprawdziany, czy zadania domowe.

Komputerowy system wspomagający pracę nauczyciela może umożliwić większą ciągłość nauczania nrzy zmianach nauczycieli, jak też wyrównywać poziom nauozania i ułatwi realizację programu *<sup>t</sup>* nauczania zgodnie z założeniami metodycznymi, co Jest szczególnie ważne przy wprowadzaniu nowych przedmiotów.

Oprócz omówionych modelowych rozwiązań stosowania komputerów do usprawnienia procesów nauczania, wskazane Jest również stosowanie komputerów w kółkach zainteresowań, świetlicach i do ^ innych zajęć pozaszkolnych. Te systemy należy wyposażyć w liozne programy rozwijające ogólny poziom wiedzy oraz w duże zbiory informacji. Systemy takie mogą być połączone ze wspomnianymi uprzednie szkolnymi systemami informacji, których urządzenia końcowe powinny być instalowane w poszczególnych klasach dla realizacji KWN w trybie uzupełniającym.

#### Uwarunkowania

Stosowanie komputerów do dydaktyki w szkolnictwie wiąże się z rozwiązaniem licznych problemów natury techniczneJ, organizacyjnej i metodycznej. Broblemy natury technicznej to zapewnienie eolskiemu szkolnictwu odpowifednlej liczby systemów komputerowych,właściwej Jakości,odpowiednio

o programowanych. Sprzęt komputerowy dla szkolniotwa musi odznaczać się dobrą jakością i niezawodnością w warunkach niefachowej obsługi .Musi też mieć wysoki wskaźnik bezawaryjnej 'pracy.Monitory ekranowo powinny charakteryzować się podwyższoną rozdzielczością i możliwością realizacji grafiki kolorowej. Mikrokomputery do dydaktyki powinny cechować się dużą szybkością reakcji i być wyposażone w tzw. syntezatory dźwięku umożliwiające generację różnorodnych sygnałów dźwiękowych. Musi być też zapewniona dostępność dużej gamy zewnętrznych urządzeń komputerowyoh: klawiatur, monitorów ekranowych alfanumerycznych, pamięci zewnętrznych (taśmowe, kasetowe, na dyskach elastycznych, na dyskaoh twardych) drukarek, wejść i wyjść graficznych. Konieozne one są po to, aby możliwe było zestawienie różnorodnych, sygnalizowanych w poprzednim rozdziale systemów komputerowych dla różnyoh typów szkół. Równie ważnym a może ważniejszym problemem jest zapewnienie odpowiedniego oprogramowania dydaktyoznego, dobrze dostosowanego do różnyoh zakresów nauczania, różnyoh grup wiekowych itp. Rozwiązania techniczne można ozęsto skopiować, natomiast oprogramowanie dydaktyozne dla szkolnictwa dobrze opraoowawać można tylko jako oryginalne rozwiązanie a to dlatego, iż musi ono byó dopasowane do polskich programów nauczania. Opracowanie dobrego oprogramowania dydaktyoznego wbrew pozorom jest sprawą trudną, wymagającą zarówno wiedzy z zakresu metodyki nauczania, jak i znajomości programowania i odpowiednich umiejętnośoi programistycznych.

Z doświadczeń, na przykład brytyjskich | 4 | wynika, że najlepsze programy dydaktyczne są opracowywane przez profesjonalnych programistów według założeń metodyków nauczania. Natomiast programy powstające bezpośrednio w szkołach, opracowywane przez .nauozyoieli nie nadają się na ogół do rozpowszechniania.

Konieczność podjęcia prao nad naukowo i technologicznie uzasadnionymi metodami wytwarzania oprogramowania dydaktyoznego i to siłami zespołów profesjonalnych programistów jest dooeniana np. w Związku Radzieckim, gdzie praoe w tym zakresie podjęło wiele placówek naukowych z Akademią Nauk ZSRR włącznie. W Moskwie, w paru wytypowanych szkołach instalowane są eksperymentalnie różne systemy" komputerowe, a badanie- ioh przydatności prowadzą naukowcy pod nadzorem wybitnych uczonych.

Podobnie w Polsce prace nad zastosowaniem komputerów do dydaktyki w szkołach podjęło kilka zespołów, w tym Instytut Maszyn Matematycznych, który utworzył Laboratorium KWN, dysponujące obeonie:

- © siecią, w której zastosowano minikomputer MERITUM,
- 0 minikomputerami typu SPECTRUM,
- **<sup>0</sup>** minikomputerem typu IBM PC ( wzorzeo mikrokomputera MAZOVIA).

Laboratorium to rozpoczęło proce nad:

- **0** oprogramowaniem dydaktycznym,
- O metodyką profesjonalnego wytwarzania tego oprogramowania,
- *0* oprogramowaniem narzędziowym usprawniającym proces wytwarzania oprogramowania dydaktyoznego.

Fonadto w realizsoji tych zagadnień IMM bierze udział we współpracy międzynarodowej w problemie **1** . **2**. **7** . Warunkiem wykorzystania oprogramowania dydaktycznego jest przygotowanie dobrych in**3**trukcji—podręczników posługiwania się danych programem. Materiały te muszą byó przygotowywane' w dwóch wersjach: dla uozniów i dla nauczycieli. Muszą zawierać zarówno objaśnienia, jak należy posługiwać się danym programem, jak i informacje o jego waloraoh.dydaktyoznyoh. Materiały te muszą byó poprawne zarówno pod względem zasad oprogramowania, jak i.od .trony metodyki nauczania danego przedmiotu.

Następnym problemem jest przygotowanie nauozyoieli do posługiwania się komputerami jako narzędziem wspomagająeym dydaktykę, przy czym problem ten może byó łatwiejszy do rozwiązania w odniesieniu do nauczycieli i instruktorów przedmiotów zawodowych, gdyż można oprzeć się częściowo na gotonyoh doświadczeniach w stosowaniu komputerów. Natomiast w odniesieniu do nauczycieli przedmiotów ogólnych konieczne jest pilne podjęcie wlelokierunkowyoh działań. Należy zintensyfikować przygotowywanie nauczycieli do używania komputerów, ozy to w wyższych szkołach pedagogioznyoh, czy to na poszczególnych kierunkach studiów w ramaoh istniejących katedr pedagogicznych. Pewne kroki w tym kierunku są już podjęte. Rozpoczęto wyposażenie TfSP w sprzęt komputerowy. F wielu katedrach dydaktyki prowadzone są ż różnym natężeniem praoe badawcze

i eksperymentalne-w tym zakresie. Podobne praoe' podejmowane są w licznyoh placówkaoh naukowych resortu oświaty. -

, Równocześnie konieczne jest przeszkolenie ogromnej liozby kadry nauozycielskiej już pracującej, a która dotychozas nie miała żadnego kontaktu z komputerami, nie zna ioh możliwości, ograniczeń, sposobów obsługi itp.

Pełne zrealizowanie programu komputeryzacji szkolnictwa w kraju wymaga rozwiązania oprócz "asygnalizowanych jeszcze wielu problemów organlznoyjnyoh, w tym zwłaszoza rozwiązania sprawy obsługi serwisowej, zsrówno sprzętu, jak i oprogramowania.

Ten przegląd problemów i uwarunkowań zwlązanyoh z powszechną komputeryzacją szkolnictwa nie jest na pewno kompletny, ale\*intencją autora było poruszenie problemów najistotniejszych.

#### Skala zadań

Dla uświadomienia sobie, jak poważne siły należy zmobilizować dla realizaoji połnej komputeryzacji szkolnictwa w kraju warto przytoczyć parę liozb.

W kraju istnieje około 30 tys. szkół podstawowyoh, średnioh ogólnokształcących oraz zawodowych (zasadniczych, średnich i policealnych). Zakładjąc, że przeciętna klasa liczy około 30 uozniów 1' że każda szkoła powinna byó wyposażona **w** laboratorium komputerowe umożliwiająoc prowadzenie lekoji z oałą kle3ą, potrzebne jest na każdą szkołę laboratorium składające się z 15 stanowisk uczniowskich i jednego stanowiska nauczyciela. Ponadto w każdej szkole powinno istnieć około 5 stanowisk do pracy KWN prowadzonego według typu uzupełniającego, około 2 stanowisk pracy nauozyoiela i około 3 stanowisk informacyjnyoh. Daje to łąoznie około 25 mikrokomputerów na jedną szkołę. Stąd wynika, że dla zaspokojenia potrzeb krajowych potrzebnych jest około 750 ty3. samych mikrokomputerów, nie lioząc innych urządzeń, które pokazano w modelowych systemach. Warto też wspomnieć o problemie nośników z nagranymi programami dydaktyoznynl: uwzględniając liczbę kies, przedmiotów i stanowisk komputerowych jest to minimum 5 min kaset taśmowych lub dyskietek będąoyoh jednorazowo w obiegu. Warto też zauważyć, że nie uniknie się problemu nowych podręozników itp. Zadania te muszą byó zrealizowane w dłuższym okresie ozasu. Dotychczas podejmowane kroki powinny być możliwie szybko zaktywizowane.

Wszystko tp wskazuje, że wprowadzanie komputerów do dydaktyki w 3zkolniotwie wymaga dużych nakładów finansowyoh i matoriałowyoh, obarcza nowymi obowiązkami kadrę nauozyoielską, uzależnione jest przy tym od skoordynowania wysiłków naukowców i przemysłu. Są to jednak zadania decydujące o rozwoju kraju w przyszłości.

#### Literaturo

- [**1** J Elementy informatyki (uzupełniający przedmiot nauczania) . Program liceum ogólnokształcącego (profil podstawowy i matematyozno-fizyozny J.Warszawa 1985 (maszynopis)
- |2 ] Bonkowlcz—Sittauer S .: komputery w nauczaniu.Z doświadczeń radzieokioh i węgierskioh, Teohniki Komputerowe 1986 nr 3
- [ **3** ] Picks and Hunke. The Teaoher and the Computer; 1972
- **[4** ] Edwardson R. *7.* doświadczeń Brytyjskich.il Krajowa Konferencja na temat! Informatyka w szkole. Wałbrzych 1986
- **[5** j Kwiatkowski S .: Problemy interakc ji uczeń-komputer w procesie dydaktycznym. Teohniki Komputerowe 1986 nr 5—6
- [ó ] Ponkowioz-Sittauer S... Rnff A .: Komputerowe wspomaganie.ooeny i sanoooeny wiedzy uczniów. II Krajowa Konferencja na temat: Informatyka w szkole. Wałbrzych 1986

### U W A G A !

Instytut Maszyn Matematycznych przekaże nieodpłatnie do eksploatacji sprzętowo niezależny system programowania grafiki komputerów PSG zaimplementowany na minikomputerze MERA 400.

Bliższe informacje: Pracownia Grafiki Komputerowej, tel. 21-84-41 w. 271, 388, 428.

#### **INSTYTUT MASZYN MATEMATYCZNYCH**

**NUANŻOWY OŚRODEK INFORMACJI IOMANA CONOMIK (INTORNACJE DOMANA)**<br>NAUKOWEJ, TECHNICZNEJ I EKONOMICZNEJ<br>WARSZAWA

**CENY UMOWNE**

**CENNIK OP11ACOWAŃ 3 USŁUG**

#### **CENY OPNACOWAŃ**

**1. Tematyczne Zostawienie Dokumontacyjne**

 $\mathcal{L} \times \mathcal{L} \times \mathcal{L}$  , where  $\mathcal{L} \times \mathcal{L} \times \mathcal{L}$  ,  $\mathcal{L} \times \mathcal{L} \times \mathcal{L}$ 

- **koszt wff poniesionoj robocizny przy conio 1** *r/ftodż. ■* 1.200,-
- **2. Badania, patentowe**

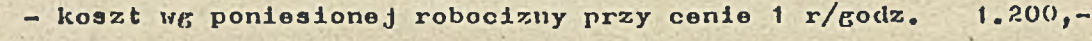

3**. Kopie kserograficzne zo zbiorów biblioteki** 1 **strona A-ł| 26,-**

#### CENY USLUG JNTROLLGATORSKO-REPROGRAFICZNYCH

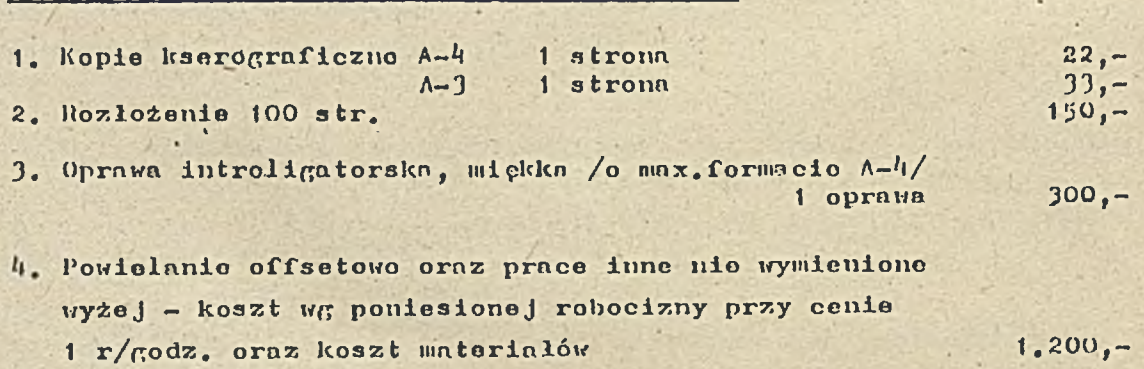

**Rysunek na okładce: Klasa szkolna wyposażona w jeden system mikrokomputerowy, zob. artykuł S.Bonkowioz-Sittauer s.53.**

٠

**D r u k I M M zam .** *2.5/&7* **nakł.** 980 **egz.**

л